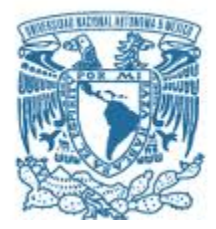

## **UNIVERSIDAD NACIONAL AUTÓNOMA DE MÉXICO**

PROGRAMA DE MAESTRÍA Y DOCTORADO EN INGENIERÍA MECÁNICA AUTOMOTRIZ

### **DISEÑO DE UN TUNEL DE VIENTO DE CIRCUITO CERRADO A ESCALA PARA FINES ACADÉMICOS Y DE INVESTIGACIÓN**

**TESIS** 

QUE PARA OPTAR POR EL GRADO DE: MAESTRO EN INGENIERÍA

PRESENTA: **FRANCISCO ISAAC LÓPEZ ALEGRÍA**

TUTOR PRINCIPAL **DR. MARCELO LÓPEZ PARRA UNIDAD DE ALTA TECNOLOGÍA**

TUTOR SECUNDARIO **DR. JORGE ALFREDO FERRER PÉREZ UNIDAD DE ALTA TECNOLOGÍA**

**JURIQUILLA, QUERÉTARO, NOVIEMBRE 2020**

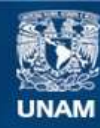

Universidad Nacional Autónoma de México

**UNAM – Dirección General de Bibliotecas Tesis Digitales Restricciones de uso**

#### **DERECHOS RESERVADOS © PROHIBIDA SU REPRODUCCIÓN TOTAL O PARCIAL**

Todo el material contenido en esta tesis esta protegido por la Ley Federal del Derecho de Autor (LFDA) de los Estados Unidos Mexicanos (México).

**Biblioteca Central** 

Dirección General de Bibliotecas de la UNAM

El uso de imágenes, fragmentos de videos, y demás material que sea objeto de protección de los derechos de autor, será exclusivamente para fines educativos e informativos y deberá citar la fuente donde la obtuvo mencionando el autor o autores. Cualquier uso distinto como el lucro, reproducción, edición o modificación, será perseguido y sancionado por el respectivo titular de los Derechos de Autor.

# **JURADO ASIGNADO:**

Presidente: Dr. Dorador González Jesús Manuel Secretario: Dr. Ferrer Pérez Jorge Alfredo 1er. Vocal: Dr. López Parra Marcelo 2do. Vocal: M. en I. Ricardo Torres Osiris 3er. Vocal: Dr. Ramírez Reivich Alejandro C.

LUGAR O LUGARES DONDE SE REALIZÓ LA TESIS: FACULTAD DE INGENIERÍA UNAM, UNIDAD DE ALTA TECNOLOGÍA, JURIQUILLA, QUERÉTARO.

## **TUTOR DE TESIS:** DR. MARCELO LÓPEZ PARRA

FIRMA

\_\_\_\_\_\_\_\_\_\_\_\_\_\_\_\_\_\_\_\_\_\_

A mi Papá y Mamá quienes no se cansan de acompañarme en cada decisión, quienes me demuestran que siempre hay un camino y que rendirse no es una opción.

> A mi Hermano, Ismael, que a pesar de los años sigue impulsándome sin saberlo y que siempre está para salvarme cuando lo necesito.

A mi Hermana, Betza, la mujer más aguerrida e incansable que conozco y quien me ha demostrado que nada está escrito.

> A mi novia, Gloria, por estar a mi lado y motivarme en cada paso durante este viaje, siempre lo llevaré en el corazón.

"Solo tenemos un futuro, y estará hecho de nuestros sueños, si tenemos la valentía de enfrentarnos a las convenciones." Soichiro Honda

# <span id="page-4-0"></span>Agradecimientos:

A la UNAM, que me sigue mostrando que las barreras solo las ponemos nosotros.

Al Consejo Nacional de Ciencia y Tecnología, por el apoyo otorgado para la realización de la maestría.

Al Dr. Marcelo López Parra, quien desde el primer momento me mostró su apoyo para la realización de este trabajo sin si quiera conocerme.

Al Dr. Jorge Alfredo Ferrer Pérez quien me brindó su conocimiento, apoyo y me impulsó para desarrollar el tema presente en este trabajo.

Al M.I. Osiris Ricardo Torres, quien estuvo siempre al pendiente de nuestra formación y nos brindó su apoyo para concluir esta importante etapa.

Al Dr. Jesús Manuel Dorador González, por sus comentarios hacia el presente trabajo.

Al Dr. Alejandro Cuauhtémoc Ramírez Reivich quien además de brindarme sus comentarios para la mejora de esta tesis, nos mostró su apoyo durante toda la maestría.

A mis amigos y compañeros de aventura; Sergio Ríos, por tu verdadera amistad, experiencias y compañía en una tierra donde no conocía a nadie, Julio Cesar Huato, por tu apoyo incondicional y Luis Murillo, amigo y jefe, gracias por el voto de confianza, enseñanzas y consejos, a los tres gracias por su tiempo, compañía y camaradería en esta travesía.

A Mireya Ortega, la UAT no sería lo mismo sin ti, gracias por tu dedicación y preocupación por nosotros.

A mi amigo y maestro Cesar Cárdenas, por la motivación y enseñanzas.

A mi amiga Lili, por estar siempre al pendiente de este proyecto y jamás dejarme de lado.

A mi amigo Poli, por embarcarse a lo desconocido conmigo y compartirme cada mañana palabras de aliento.

#### ¡Gracias!

# Índice

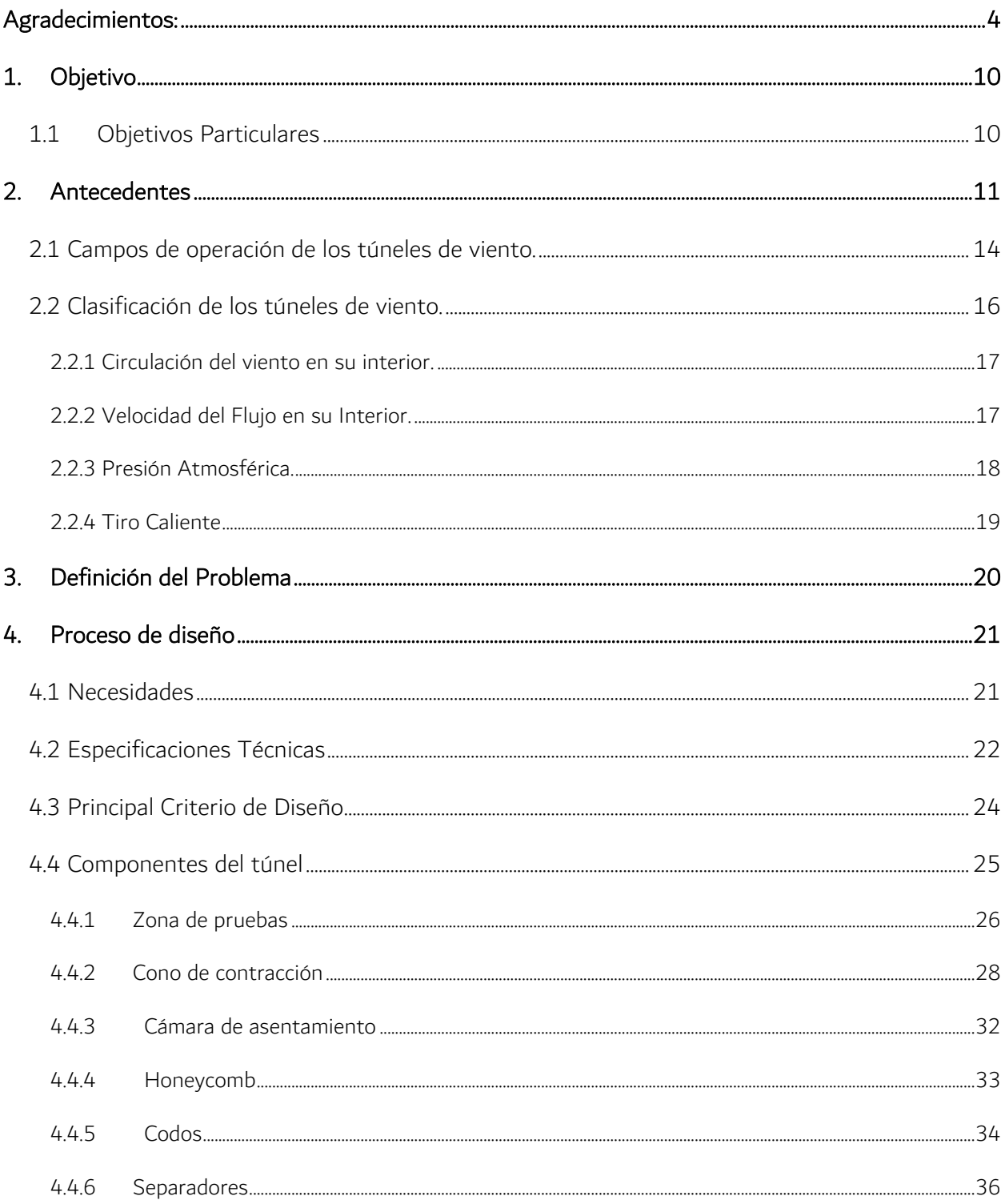

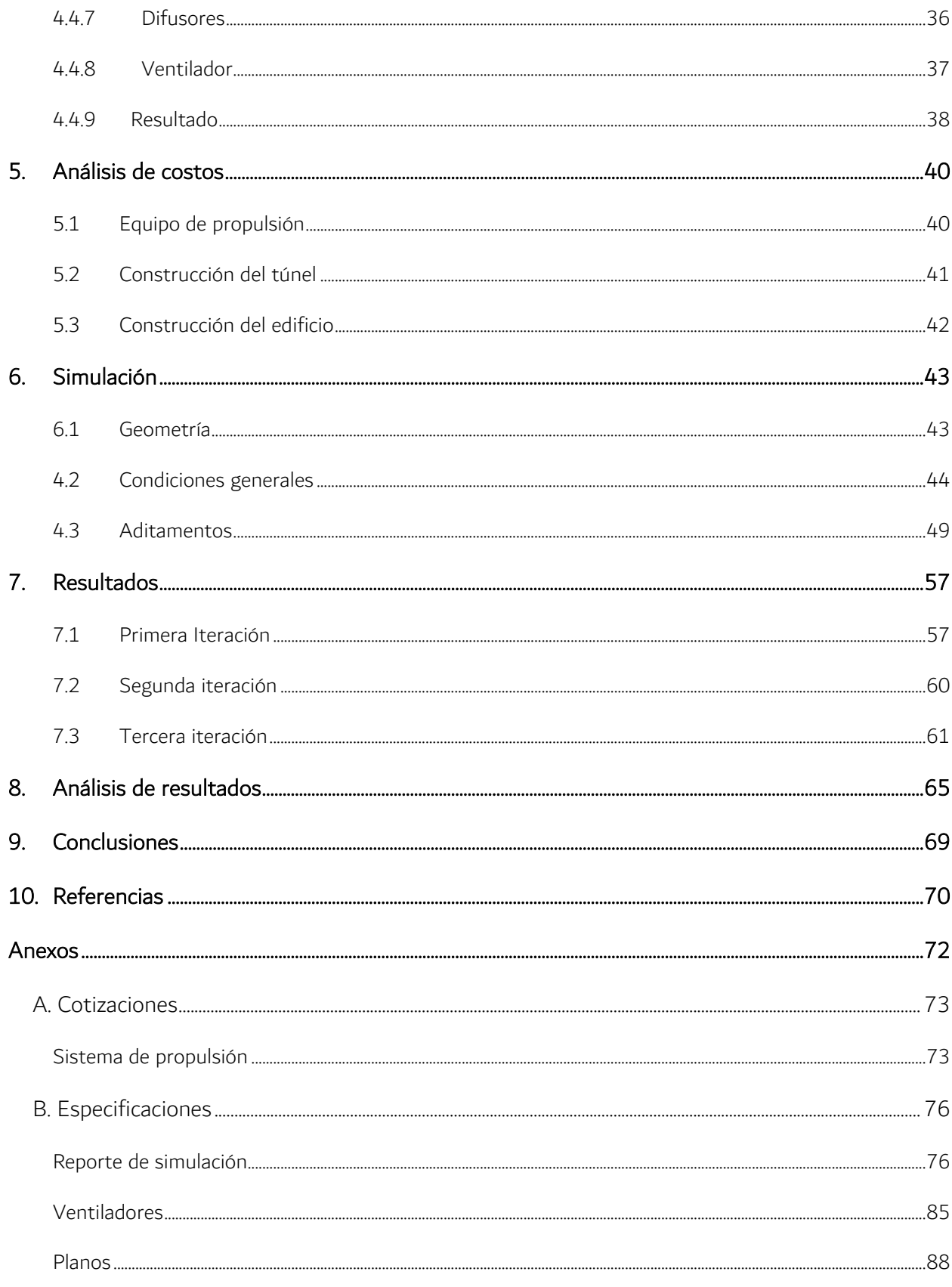

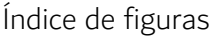

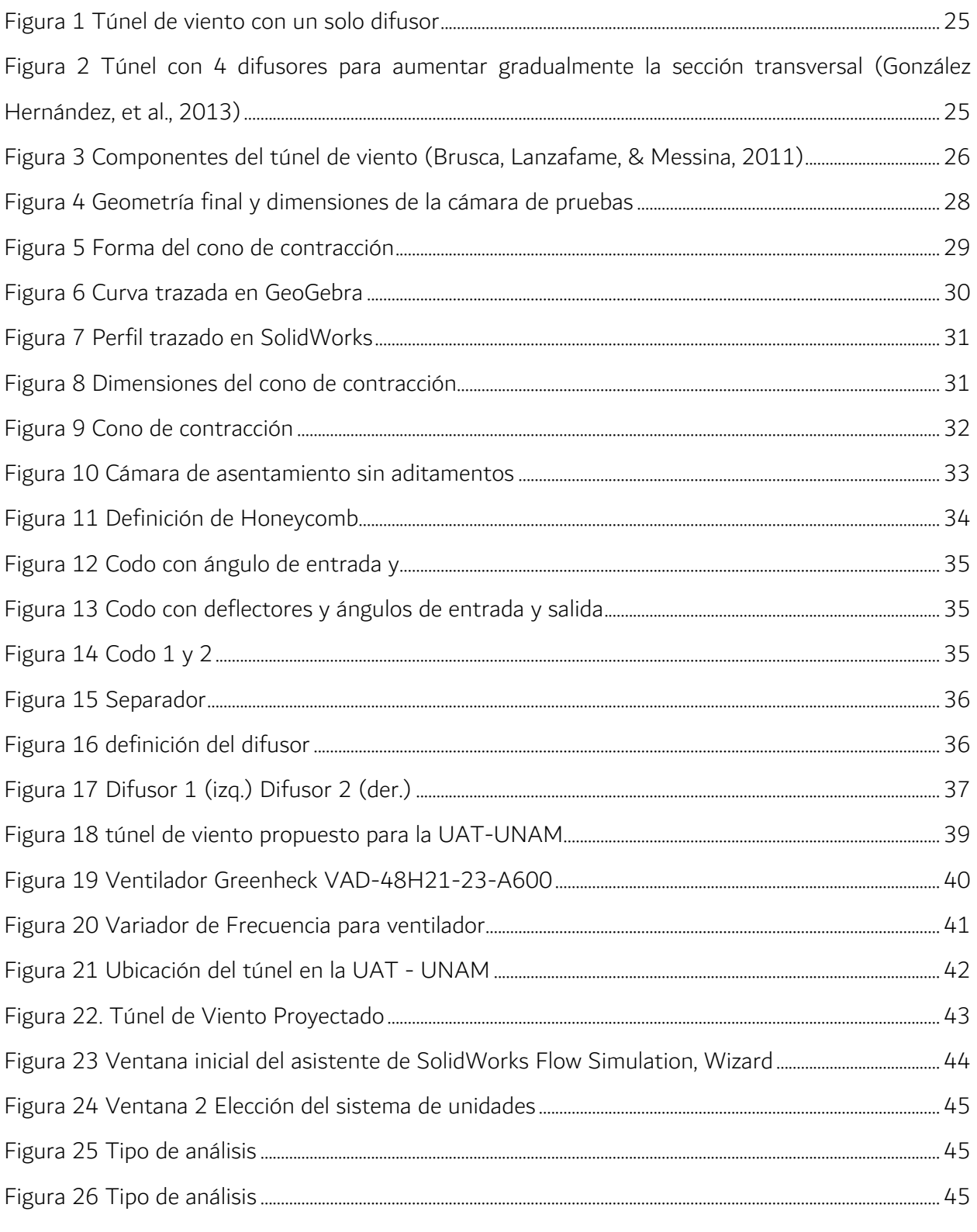

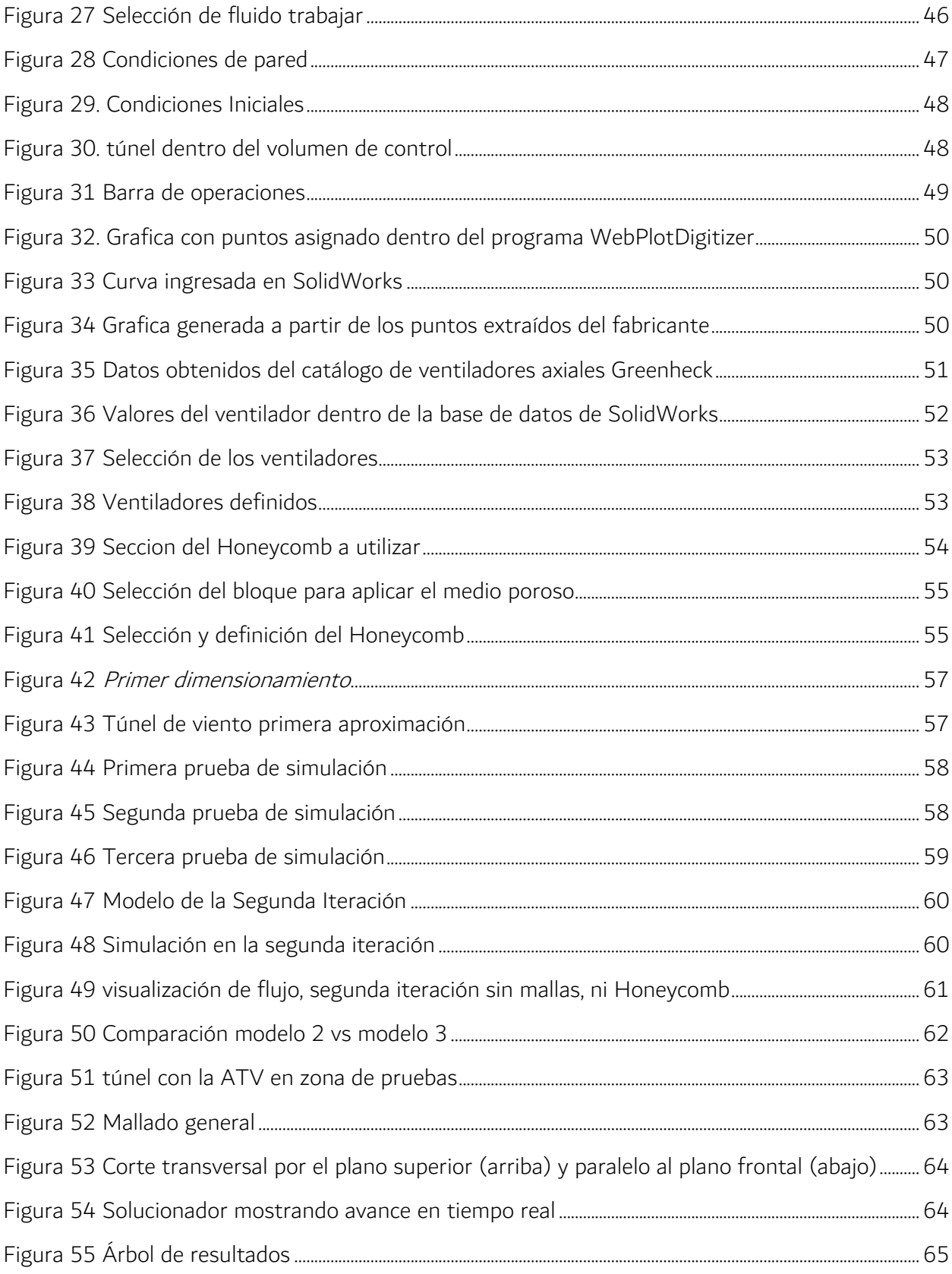

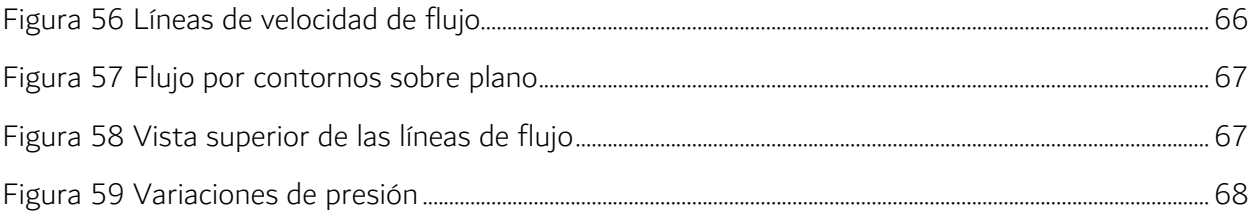

# <span id="page-10-0"></span>1. Objetivo

Diseñar un túnel de viento para fines de investigación y docencia en las áreas automotriz y aeroespacial de la UAT-UNAM, utilizando herramientas de análisis por computadora y obteniendo una estimación de su costo de fabricación.

# <span id="page-10-1"></span>1.1 Objetivos Particulares

- 1. Proyectar un túnel de viento de circuito cerrado con una sección transversal de 4 m<sup>2</sup>
- 2. Realizar simulaciones de flujo con ayuda del software en objetos reales
- 3. Verificar el diseño del túnel proyectado a partir de los resultados de las pruebas y simulaciones de ejercicios ya existentes
- 4. Realizar un análisis de costos para la fabricación del túnel

# <span id="page-11-0"></span>2. Antecedentes

Los primeros experimentos de resistencia sobre los túneles de viento dentro de la teoría de aviación fueron realizados por el matemático Benjamín Robins (1707-1751) quien, mediante un brazo giratorio de 4ft de largo aproximadamente y que, colocando un peso en el tambor, generaba que un brazo girara al igual que el objeto a pruebas, haciendo que el dispositivo alcanzara bajas velocidades. Por lo que se dio cuenta que las teorías de resistencia eran defectuosas ya que a pesar de que tenían la misma área en la corriente de aire, no siempre tenían la misma resistencia o arrastre.

Después, Sir George Cayley (1773-1857), retoma el brazo giratorio de Robins haciendo un brazo giratorio de 5 ft de largo y que alcanzaba velocidades de entre 10 y 20 ft/s. Su contribución a la aviación fue su diseño usando un motor para crear un movimiento hacia adelante y permitiera que el movimiento se desarrolle a través de las alas. Revolucionando la forma en que la gente pensaba de los aviones. En 1871, Frank H. Wenham (1824-1908) miembro de la Sociedad Aeronáutica de Gran Bretaña, se le atribuye el diseño y operación del primer túnel de viento, probando el brazo giratorio, pero no fue satisfactorio, por lo cual recaudó fondos para construir su túnel de viento. Wenham tenía un tronco de 12 ft de largo y 18 in<sup>2</sup> para dirigir la corriente de aire horizontalmente y en un curso paralelo con un ventilador (impulsado por una máquina de vapor) que propulsaba el aire por el tubo del modelo. Montando varias formas en el túnel, midió las fuerzas de elevación y arrastre creadas por el viento que pasaba de aprisa. Descubrió que, con ángulos de incidencia bajos, las relaciones de levantamiento a arrastre de la superficie de prueba podrían ser sorprendentemente altas.

Por otra parte, la escuela francesa tuvo dos importantes representantes: Etienne-Jules Mary y Gustave Eiffel. Estos dos científicos influyeron de manera decisiva en diversos campos científicos, uno de ellos fue el de la aeronáutica en el cual sentaron los precedentes para la construcción y utilidad de los túneles de viento, con modelos más elaborados, sus aplicaciones en diversas materias, su clasificación y los tipos de túneles junto con características propias que serían decisivas en la posterior elaboración y perfeccionamiento de los modelos más actuales.

#### Túnel de Viento Marey. Etienne-Jules:

Marey fue un médico, fisiólogo, biomecánico e inventor francés que dedicó 3 años a fotografiar el movimiento del aire, imaginando como construir un dispositivo que pudiera "Producir una corriente de aire regular en un espacio cerrado, de paredes transparentes; hacer circular en esa corriente hileras de humo paralelas y equidistantes; colocar en su trayectoria superficies de formas diversas, que las hagan desviarse; iluminar bien las hileras de humo y tomar fotografías instantáneas de su aspecto" por lo que en 1899 construye su primer Túnel de Viento. En 1990 muestra las primeras fotografías tomadas en su Túnel de Viento en la Academia de Ciencias. Marey construyó cuatro versiones de su máquina de humo:

• Primera: estaba constituida por 13 tubos que inyectaban el humo, pero no fueron buenos los resultados que le arrojaban.

• Segunda: tenía Igual 13 tubos, pero trabajaba de un mejor modo.

• Tercera: esta versión tenía 21 tubos

• Cuarta: Consta de 57 canales de humo, tiene una regla de 20 cm y un "vibrador electrónico" que sacude cada diez segundos los tubos, así se puede medir la velocidad con el recorrido de las líneas.

Ya con su Túnel de Viento, Marey se dedicó a fotografiar el movimiento del viento sobre la superficie de los objetos, pero el área aerodinámica apenas estaba en ciernes, por lo que no enfocó sus estudios en este tema.

Marey fue un pionero con los túneles de viento que se utilizan hoy en día, aunque los últimos años dejó la investigación del túnel de viento y retomó sus trabajos con la fotografía. Hoy en día no se tiene conocimiento de que quede alguno de los modelos de Túneles de Viento que construyó originalmente, se dice que desaparecieron en el año de 1979 con la demolición de la Estación Fisiológica y el Instituto Marey para poder ampliar más el famoso estadio de tenis de Roland Garros. Poco tiempo después de las investigaciones que Marey realizó con sus túneles de viento de 1899 a 1901, Gustave Eiffel retoma su investigación con el mismo itinerario sobre la caída de los cuerpos y la resistencia del aire, empezando con el método gráfico y terminando con el túnel aerodinámico.

#### Túnel de Viento Tipo Eiffel.

Alexandre Gustave Eiffel o mejor conocido solo como Gustave Eiffel una vez dijo: "Le vent, mon ennemi…" (El viento, mi enemigo…) ya que era su peor preocupación en todas sus construcciones, esto lo motivo a diseñar y construir un dispositivo que se encargara en ver los efectos del viento que provocaban a sus estructuras. Con su primer Túnel de viento, se enfocó en el estudio del movimiento del aire alrededor de modelos de aviones para medir las fuerzas que se ejercían hacia estos, así, en el año de 1912, Gustave Eiffel (después de haber construido un túnel de viento con dimensiones menores como un diámetro de 1.50 m y una velocidad máxima de 18 m/s en el año de 1909 y más como prototipo para el diseño de 1912), construyó el primer túnel de viento de circuito abierto en Francia, mejor conocido como: "Soufflerie Type Eiffel"; el diseño de Eiffel consta de cuatro componentes: Ventilador, Difusor, Cámara de Pruebas y Colector, con un diámetro de 2 m y alcanzando una velocidad máxima de 30 m/s.

Después de un tiempo, Eiffel reanuda sus investigaciones en los campos de la aerodinámica. En este nuevo laboratorio descubre la importancia del "Numero de Reynolds" en la aerodinámica con un experimento, utilizando dos esferas de distinto tamaño, donde cada esfera tenía un régimen de flujo de aire como son: Flujo Laminar (Velocidades Bajas) y Flujo con Turbulencia (Velocidades Altas), estos descubrimientos hicieron que tuviera un gran avance en el área de la aviación ya que él no cobraba a las aerolíneas o las empresas encargadas en el diseño de aviones siempre y cuando publicaran los resultados ya sea en revistas, periódicos y/o cualquier divulgación de medios.

Esto llevó a que en 1913 obtuviera la medalla de oro de Langley en Estados Unidos. Desde 1914, el Túnel de viento de Eiffel es copiado por todo el mundo en ciudades como Roma, Moscú, Stanford, Dayton, Tokio, etc. En 1921, dos años antes de su muerte, confía el túnel de viento Gustave Eiffel a los Servicios Técnicos de la Aeronáutica (STAé), este es el GIFAS17 quien se hizo cargo de la gestión en 1929. La compañía "Eiffel aerodinámico" es creada por Martin Peter cuando compró el túnel de Eiffel en 1983, vendido en 2001 al CSTB18, este laboratorio continúa proporcionando a la industria unas decisivas contribuciones científicas sobre la aerodinámica, principalmente en el sector automotriz y en a ingeniería de la construcción industrial.

# <span id="page-14-0"></span>2.1 Campos de operación de los túneles de viento.

El uso de los túneles de viento es muy amplio, como lo pudimos ver anteriormente, su desarrollo comenzó yendo de la mano de la incipiente industria aeronáutica, pero siempre en contacto con diversos campos científicos con el desarrollo industrial que se produjo a fines del siglo XIX. Desde un inicio se entreveía que los usos que se le podían dar a dicho invento eran muy variados, muestra de ello fueron los estudios de Marey entorno a las imágenes y la fotografía, más aún con las innovaciones científicas y tecnológicas que se dieron en el siglo XX, se fue diversificando su utilidad hacia distintos campos de la ciencia, la industria o el deporte, sin apartarse de la ingeniería.

Fue casi imprescindible para la Ingeniería Civil con el desarrollo de los nuevos métodos de construcción que se han venido desarrollando desde entonces, ya que permitía realizar proyecciones a escala simulando condiciones atmosféricas a las que se enfrentarían las edificaciones en ese transcurrir de siglo, ya que en la escala en que se comenzó a construir a partir de la revolución industrial el viento sería un factor de vital importancia; y que decir de la su aplicación en la industria. Algunos de los campos científicos más importantes en los que se ha recurrido a la utilización de túneles de viento:

#### Estudios Agrarios y de Superficies.

Este campo va dirigido hacia el diseño y la evaluación de barreras cortavientos en zonas ventosas o de orografía singular que requieren un estudio más específico sobre las fuerzas que se aplican contra ellas y el efecto de dispersión de contaminantes. También se prueban las cargas que ejercen sobre las naves agrícolas o invernaderos.

#### Ingeniería Civil.

El campo de la ingeniería civil es muy variado, pero las pruebas se destacan en la determinación de cargas dinámicas y estáticas del viento en infraestructuras. También se hacen estudios en infraestructura vial para tener una mayor seguridad debido que la fuerza del viento en vehículos cuando están en puentes o barrancas llega a ser muy peligroso.

#### Arquitectura.

En la arquitectura, el estudio de los túneles de viento va enfocado en dos formas diferentes:

- La primera, es el estudio de las cargas que ejerce el viento; esto se debe a que las edificaciones modernas son más ligeras por lo que se debe tener un mayor conocimiento del efecto del viento sobre ellas y también en otros elementos arquitectónicos como cubiertas, vallas, esculturas, etcétera. Estos estudios ayudan a edificios que se encuentran en zonas ventosas a poder observar las cargas del viento que ejercen para poder prevenir accidentes en un futuro.
- La segunda, es para la investigación de modelos bioclimáticos; con esto se pueden hacer estudios y evaluaciones de sistemas de ventilación natural, siendo este un aspecto muy importante para reducir costos de mantenimiento de viviendas por el ahorro energético.

#### Energías Renovables.

En las energías renovables, el túnel de viento se usa para el desarrollo de componentes de aerogeneradores y para conocer cuál es la posición optima de las turbinas en función de los vientos dominantes. Estas deben poder soportar y resistir las cargas del viento a las que van a ser sometidas, por eso, es necesario hacer ensayos para poder estudiar las alternativas para la estructura de seguimiento de manera que los esfuerzos sean menores por el efecto del viento. También se hacen estudios en turbinas de vapor para poder ver la mejor configuración de aspas, esto daría una mayor efectividad y se aprovecharía al máximo el funcionamiento de la turbina a probar.

#### Entrenamiento Deportivo.

En este campo, se enfocan en disciplinas deportivas como el ciclismo, este tipo de túneles sirven para hacer pruebas aerodinámicas a los deportistas y observar como el viento es cortado con distintas posiciones y también prueban la aerodinámica de los cascos que utilizan para sacar el máximo rendimiento en una competencia.

#### Industria Automotriz y Aeronáutica.

Son las dos principales industrias en las que se utilizan los túneles de viento.

La industria automotriz por su gran competencia que tienen cada una de las grandes compañías de no solo enfocarse en la estética de sus modelos de automóviles, sino que intentan sacar el máximo en su control aerodinámico para que sean lo más eficientes posibles.

Eso se nota en los vehículos de algunas décadas anteriores donde en su mayoría presentaban líneas rectas que en nada ayudaban a su eficiencia y por ende tenían un mayor consumo de gasolina con respecto a los vehículos actuales, los ingenieros se dieron cuenta que entre mayor era la resistencia del viento, mayor sería el consumo de gasolina. Se estudia la aerodinámica de los vehículos de distintos ángulos para ver su comportamiento y se utilizan sensores y estelas de humo para observar las características geométricas que pueden afectar el rendimiento aerodinámico, con esto pueden obtener datos como: fuerzas aerodinámicas, arrastre, elevación, fuerza lateral, variación de las fuerzas, distribución de presión de superficie y la influencia de los diferentes detalles del vehículo; como enfriamiento del vehículo, la evaluación de los flujos de refrigeración de los frenos y los datos de Aero-acústica; todo esto en modelos a escala real.

Las pruebas que se hacen en aviones son muy parecidas a las automotrices, lo único que cambian son el tamaño de los túneles de viento, no solo porque los aviones son más grandes sino también porque alcanzan velocidades mayores y no dejemos atrás el túnel de viento que usa la NASA para probar sus transbordares, estos alcanzan velocidades más potentes.

# <span id="page-16-0"></span>2.2 Clasificación de los túneles de viento.

Su clasificación depende de varios aspectos, como su arquitectura básica (circuito abierto o cerrado), por su velocidad (subsónico, transónico, supersónico e hipersónico), por su presión atmosférica (atmosféricos, de presión variable), por el tamaño de los objetos a probar (ordinarios o de escala real) y por la dirección de su flujo (horizontal o vertical).

También hay túneles de viento meteorológicos, de choque, de plasma-jet y de tiro caliente, los cuales caen en una categoría propia como son:

## <span id="page-17-0"></span>*2.2.1 Circulación del viento en su interior.*

#### Circuito Abierto:

El flujo del viento circula directamente por el túnel desde el exterior hasta la cámara de pruebas y finalmente regresando el viento al exterior. Hay dos tipos de túnel de viento abierto, el de aspirado y el soplado y se diferencian por la ubicación del ventilador. En el soplado el ventilador se ubica en la entrada o contracción del túnel y el aspirado se ubica en la salida de la sección de trabajo, luego del difusor.

#### Circuito Cerrado:

Este tipo de túnel se conecta directamente la salida del difusor con la entrada del túnel. El flujo del viento es impulsado por un ventilador axial hacia la cámara de pruebas. Llegan a tener compresores con varias etapas que normalmente crean velocidades transónicas o supersónicas.

### <span id="page-17-1"></span>*2.2.2 Velocidad del Flujo en su Interior.*

#### Túnel Subsónico:

Se utiliza para las operaciones con un bajo número de Mach, con velocidades en la cámara de pruebas menores a 480 km/h. El viento es impulsado con un ventilador axial que aumente la presión dinámica con fin de compensar la pérdida de viscosidad. En un túnel de circuito cerrado, el ducto de retorno debe de estar propiamente diseñado para las pérdidas de presión y procurar tener un flujo suave a través de la cámara de pruebas.

#### Transónico:

Se encuentra entre los túneles de viento subsónico y supersónico y su diseño lleva los mismos principios del túnel subsónico. Este tipo de túnel de viento puede alcanzar velocidades cercanas a la velocidad del sonido (0.75<M) en la cámara de pruebas y esto puede ocasionar una reflexión de las ondas expansivas en sus paredes por lo que se requieren paredes perforadas o ranuradas para reducir la reflexión del choque en estas. Ya que ocurren interacciones viscosas y no viscosas. Normalmente son utilizados en la industria de la aviación, ya que la mayor parte de los aviones comerciales operan bajo este régimen.

#### Túnel Supersónico:

El viento llega alcanzar velocidades mayores a la velocidad del sonido. El número de Reynolds se varía cambiando el nivel de la densidad (presión en el compartimiento que coloca). Por lo tanto, se requiere un cociente de alta presión (para un régimen supersónico M= 4, este cociente está en el orden 10). A parte de esto se puede producir la condensación o licuefacción, esto significa que un túnel de viento supersónico necesita sequedad o la facilidad de precalentamiento.

Este tipo de túnel requiere una gran cantidad de energía y opera intermitentemente. Son utilizados en pruebas de aviones jet de tipo militar y en pruebas de desempeño de sus motores.

#### Túnel Hipersónico:

La velocidad de este túnel se encuentra entre 5 y 15 Mach (entre 5 y 15 veces la velocidad del sonido). Este tipo de túneles de viento debe de funcionar intermitentemente con los cocientes de muy alta presión al inicializarse, puesto que la temperatura se amplía con el flujo en su interior, el aire tiende a licuarse. Por esa razón, el precalentamiento es crucialmente crítico. Se utilizan únicamente en pruebas de cohetes y vehículos espaciales. La dificultad del diseño y construcción de este tipo de túneles de viento radica en el suministro de alta temperaturas y presiones durante largos periodos de tiempo que involucran la toma de medidas, la reproducción de condiciones de equilibrio, el daño estructural que provocan las altas temperaturas, el uso de instrumentación lo suficientemente rápida y los requerimientos de potencia que son necesarios para su operación.

## <span id="page-18-0"></span>*2.2.3 Presión Atmosférica.*

#### Atmosféricos:

Las pruebas se realizan con densidades de flujo diferentes de la presión atmosférica (generalmente altas presiones). Por ejemplo, un modelo a escala 1:4 debe probarse a 4 veces la velocidad operacional en este túnel de viento. Esto incrementa la densidad a 4 veces la presión atmosférica y se consigue que el número de Reynolds se mantenga constante en la velocidad de operación.

#### De Densidad Variable

Este tipo de túneles busca simular el flujo con un alto número de Reynolds y lo consigue comprimiendo el aire hasta presiones 7 veces la atmosférica. Esto sirve para el estudio del efecto en los puentes suspendidos, rascacielos, dispersión de contaminantes, por mencionar algunas aplicaciones. Además, este tipo de túneles se caracteriza por tener una cámara de pruebas más larga a diferencia de otros tipos de túneles de viento. Aunque una de sus desventajas es que por lo mismo que la cámara de pruebas es bastante larga, en pruebas de esfuerzos elásticos, se requiere una larga preparación del modelo.

#### Túnel de Viento Vertical:

Este tipo de túneles son como un gran cilindro ya sea cerrado o descubierto, con grandes turbinas o ventiladores colocados en la parten inferior, generando una potente corriente de viento en dirección hacia arriba, la cual llega a mantener suspendido un cuerpo, simulando una caída libre a velocidades de hasta 195 km/h. Su principal uso de este tipo de túnel es deportivo, simulando las condiciones de caída libre del paracaidismo. Hay túneles que llegan elevar hasta 20 metros de altura lo que ofrece una amplia posibilidad de improvisar movimientos y giros de gran dificultad para los que practican ese deporte.

#### Túnel de Viento Horizontal:

Este tipo de túneles son como su nombre lo dice, de forma horizontal, y el flujo del viento de igual manera. Su aplicación abarca desde la industria automotriz, hasta análisis aerodinámicos. El rango de su velocidad es desde los túneles de viento subsónicos, hasta los hipersónicos.

### <span id="page-19-0"></span>*2.2.4 Tiro Caliente*

Este tipo de túneles opera a velocidades muy altas (hasta 27 Mach), es especializado para analizar misiles balísticos, vehículos espaciales y ciencias del plasma (transferencia de calor a altas temperaturas). Su mecanismo de operación se basa en una temperatura alta, presión de gases (aire o nitrógeno), producidos en un depósito de arco y presiones cercanas al vacío. Puede alcanzar presiones de varias atmosferas (MPa) en el depósito de arco, mientras en la cámara de vacío pueden ser tan baja como 0.1 Pa y la temperatura del gas puede alcanzar hasta los 5000 K.

# <span id="page-20-0"></span>3. Definición del Problema

El diseño del túnel de viento nace de la necesidad de contar con equipo e instrumentos para el laboratorio nacional de ingeniería espacial y automotriz en la realización y validación de pruebas en vehículos terrestres y aéreos, particularmente en la realización y validación de pruebas en vehículos terrestres y aéreos, sin limitarse a ellos, en el ámbito de la aerodinámica. Hasta el momento se han realizado este tipo de pruebas de manera teórica y apoyándose con simulaciones por computadora, pero sin llegar a validar los resultados de una forma experimental y controlada.

Para el desarrollo del proyecto se conjuntaron diferentes áreas de conocimiento como lo son el diseño mecánico, diseño para ensamble, mecánica de fluidos, diseño asistido por computadora, mecánica de materiales, manufactura, entre otras.

# <span id="page-21-0"></span>4. Proceso de diseño

La necesidad primaria para cubrir es la falta de un equipo que ayude a validar de manera experimental el estudio de los efectos del viento sobre la geometría de los vehículos terrestres y aéreos.

El propósito de este proyecto es diseñar un túnel de viento que emule lo mejor posible las condiciones a las que se someten los vehículos terrestres, aéreos u otros objetos de estudio de estas disciplinas, para lograr esto, se elaboró una lista de necesidades a cubrir.

# <span id="page-21-1"></span>4.1 Necesidades

Aun cuando existe una gran cantidad de necesidades solicitadas para integrar en el diseño del túnel a continuación solo se enlistan las que se consideran primordiales para el correcto funcionamiento de este.

- Alta velocidad del viento en la zona de pruebas; como bien se mencionó, se busca utilizar este túnel en el desarrollo de pruebas para vehículos automotores y aeronáuticos, así como sus componentes, y ya que estos se desenvuelven a altas velocidades y en abundantes flujos, se buscará recrear estas condiciones. Un ejemplo claro de esto son los vehículos tipo formula SAE, que alcanzan velocidades de hasta 100 Km/h y que tanto la UNAM, como muchas otras universidades de la zona requieren probar para conocer su desempeño frente estas condiciones.
- Área transversal de pruebas grande. Si bien en la mayoría de las ocasiones las pruebas se realizan en modelos a escala, en otras muchas ocasiones, por diversos motivos no se pueden realizar estos modelos y se fabrican directamente los prototipos finales. Cubriendo esta necesidad se podrán realizar las pruebas directamente sobre los productos finales. Retomando el ejemplo de los vehículos formula SAE, se desea que el tamaño mínimo de esta área sea suficiente para poder ingresar uno de estos vehículos.
- Costo económico. Para brindarle un poco más de sentido a este punto debemos iniciar haciendo una cotización externa y a partir de ésta reducir el costo de fabricación y adquisición de equipo. De manera experimental sabemos que en ocasiones si los productos se pueden llegar a producir en masa el prototipo puede resultar más caro, pero en este caso al ser un diseño único se buscará la manera de hacerlo con el menor presupuesto posible sin sacrificar los objetivos y obtención de resultados confiables.
- Flujo laminar. Si bien no se puede obtener un flujo ideal, debido a la enorme cantidad de variables que intervienen, se puede trabajar en rangos laminares de que ayuden a realizar los ensayos pertinentes a las piezas, componentes o vehículos dentro de la zona de pruebas.
- Instrumentación. Para dar certeza a los resultados obtenidos durante las pruebas se necesitarán equipos especializados para obtener la velocidad, presión, humedad, entre otros parámetros que midan cada una de estas variables.

Entre otras necesidades que se pueden listar, pero no son esenciales para el funcionamiento del equipo:

Base giratoria que nos permita cambiar el ángulo de incidencia del aire hacia el objeto de prueba, Maquina de humo, la cual permitiría visualizar las líneas de flujo con mayor claridad durante la prueba, aunque su colocación traerá consigo el desafío de cómo purgar ese humo, ya que al ser un circuito cerrado el humo no se alcanza a dispersar.

# <span id="page-22-0"></span>4.2 Especificaciones Técnicas

Al describir las necesidades se hace referencia de manera general al objetivo que se quiere lograr o a la información que se desea adquirir, sin embargo, no brindan parámetros que ayuden al obtener el objetivo planteado, es por eso por lo que cada una de estas necesidades se deben transforman en especificaciones.

• Alta velocidad del viento en la zona de pruebas

Se desea obtener una alta velocidad en el flujo del aire dentro de la zona de pruebas, para poder conocer este parámetro lo acotaremos a un rango, que además de razonable, podamos solventar y nos sea pertinente manejar para las pruebas a realizar, como velocidad máxima de flujo se tendrá una velocidad máxima de 180 km/h o 50 m/s.

• Gran área transversal de pruebas

Podrá no ser muy claro, pero las dimensiones de esta área repercuten directamente en el volumen total del túnel, por lo que es de suma importancia tener claro el porqué de estas. En nuestro caso, partiremos del hecho de poder colocar dentro de la zona de pruebas un vehículo tipo formula SAE. Teniendo así 1.8 metros de ancho por 1.8 metros de largo como máximo.

• Costo económico

Este punto resulta ambiguo, pero una buena comparación podría hacerse con el túnel de viento de la Alianza FiiDEM, el cual tuvo un costo de \$54.9 Millones de Pesos con una sección de pruebas mucho más grande (Alianza FiiDEM A.C., 2015) y un túnel que ya se tiene cotizado por la UAT de menores capacidades, de circuito abierto y que cuenta con una seccion de pruebas de 305 mm x 305 mm y que sin accesorios ni instrumental tiene un costo aproximado de \$595,000.00 MXN

• Flujo laminar

Como se mencionó anteriormente, es difícil mantener un flujo laminar estable, pero se puede mantener dentro de un rango, por lo cual para este caso dado por número de Reynolds de 1000 a 1500.

Una vez que contamos con una lista de especificaciones se puede comenzar a realizar iteraciones y así ver cuál será el diseño óptimo, es decir, que cumpla con la mayor parte de las especificaciones.

# <span id="page-24-0"></span>4.3 Principal Criterio de Diseño

De la bibliografía recuperada se observó que para comenzar a diseñar se puede tomar como principal objetivo a la velocidad del viento, la presión, las dimensiones o el costo, como bien se mencionó en las necesidades. Considerando estas variables se decidió realizar las aproximaciones del diseño a partir del tamaño de la zona de pruebas, que como se mencionó en el apartado anterior tendrá un área transversal de 3.24 m²

Si bien existen diferentes metodologías para diseñar túneles de viento, ya sean cerrados o abiertos, en esta ocasión se eligió el descrito en el libro Wind Tunnels: Aerodynamics, models and Experiments en el capítulo 7 Low-speed Wind tunnel: Designa and build (Brusca, Lanzafame, & Messina, 2011)

En este capítulo se retoma el diseño de un túnel de circuito cerrado, que como su nombre lo indica es de baja velocidad haciendo referencia a que no supera 1 Mach de velocidad, sin importar las dimensiones.

Aunque además de este se retomarán partes importantes de otros trabajos tanto para la descripción de los componentes, como para su cálculo y obtener la mejor eficiencia en cada uno de ellos.

El proceso de diseño se realizará en sentido contrario a la dirección del flujo comenzando con la zona de pruebas, cono de contracción o tobera, cámara de asentamiento, codos, difusores y zona de ventiladores.

## <span id="page-25-0"></span>4.4 Componentes del túnel

Existen diferentes arreglos de túneles de viento, aun cuando sean del mismo tipo, en este caso de circuito cerrado. Independientemente de su configuración los túneles cuentan con ciertos componentes que deben estar presentes y se pueden llegar a repetir en su construcción, por ejemplo el uso de 4 difusores para ir aumentado el área transversal del túnel gradualmente como en la figura 1 o el uso de más de un ventilador para la propulsión del aire o hasta no utilizar difusores a la salida de la zona de pruebas como en el túnel de la Alianza FiiDEM (Alianza FiiDEM A.C., 2015)

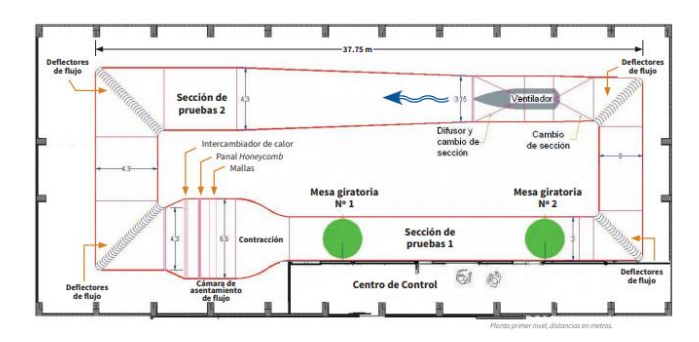

Figura 1 Túnel de viento con un solo difusor (Alianza FiiDEM A.C., 2015)

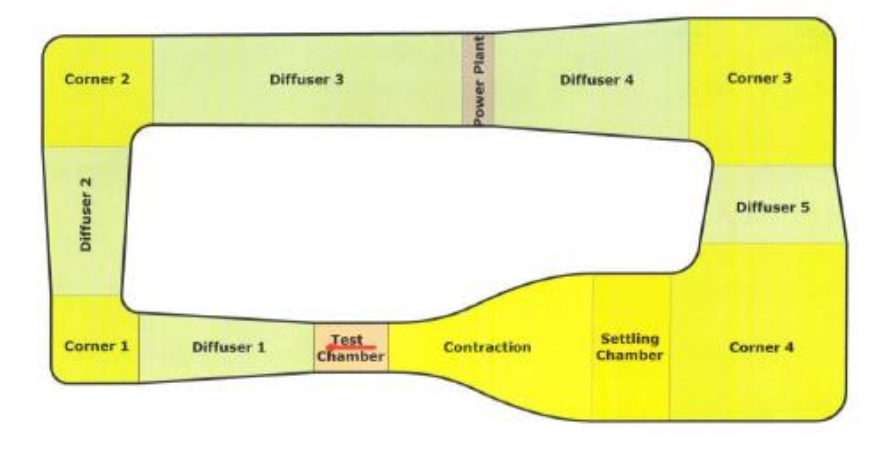

Figura 2 Túnel con 4 difusores para aumentar gradualmente la sección transversal (González Hernández, et al., 2013)

A continuación, se enlistan los componentes con que cuenta un túnel de viento cerrado, ver figura3.

- Zona de pruebas
- Cono de contracción
- Difusores
- Ventilador
- **Separadores**
- **Esquinas o Codos** 
	- Deflectores
- Cámara de asentamiento
	- Honeycomb
	- Mallas

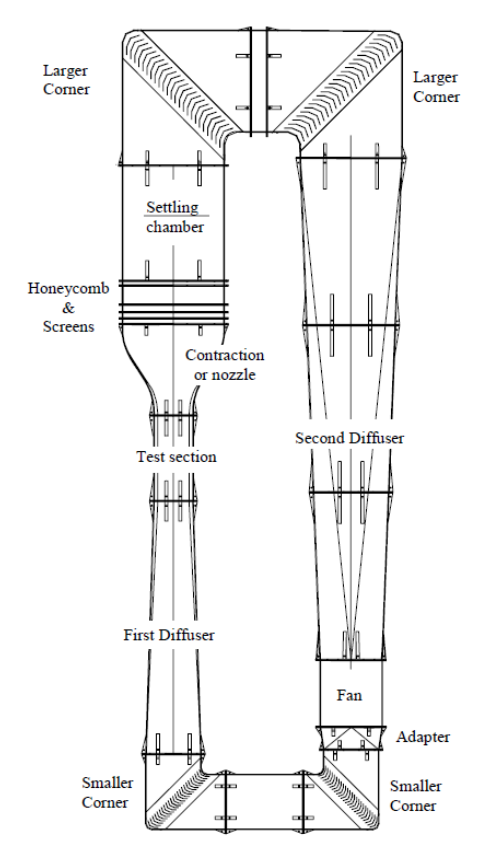

Figura 3 Componentes del túnel de viento (Brusca, Lanzafame, & Messina, 2011)

### <span id="page-26-0"></span>*4.4.1 Zona de pruebas*

Como lo indica su nombre es la parte del túnel donde se colocarán los objetos de prueba y se llevarán a cabo los ensayos sobre estos, ya que cuenta con paredes traslucidas que permiten observar los efectos del aire sobre las muestras. Es de fácil acceso y cuenta con los soportes y anclajes necesarios para cada dispositivo a probar, además de la instalación adecuada para realizar cualquier tipo de conexión que nos permita obtener datos de las pruebas en curso. Como se definió en las especificaciones y según lo dicta la metodología a seguir "Lo primero en determinarse es la sección de pruebas ya que es el núcleo y el objetivo aerodinámico del proyecto. En este se busca que el flujo de aire sea paralelo y de velocidad constante. (White, 1998). <sup>Y</sup> <sup>a</sup> partir de este y en sentido contrario a la dirección del flujo se determinarán los demás componentes" (Brusca, Lanzafame, & Messina, 2011).

#### *Definición geométrica y dimensionamiento*

La sección de pruebas depende directamente de la aplicación y del tamaño del modelo. Esto determinará la forma de nuestra zona de pruebas, existen diferentes geometrías a utilizar, haciendo un corte transversal se podría distinguir la forma de la sección pudiendo ser cuadrangular, rectangular, circular, etc. (Barlow, Rae, & Pope, 1999). De estas formas la más idónea sería la sección circular ya que mantiene un flujo más constante en cuanto a presión y con un flujo más estable, además, se sabe (Acevedo Vélez, 2006) que su coeficiente de perdidas friccionales es el más bajo de todos. Sin embargo, ya que en esta zona es donde se colocarán los objetos a probar y hacerlo en una sección cilíndrica es complicado se optará por la sección cuadrada, que a diferencia de la rectangular tiene una mejor distribución del fluido.

Como se mencionó en las especificaciones se solicita una sección máxima de 4m² y tomando en consideración lo anteriormente dicho se propondrá una sección de 1.8 metros de alto por 1.8 metros de ancho.

Una vez definidas las dimensiones, es importante tener en cuenta algunos parámetros, ya que con ellos podemos ir calculando las dimensiones y el comportamiento del flujo. El primero de estos parámetros es el diámetro hidráulico  $D_h$  el cual se calcula con la siguiente ecuación (1)

$$
D_h = 2\sqrt{A/\pi} \tag{1}
$$

Donde A es el área de la sección transversal, por lo tanto

$$
A = 1.8 \times 1.8 = 3.24 \, m^2
$$

Sustituyendo

$$
D_h = 2\sqrt{3.24/\pi} = 2.03 \ m^2
$$

Para la determinar la longitud de la zona de pruebas existe un rango de valores predeterminados (Barlow, Rae, & Pope, 1999) que ayudan a que el flujo a la salida del cono de contracción se desarrolle para volverse casi uniforme siendo este 0.5 veces el diámetro hidráulico y a la vez no se debe exceder 3 veces este diámetro ya que entonces podría aumentar el grosor de la capa limite haciendo que esta se desprenda a la salida de la cámara de pruebas. Considerando esto, además de las medidas de un vehículo de formula SAE que ha sido nuestro patrón de guía para estas dimensiones, se le dará una longitud de 4 metros a la cámara de pruebas manteniendo así una relación de casi 2 veces el diámetro hidráulico.

En la siguiente figura (4), como en las subsecuentes de los componentes del túnel, se muestra la forma final de la zona de pruebas, aunque sin aditamentos, es decir, sin conexiones, soportes, ventanas, puertas o cualquier otro instrumento que no ayude a la recolección de datos. Esto para simplificar de momento únicamente la geometría y poder realizar el análisis con la simulación del flujo. Además, se muestran de manera general las medidas de este, acotadas en mm.

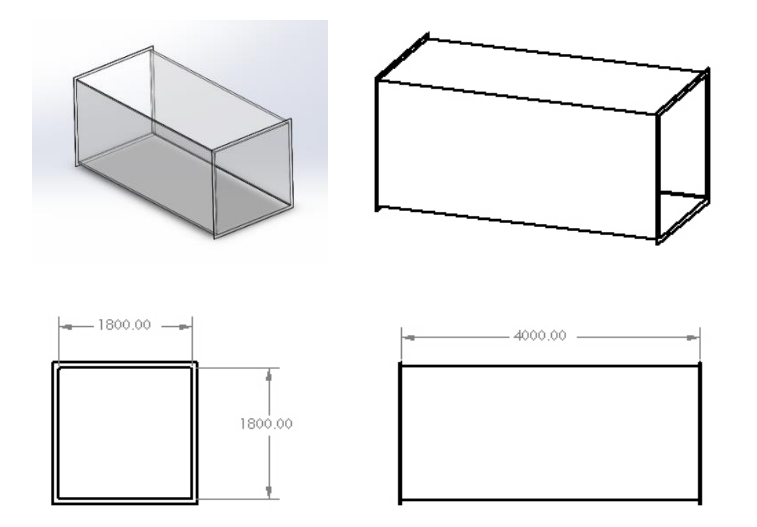

Figura 4 Geometría final y dimensiones de la cámara de pruebas

### <span id="page-28-0"></span>*4.4.2 Cono de contracción*

Es quizás uno de los componentes más sensibles, importantes y sobre todo característicos un túnel de viento, ya que este "cono" tiene como función principal tomar un gran volumen de aire y, disminuyendo drásticamente su sección de área transversal por medio de una curva característica suave, incrementar su velocidad sin crear turbulencia para hacerlo llegar a la zona de pruebas.

#### *Definición geométrica y dimensionamiento*

El diseño de la contracción está limitado por dos restricciones opuestas. La primera restricción establece que la longitud de la contracción debe ser lo suficientemente larga para no generar disturbios en la uniformidad del flujo a medida de la sección transversal cambia. En contraposición está el requerimiento que establece que la contracción debe ser lo más corta posible para minimizar

el crecimiento de la capa limite antes de llegar a la sección de pruebas. Por tal motivo el diseño de la contracción requiere de un compromiso. Reshotko sugiere una relación largo ancho para el diseño de la contracción de 1.25. (McLeod, 2000)

Por otro lado, Mehta (1988) refiere que normalmente la relacion de areas de entrada y salida del cono de contraccion debe mantenerse dentro del rango de 6 a 10, ya que una relación mayor a 10 tiende a aumentar las dimensiones de entrada mientras una relación menor a 6 tiende a perder una mayor presión a traves de las mallas. Al mismo tiempo brinda una ecuacion polinomial de quinto orden, la cual tiene la caracteristica de ser una curva suave utilizada para diferentes aplicaciones y que se muestra a continuacion:

$$
y = a\xi^5 + b\xi^4 + c\xi^3 + d\xi^2 + e\xi + f \tag{2}
$$

Donde

$$
\xi = \frac{x}{L} \tag{3}
$$

$$
y = h \tag{4}
$$

L es la longitud total axial de la boquilla y  $h$  es la mitad de la sección transversal vista de lado

$$
0 \le X \le L \tag{5}
$$

En la siguiente figura se muestra la forma a obtener de la boquillas o cono de contracción

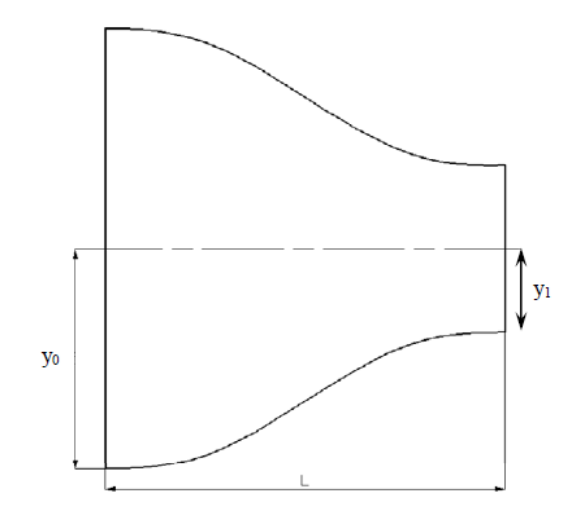

Figura 5 Forma del cono de contracción

A la vez Mehta (1988) también menciona que la relación entre la longitud de la boquilla y el doble de la mitad de la longitud lateral de la sección transversal de la boquilla debe de ser muy cercano al valor de 1.

$$
\frac{L}{2y_0} \cong 1\tag{6}
$$

Y de la misma relación de manera experimental se sabe que una relación menor a 0.667 causa que el flujo del aire se desprenda cerca de la salida del cono, mientras que un valor mayor a 1.79 incrementa el espesor de la capa límite.

Para obtener la curva característica para nuestro cono de contracción nos ayudamos del programa GeoGebra (figura 6) para trazar la función que defina la curva suave y a partir de este mismo obtener algunos puntos para con ayuda de SolidWorks (figura 7) obtener el perfil en tres dimensiones.

Sustituyendo los valores la función nos queda de la siguiente manera:

$$
y = 6\left(\frac{x}{4.5}\right)^5 - 15\left(\frac{x}{4.5}\right)^4 + 10\left(\frac{x}{4.5}\right)^3\tag{7}
$$

Sin sumar el desplazamiento en  $y=0.9$  (7), esto solo por términos prácticos para visualizar mejor los puntos y poder construir el modelo.

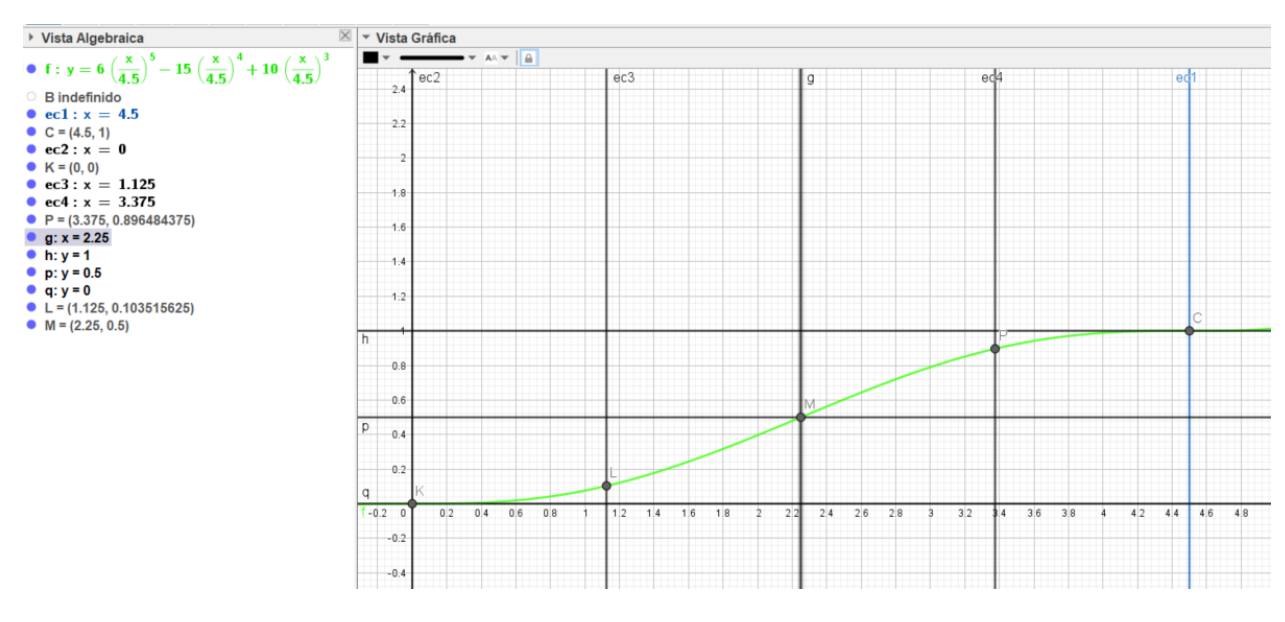

<span id="page-30-0"></span>Figura 6 Curva trazada en GeoGebra

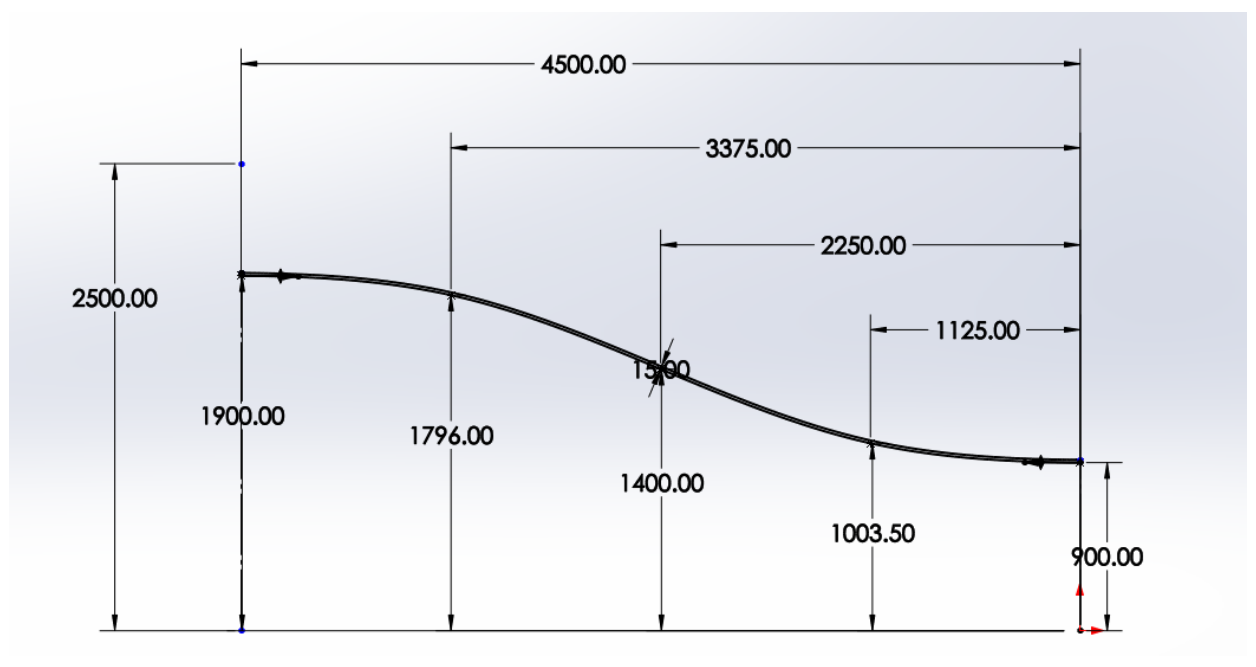

Figura 7 Perfil trazado en SolidWorks

<span id="page-31-0"></span>Con una distancia  $L = 4.5$  sustituyendo en la ecuación (6), mantenemos una relación de:

$$
\frac{4.5}{2(1.6)} = 1.18 \approx 1\tag{8}
$$

Con lo cual nos mantenemos dentro del rango y muy cercano al promedio de este para mantener un flujo desarrollado y estable.

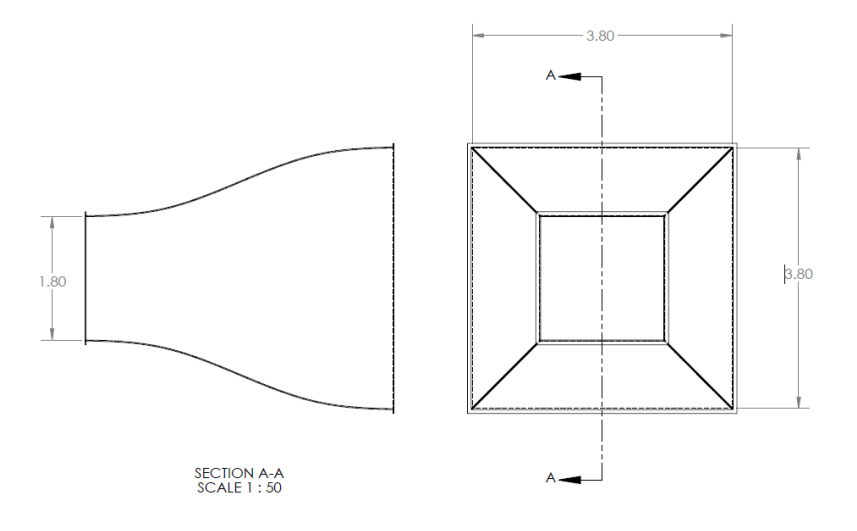

<span id="page-31-1"></span>Figura 8 Dimensiones del cono de contracción

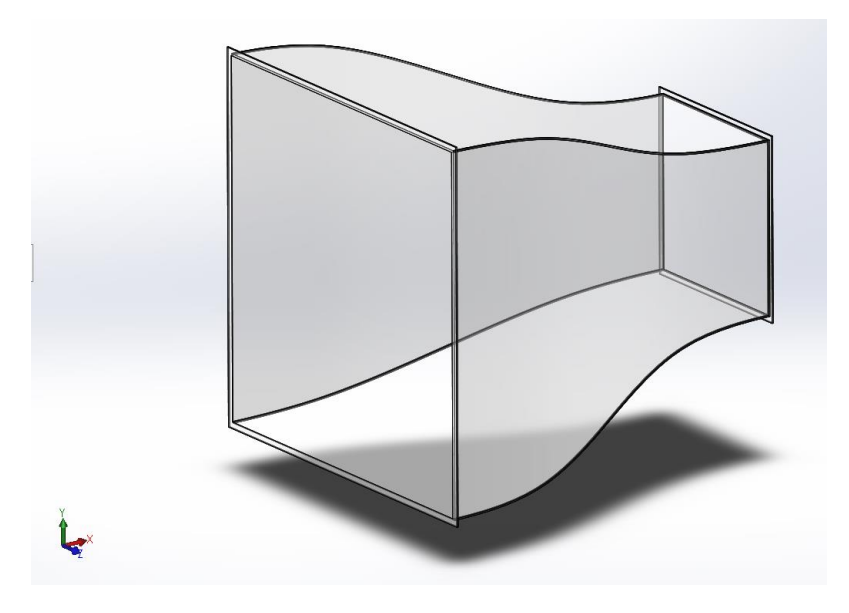

Figura 9 Cono de contracción

### <span id="page-32-1"></span><span id="page-32-0"></span>*4.4.3 Cámara de asentamiento*

También llamada cámara de estabilidad, esta parte se encuentra ubicada por detrás del colector o cono de contracción, contiene las plantillas y las mallas, su función es estabilizar el aire que entra en el colector para evitar turbulencias y entre un fluido más estable, esto se debe a que reduce principalmente las variaciones de velocidad en la dirección del flujo y presenta muy baja influencia en la variación de la velocidad de las líneas aerodinámicas debido a que la caída de presión a través de esta cámara es baja. Además de la estabilización del flujo la Cámara de asentamiento albergara las mallas y el Honeycomb que ayudaran a optimizar la misma tarea de la Cámara de asentamiento. Las pantallas deben de tener una separación de 0.5 veces el diámetro de la cámara. Con esto, el flujo no estable que entra en la primera pantalla se empieza a estabilizar al paso de la segunda. (Ramírez Silva, 2018)

#### *Definición geométrica y dimensionamiento*

Esta sección del túnel contara con una sección de área continua a través de toda la longitud de esta, en nuestro caso contará con la misma altura y ancho que la salida del cono de contracción y ayudará a compensar la longitud del difusor 1 si fuera necesario, para nuestro caso la longitud será de 2 metros, como se muestra en la figura 10.

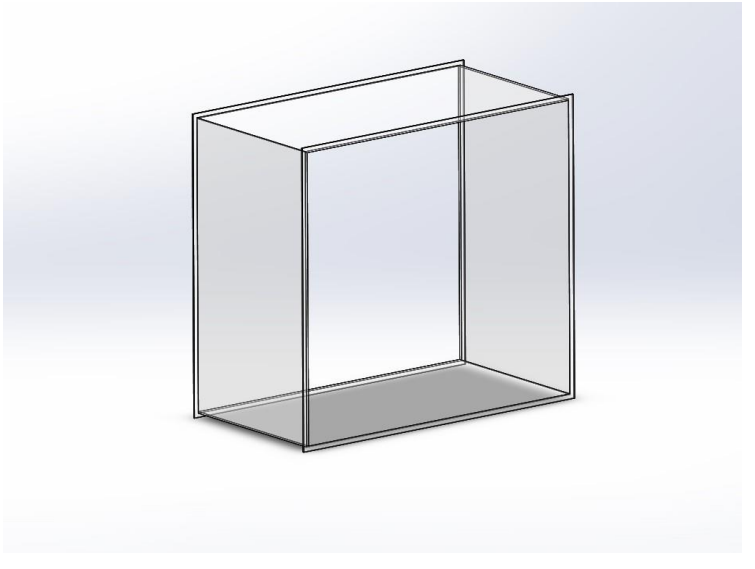

Figura 10 Cámara de asentamiento sin aditamentos

## <span id="page-33-0"></span>*4.4.4 Honeycomb*

Esta estructura también alojada en la cámara de asentamiento tiene como principal función rectificar el flujo a la salida de ésta, complementando entre si el trabajo junto con las mallas, para obtener un flujo lo más laminar posible, Si bien esta estructura pudiera hacerse con diferentes geometrías se utiliza la estructura de Honeycomb o panal de abeja debido a sus fuertes propiedades estructurales y su baja oposición al viento.

#### *Definición geométrica y dimensionamiento*

Buscando disminuir los costos de adquisición de este panel se tomaron las medidas comerciales y partir de esta se hizo la simulación sin embargo a continuación se plantea el proceso de diseño del Honeycomb, para que una vez que conocemos los parámetros importantes a tomar en cuenta podamos realizar el proceso de ingeniería inversa para ver qué tan adecuado resulta para nuestro caso.

En el proceso de diseño de su longitud  $(L_h)$ , su diámetro hidráulico de celda  $(D_h)$  y la porosidad  $(\beta_h)$  son factores clave. (Mehta & Brandshaw, 1979)

La porosidad de del Honeycomb se define como la relación del área real de la sección transversal del flujo  $A_f$  sobre el área total de la sección transversal  $A_t$ 

$$
\beta_h = \left(\frac{A_f}{A_t}\right) \tag{10}
$$

Dos criterios principales deben ser verificados en el diseño del Honeycomb. Estos parámetros se expresan por las siguientes ecuaciones:

$$
6 \le \frac{L_h}{D_h} \le 8\tag{11}
$$

$$
\beta_h \ge 0.8\tag{12}
$$

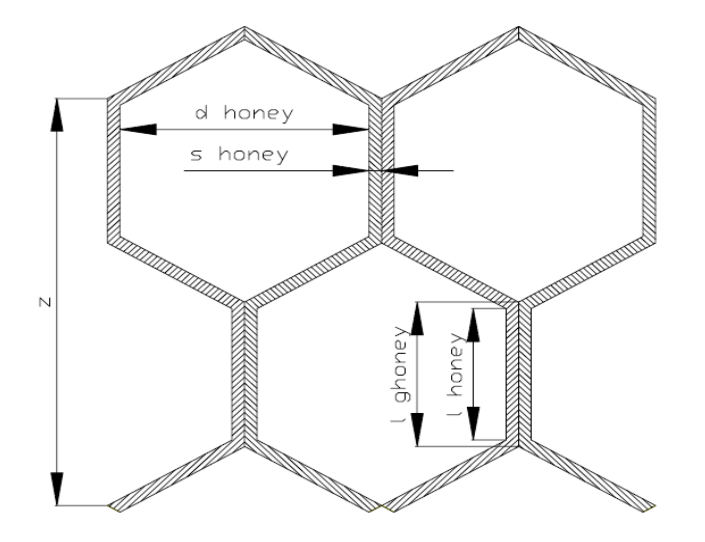

Figura 11 Definición de Honeycomb

## <span id="page-34-0"></span>*4.4.5 Codos*

Estas secciones del túnel llamados codos o esquinas, sirven para dar una vuelta de 90° al flujo, pero no solo eso, sino que ayudaran a que el flujo no se compacte al pasar por ellos, para lo cual se ayudaran de deflectores. Estos deflectores tendrán una geometría especial para encaminar el flujo y mantener una presión más uniforme. En muchas ocasiones estas secciones van por pares, dos codos grandes y dos pequeños, como es nuestro caso, pero también hay túneles en los que pueden ser hasta 4 diferentes codos lo que compongan al túnel, estos dependerán del número de difusores a utilizar.

#### *Definición geométrica y dimensionamiento*

Los codos 1 y 2 tienen una sección transversal cuadrada igual a la primera salida del difusor mayor y los codos 3 y 4 igual a la salida del difusor menor. Los bordes de ataque de los deflectores se establecen en 5<sup>°</sup>, mientras que los bordes de salida son 0<sup>°</sup> (Brusca, Lanzafame, & Messina, 2011). Por lo tanto, el acorde de las placas planas dobladas se calcula para 85 ° (figura 13).

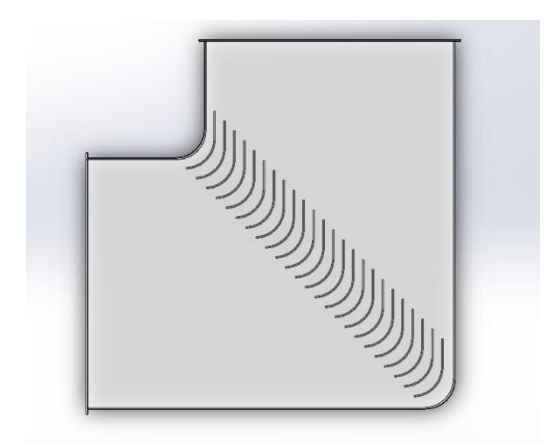

Figura 13 Codo con deflectores y ángulos de entrada y salida

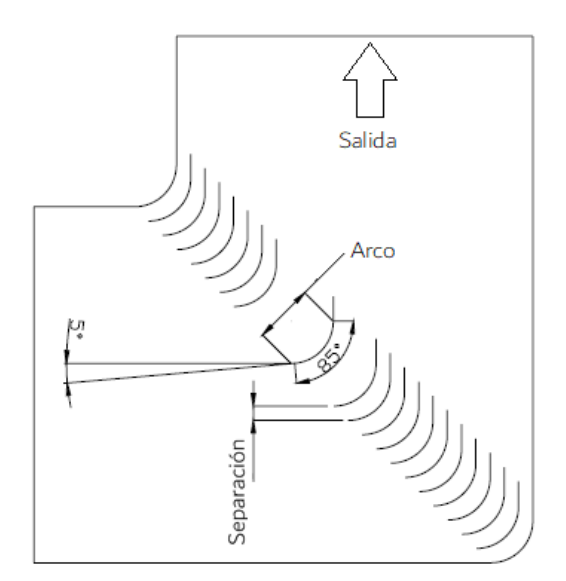

Figura 12 Codo con ángulo de entrada y dirección de flujo

Una ventaja geometrica que presenta el diseño de estos codos (figura 14) es que el diseño es igual tanto para el de entrada como para el de salida y eso tambien podría suponer un ahorro en la construccion.

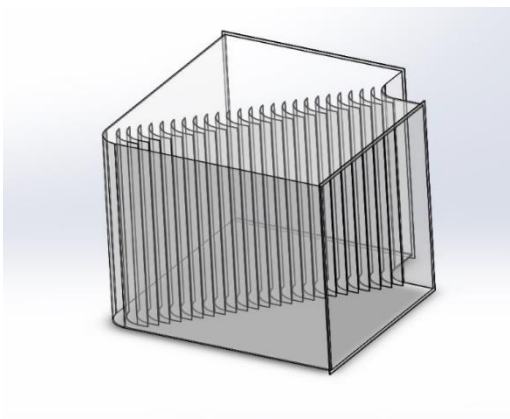

Figura 14 Codo 1 y 2
### *4.4.6 Separadores*

Como bien lo dice su nombre, estos ayudan a separar ciertos componentes interviniendo entre ellos, por ejemplo, entre los codos o la unión entre la zona de ventiladores y el codo, brindando una separación y dando oportunidad a que el flujo se desarrolle o recupere presión para después retomar el ciclo.

#### *Definición geométrica y dimensionamiento*

Para el caso particular de nuestro túnel todos los separadores son de sección cuadrangular y continua, es decir no varía ésta durante toda su longitud. La seccion transversal estará dada por los componentes a unir en el caso del separador uno, estará dada por los codos 1 y 2, que son los más grandes, para los separadores 2 y 3 las dimensiones se regirán por los codos 3 y 4.

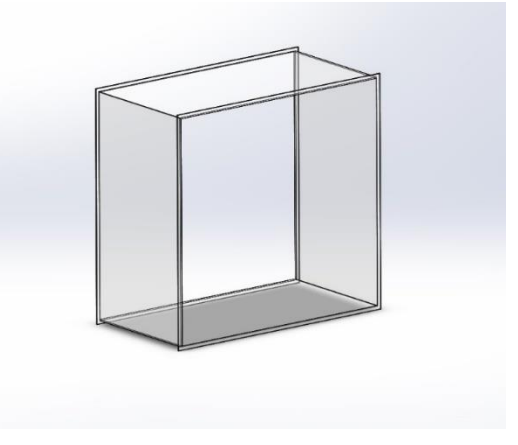

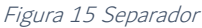

#### *4.4.7 Difusores*

Los túneles de viento de circuito cerrado pueden llegar a presentar varios difusores a lo largo de su trayectoria, esto dependerá del arreglo al que se quiera llegar. Su principal función es la de disminuir la velocidad y recuperar un poco de la presión que se pierde en el transcurso del recorrido, así como mantener esta presión distribuida lo mejor posible .

#### *Definición geométrica y dimensionamiento*

El flujo a través de un difusor depende de su geometría, definida por su relación de áreas y el ángulo de difusión (2*θ*). Difusores de salida: en este caso el valor de 2*θ* no excede 5º, teniendo que un valor de 10º daría como resultado una mejor recuperación de presión. La relación de áreas  $(A_R)$  no es mayor a 2.5.  $A<sub>2</sub>$ 

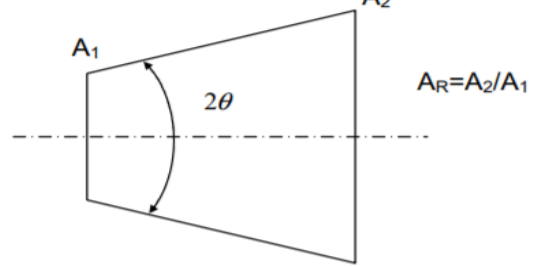

Figura 16 definición del difusor

Es importante conservar la estabilidad del flujo en este difusor de salida, de lo contrario esta recuperación de presión fluctuará con el tiempo al igual que la velocidad a pesar de mantener una entrada de potencia constante. (Mehta, 1979,).

Las dimensiones las da prácticamente la sección de pruebas y las recomendaciones dadas por Mehta para este tipo de difusores, por lo tanto, se obtiene una configuración de AR=1.2, y 2θ =10º aproximadamente.

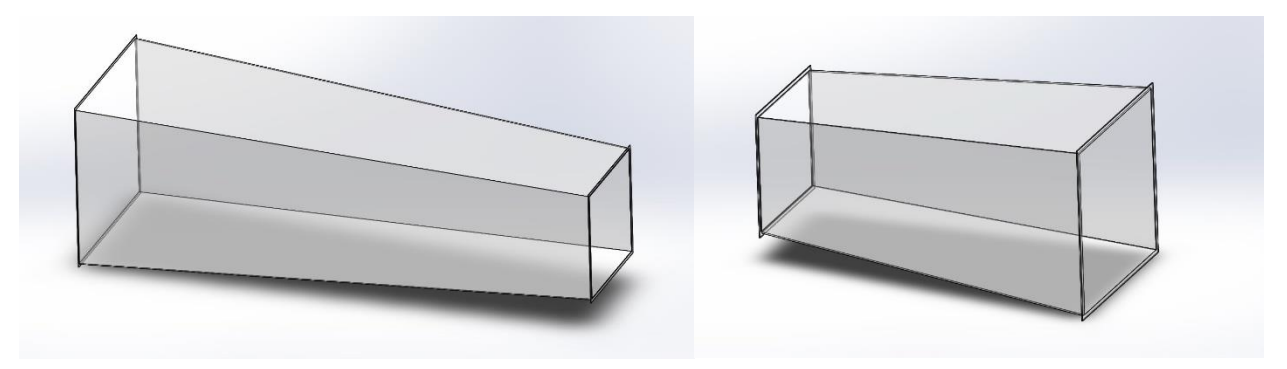

Figura 17 Difusor 1 (izq.) Difusor 2 (der.)

#### *4.4.8 Ventilador*

Es la parte central del túnel ya que sin éste simplemente no habría flujo a analizar, para nuestro caso se buscó uno en principio que ajustara a las dimensiones que se determinaron según las dimensiones y criterios de todos los componentes. Sin embargo, dadas las dimensione e intentos previos no existe uno comercial que nos brindara las dos características, así que se decidió por hacer un arreglo de 2X2 ventiladores para mantener la forma cuadrada.

#### *Definición geométrica y dimensionamiento*

Para la geometría se tomaron en cuenta las medidas tomadas del catálogo de Greenheck, para realizar el arreglo y el cómo quedarán soportados los ventiladores, así como el largo de sus tubos. En este caso no se generó toda la geometría del ventilador ya que para la simulación no será necesario. En el lugar de los ventiladores se colocarán discos que para la simulación se les otorgarán propiedades que emularán el movimiento de las aspas, haciendo fluir el aire dentro del túnel, pero esto se verá más adelante en el apartado 5.3.1, donde se describirá el proceso para obtener sus propiedades y como incluirlas en el software.

#### *4.4.9 Resultado*

Una vez que se unen todos los componentes se obtiene como resultado el túnel que se muestra en la figura 18, cabe hacer algunas observaciones sobre esta geometría, a las orillas de cada componente se colocó un borde que ayudo como guía para el ensamble, se presentan los componentes en color transparente, ya que se eligió como material para la simulación acrílico transparente por su baja rugosidad y para poder ver las líneas de flujo de una manera más sencilla al ejecutar la misma, además el espesor de las paredes no es el que está pensado para el momento de la fabricación. También se puede observar que no cuenta con soporte, esto se debe a que aún no se sabe si su colocación se hará a ras de suelo o se generará un soporte para darle cierta altura. Esto último tampoco es relevante para la simulación deseada, por eso es por lo que se descartó completamente. En esta figura se observa un ATV hecha a escala, en la zona de pruebas, ya que es uno de los elementos que también se busca estudiar con ayuda del túnel.

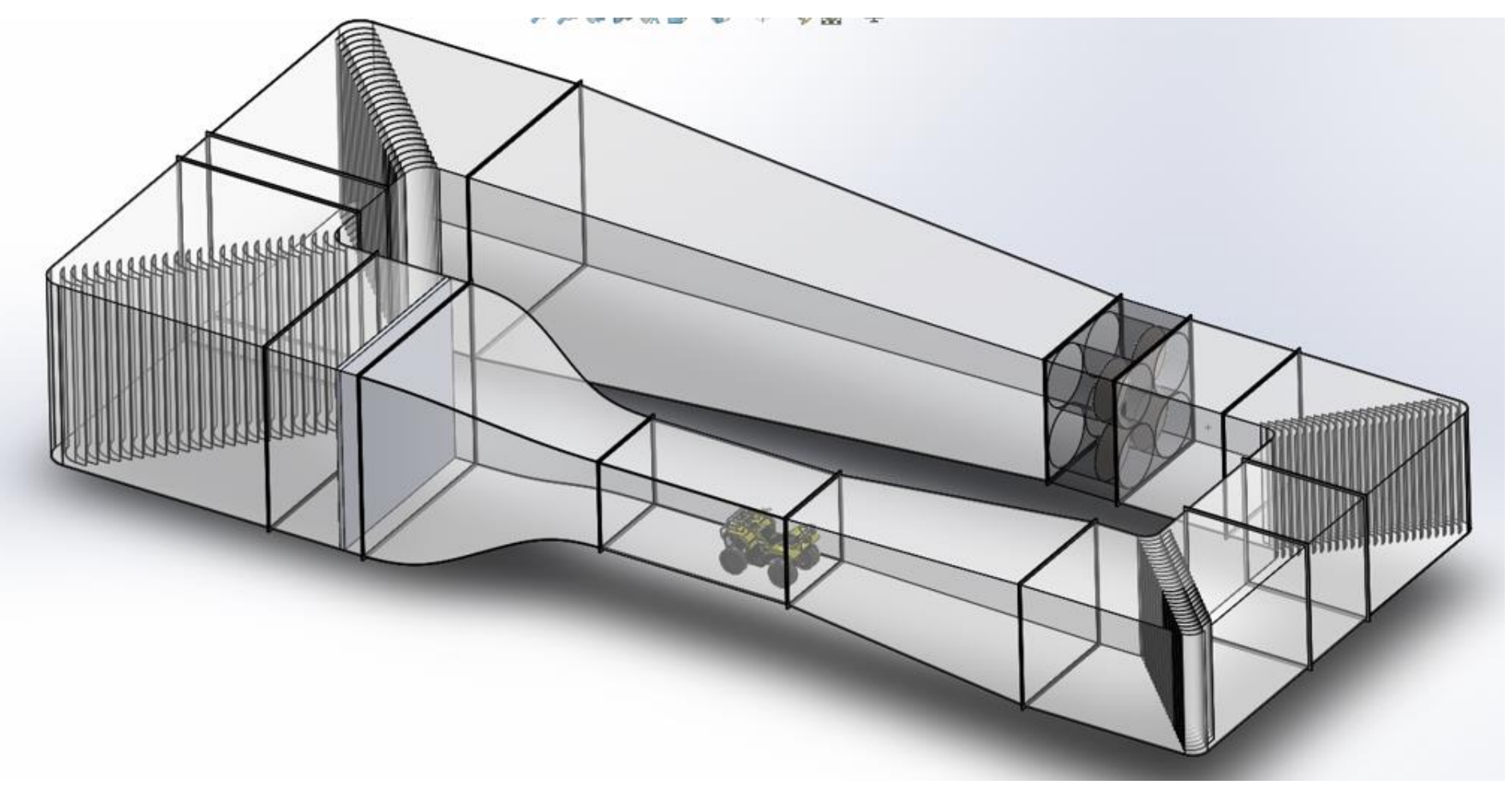

Figura 18 túnel de viento propuesto para la UAT-UNAM

# 5. Análisis de costos

El análisis de costos se dividirá de la siguiente manera:

- Equipo de propulsión
- Construcción del Túnel
- Construcción del edificio

#### *5*.*1 Equipo de propulsión*

Como ya se mencionó en la descripción del equipo, en este caso utilizaremos 4 ventiladores de la marca Greenheck que se han cotizado en México a través de la empresa Kamfri, también en estos se realizaron diferentes iteraciones para poder elegir el que cumplirá con los requerimientos. La elección nos llevó al Ventilador VAD-48H21-23-A600. El cual es un ventilador axial de aspas (figura 19) con las siguientes características y se controla a través del siguiente variado de frecuencia (figura 20):

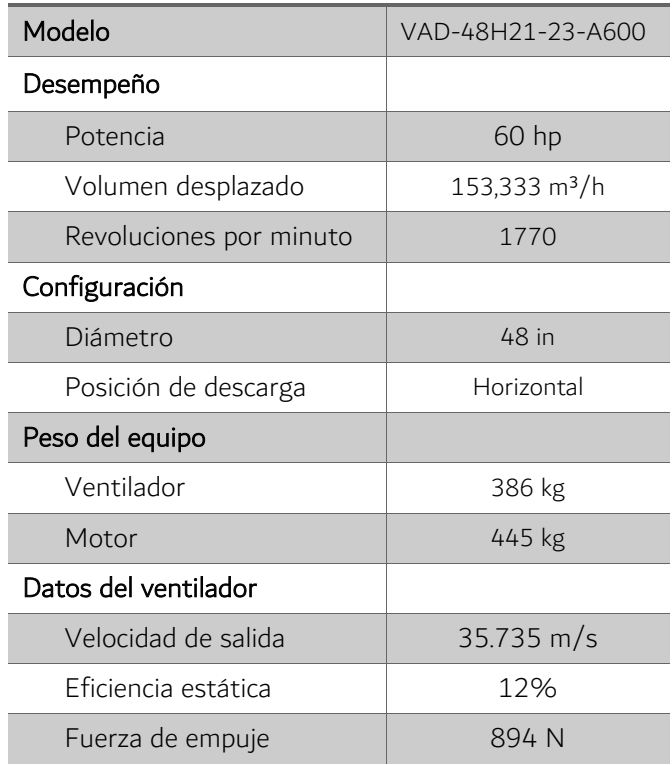

#### Tabla 1. Características del ventilador

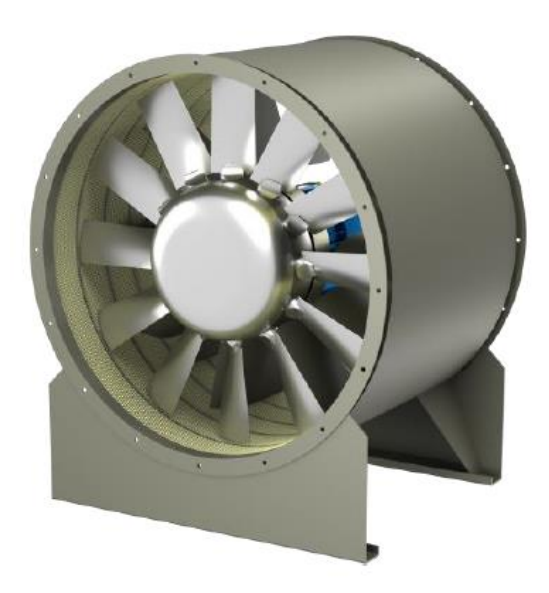

Figura 19 Ventilador Greenheck VAD-48H21-23-A600

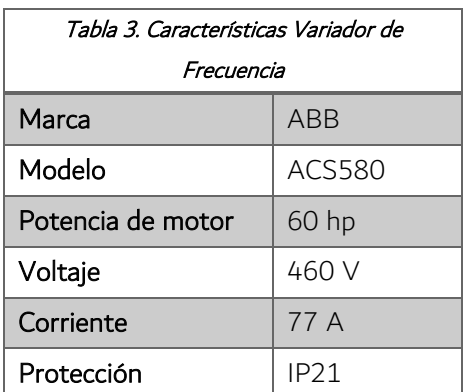

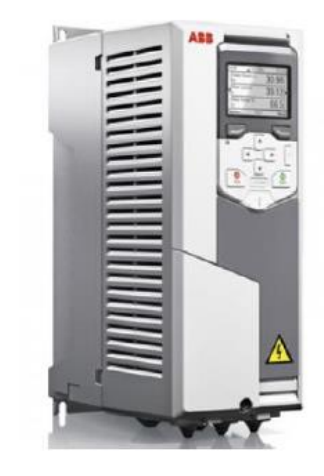

Figura 20 Variador de Frecuencia para ventilador

Este ventilador se presenta con un valor de \$15,205.00 USD y su variador de frecuencia el cual no viene incluido en el precio del equipo es de \$5,030.00 USD, es decir, recordando que es un arreglo de 4 ventiladores:

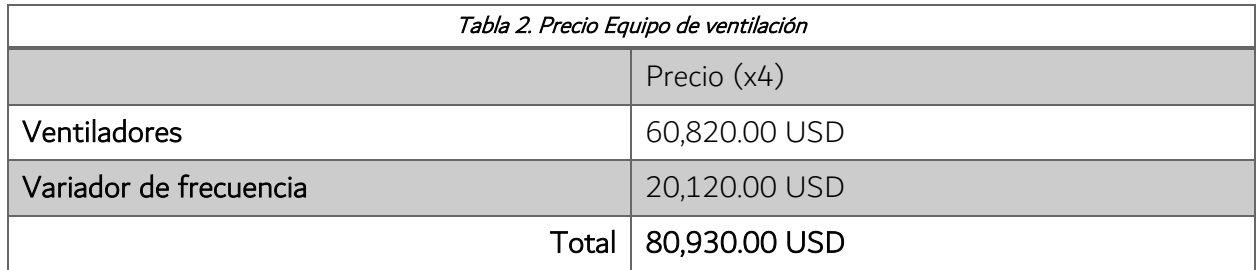

El precio total para todo el equipo de ventilación rondaría en \$1,618,600.00 MXN, dependiendo el tipo de cambio al día del pago y esto sin contar transporte e instalación

## *5.2 Construcción del túnel*

En este apartado se tratará sobre los costos que implique la construcción del túnel, considerando que solo el túnel abarca un área de 275 m<sup>2</sup>. Se cotizó un ensamble del túnel con paneles prefabricados con el Grupo Rio, ubicado cerca de la zona, para disminuir costos de transporte.

En esta cotización solo se cubren las partes sin curvaturas, es decir todo aquello que sea plano, como la zona de pruebas con sus ventanas y puertas, los difusores, los separadores

## *5.3 Construcción del edificio*

Para construir la nave que albergará el túnel de viento se ha contemplado la zona ubicada a espaldas de la UAT, paralela a la calle de San Jeremías y por detrás de las casas que colindan con la unidad, como se muestra en la imagen.

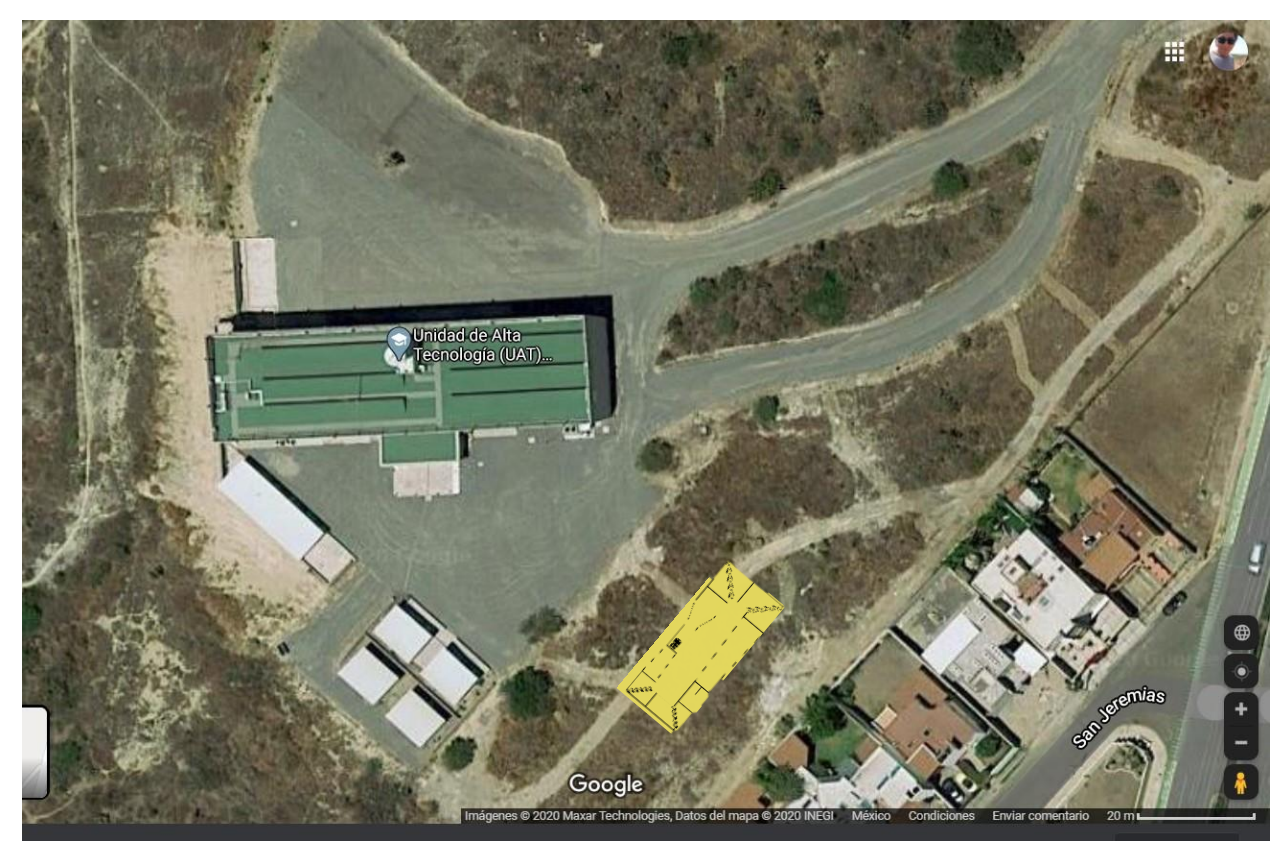

Figura 21 Ubicación del túnel en la UAT - UNAM

Esta obra se llevará a cabo por parte de la dirección General de Obras de la UNAM y se estima un costo aproximado de 4 millones de pesos.

# 6. Simulación

Para realizar la simulación de nuestro túnel usaremos el mismo software en el que se realizó la geometría, SolidWorks, pero se utilizará el módulo para fluidos llamado Flow Simulation. El orden en que se fue generando, fue el siguiente

## *6.1 Geometría*

Una vez que se tenían los parámetros para cada componente se realizó la geometría por separado de cada uno de ellos y se llevó al ensamble, generando nuestra geometría total, obteniendo el resultado como se muestra en la siguiente figura:

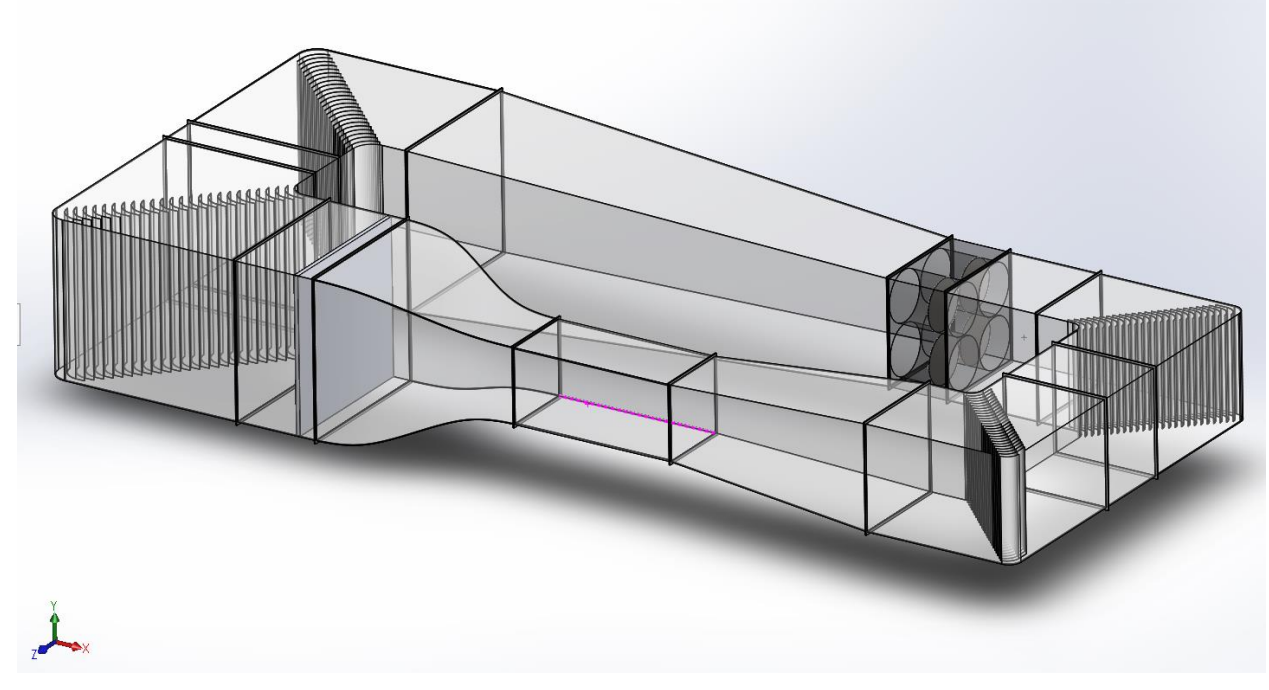

Figura 22. Túnel de Viento Proyectado

Las geometrías que no se generaron tal cual al modelo original a obtener o existente, son el panel de Honeycomb, las mallas y los ventiladores, esto debido a que requieren muchos recursos debido a las geometrías tan complejas, por lo cual se simularon gracias a las herramientas de Solidworks como se hablará más adelante de ello.

## *4.2 Condiciones generales*

Ya con la geometría completa, lo primero que hay que hacer es activar el módulo de *Flow Simulation* y dentro de éste utilizaremos la herramienta de "Wizard", la cual nos irá guiando para definir nuestras condiciones generales y al final nos definirá un volumen de control de manera automática. Una vez que seleccionamos esta herramienta nos mostrará una ventana como la que se muestra a continuación:

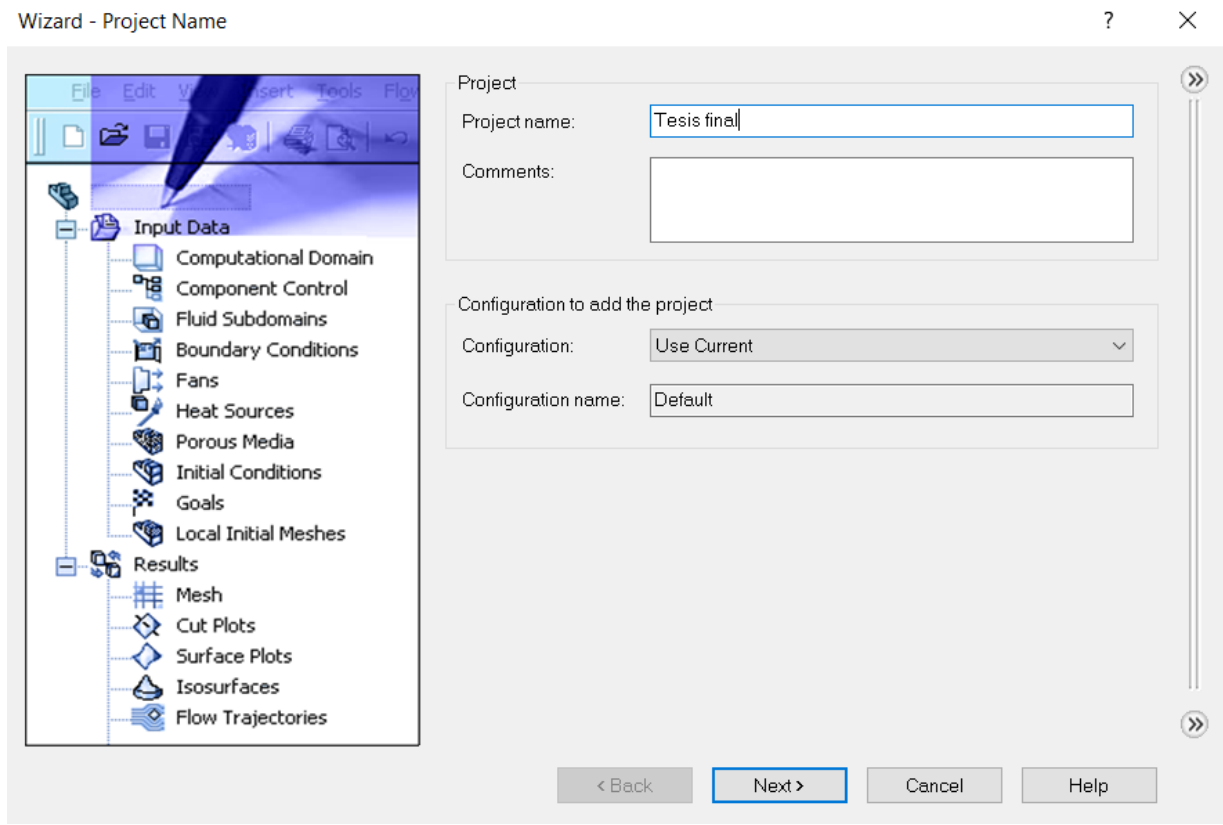

Figura 23 Ventana inicial del asistente de SolidWorks Flow Simulation, Wizard

Es esta ventana inicial únicamente se colocará el nombre del proyecto y sus comentarios, si corresponde, y se oprime el botón Next (siguiente).

En la segunda ventana (figura 24) encontraremos la opción para elegir el sistema de unidades que utilizaremos, en la cual escogeremos el Sistema Internacional (SI) ya que es el que se utiliza a nivel mundial y en la parte de abajo de la misma ventana encontraremos las unidades a utilizar, en este caso mantendremos las que se encuentran predeterminadas. El valor para resaltar en esta sección son los m/s, que, si bien en la vida cotidiana estamos acostumbrados a utilizar su equivalente en

km/h, los túneles de viento debido a sus dimensiones utilizan esta unidad de medida. Una vez que l oprimas el botón de siguiente nos aparecerá la ventana para saber qué tipo de análisis se realizará, en esta ocasión y por la naturaleza de la geometría, elegiremos interno y a la vez excluiremos las cavidades sin condiciones de flujo, esto para agilizar la simulación y evitar resultados innecesarios. Además, mantendremos las casillas como se encuentran sin elegir algún otro componente físico, como se observa en la imagen (figura 25).

|          | Unit system:                |             |                                |                        |  |
|----------|-----------------------------|-------------|--------------------------------|------------------------|--|
|          | System                      | Path        | Comment                        |                        |  |
| Κ        | CGS (cm-q-s)                | Pre-Defined | CGS (cm-q-s)                   |                        |  |
|          | FPS (ft-lb-s)               | Pre-Defined | FPS (ft-lb-s)                  |                        |  |
|          | IPS (in-lb-s)               | Pre-Defined | IPS (in-lb-s)                  |                        |  |
|          | NMM (mm-q-s)                | Pre-Defined | NMM (mm-q-s)                   |                        |  |
|          | SI (m-kq-s)                 | Pre-Defined | SI (m-kg-s)                    |                        |  |
| m/s<br>t | <b>USA</b>                  | Pre-Defined | <b>USA</b>                     |                        |  |
| mile/h   | Parameter                   | Unit        | Decimals in results<br>display | 1 SI unit<br>equals to |  |
| gal      | $\Box$ Main                 |             |                                |                        |  |
|          | Pressure & stress           | Pa          | .12                            |                        |  |
| ი.       | Velocity                    | m/s         | .123                           |                        |  |
|          | <b>Mass</b>                 | kg          | .123                           |                        |  |
|          | Length                      | m           | .123                           |                        |  |
|          |                             | K           | .12                            |                        |  |
| cm       | Temperature                 |             |                                |                        |  |
|          | Physical time<br>Percentage | S<br>%      | .123<br>.12                    |                        |  |
|          |                             |             |                                |                        |  |

Figura 24 Ventana 2 Elección del sistema de unidades

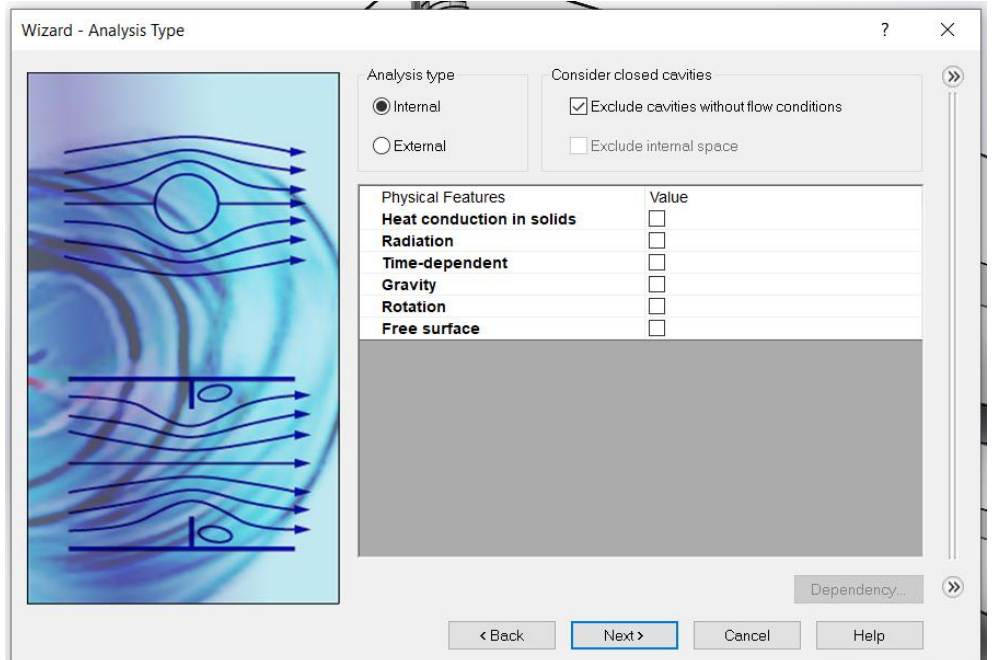

Figura 25 Tipo de análisis

En la siguiente ventana (Figura 26) observaremos los fluidos diponibles a utilizar durante la simulación, en este caso elegiremos el aire predefinidio el cual segun la base de datos del programa cuenta con una relación de calor especifico  $(Cp/Cv)$  de 1.399 y una masa molar de 0.0290  $kg/mol$ y en el valor de flujo caracaterístico mantendremos laminar y turbulento y dado que de antemano conocemos que no alcanzaremos velocidades mayores a 1 Mach y no es de nuestro interes por el momento conocer la humedad, maneteneos las casillas vacias, para pasar a la siguiente ventana.

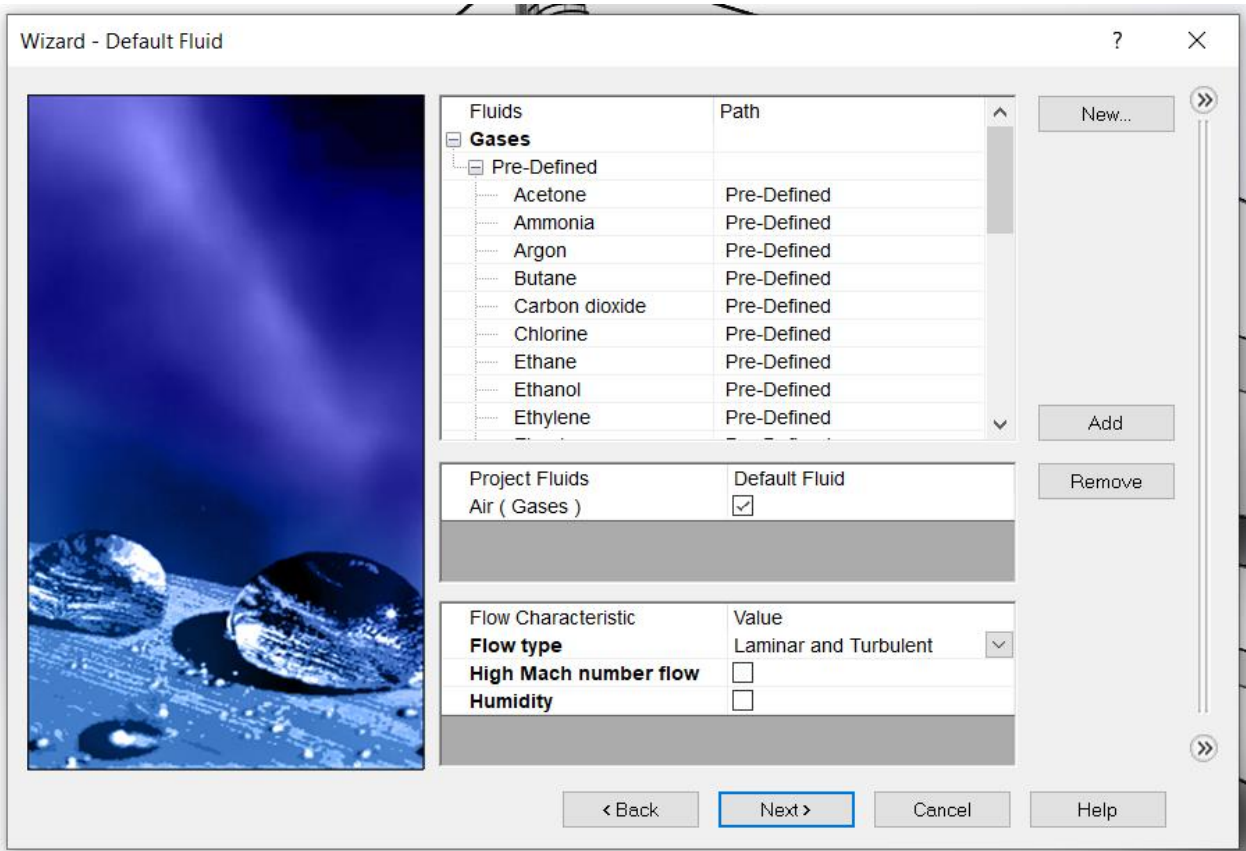

Figura 27 Selección de fluido trabajar

Para el caso de las condiciones de pared (figura 27) mantendremos los valores dados, ya que tampoco es de nuestro interés conocer el comportamiento térmico del túnel y la rugosidad quedará en 0, ya que, si bien no existe un material sin rugosidad, para la construcción de este proyecto buscaremos materiales lo más lisos posibles que no nos generen un arrastre significativo y mucho menos que generen un desprendimiento de capa en las zonas donde no sea requerido.

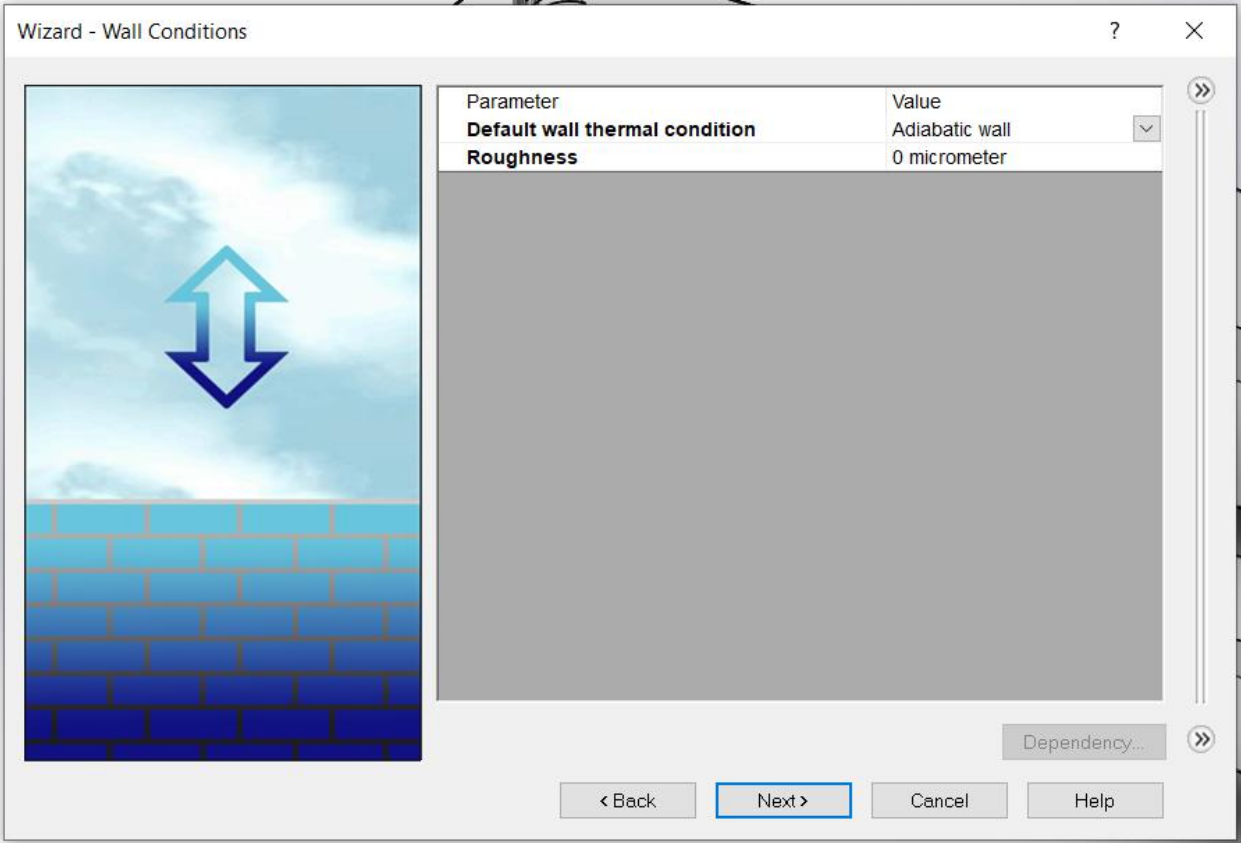

Figura 28 Condiciones de pared

Para finalizar, en la ventana de las condiciones iniciales (figura 28), definiremos la presión atmosférica y la temperatura, esta última dada en Kelvin, siendo de 101,325 Pa para la presión a nivel del mar y 293.2 K lo que es igual a 20° C. lo que se considera una temperatura ambiente.

Definido esto, se pulsará en el botón de finalizar (Finish), e inmediatamente se podrá apreciar nuestra geometría dentro de un prisma rectangular, el cual genera la computadora en automático y definirá nuestro volumen de control (figura 29).

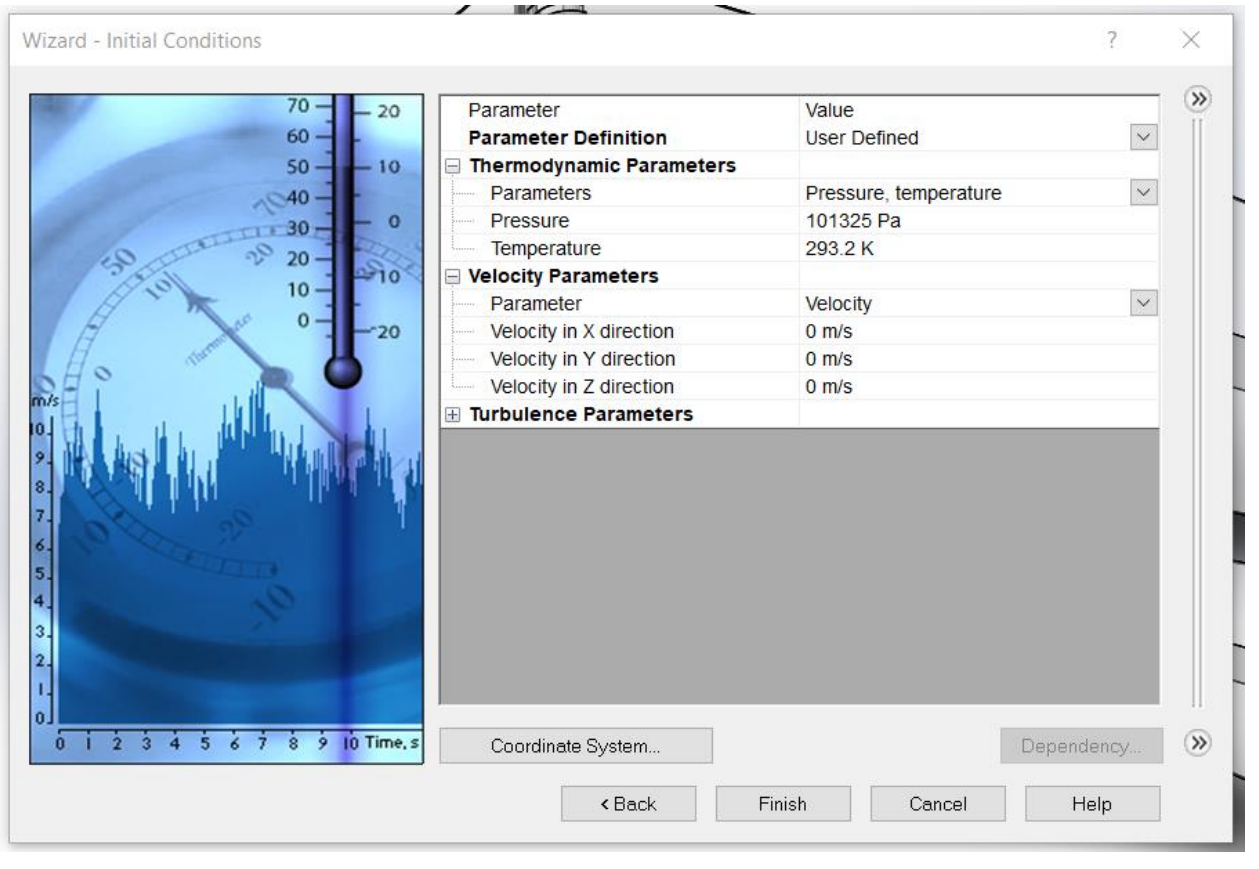

Figura 29. Condiciones Iniciales

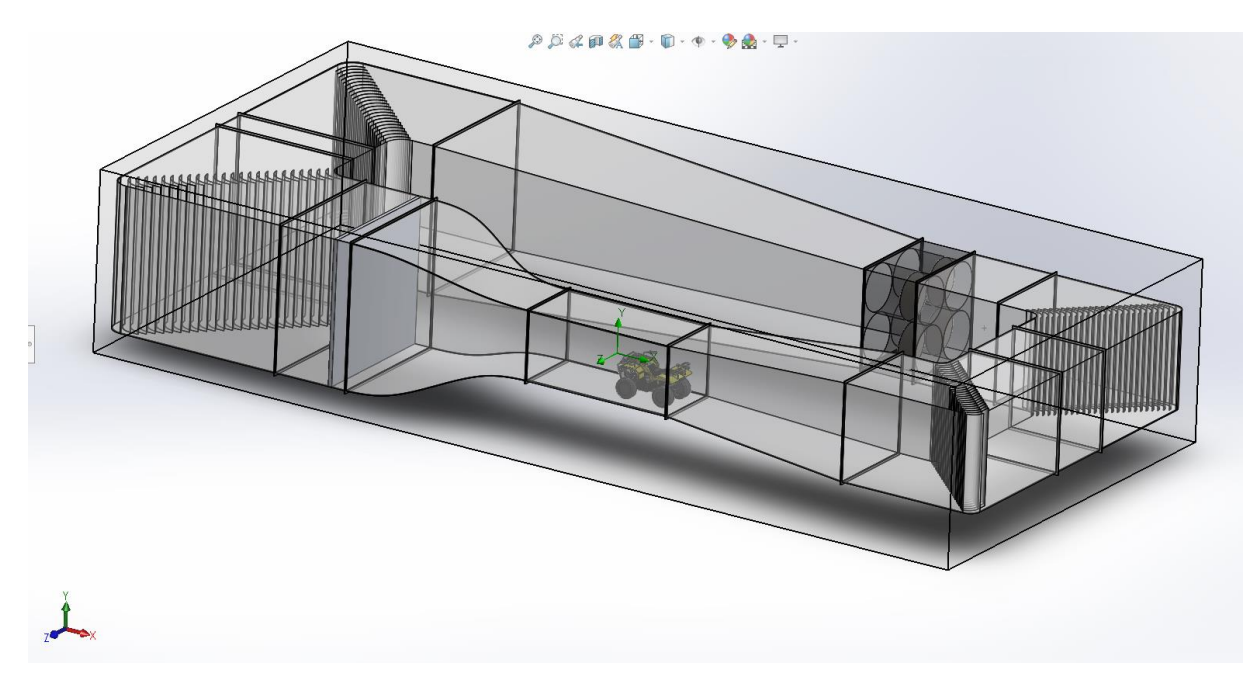

Figura 30. túnel dentro del volumen de control

#### *4.3 Aditamentos*

Una vez que se está de acuerdo con las condiciones generales, a la vez que aparece el volumen de control aparecerá también la siguiente barra o árbol de operaciones (figura 30), en la cual podemos observar los datos de entrada que hemos asignado, así como lo que podemos agregar, en ocasiones no aparecen todas estas opciones, pero pueden ser habilitadas desde los menús desplegables en la parte superior. De los que se muestran en la imagen de la derecha haremos uso de la herramienta de Medio Poroso (Porous Media). En nuestro estudio es de suma importancia ya que nos facilitará en gran manera la simulación, ahorrándonos tiempo y recursos. Y de los que no se muestran, pero se asignaron y se describen a continuación serán los ventiladores.

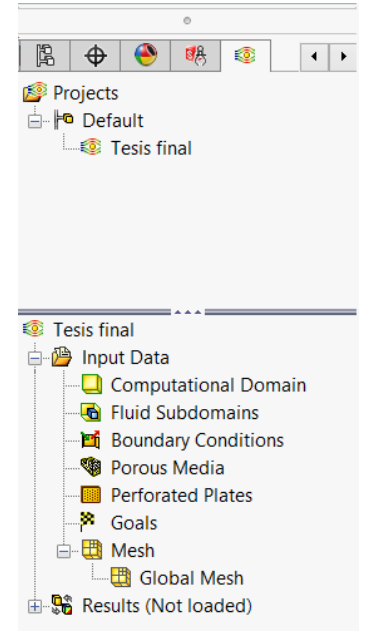

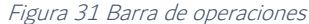

#### *4.3.1 Ventiladores*

Como se mencionó en la descripción de los mismo ventiladores estos fueron elegidos según las necesidades que nos arrojaba el planteamiento geométrico del túnel y a partir de esto se buscaron entre aquellos que existieran en este momento en el mercado para intentar disminuir el costo de estos.

Una vez elegido el ventilador adecuado, en este caso el Ventilador Axial VAD-48F30 marca Greenheck, se toman las especificaciones indicadas en el catálogo de la marca, ya que para realizar la simulación del flujo no se generará toda la geometría del ventilador, sino que se sustituirá con un disco cada ventilador y a cada disco, con ayuda del software se le asignaran las propiedades tanto físicas como mecánicas del ventilador.

De la hoja de especificaciones lo primero a definir son los valores de la curva característica del ventilador, para lograr esto se utilizó un programa en línea llamado *WebPlotDigitizer*, en el cual, a partir de la imagen de la gráfica del ventilador, se le asignan puntos manualmente como se muestra en la figura (31) y nos generará una tabla con los valores que le corresponde a cada punto.

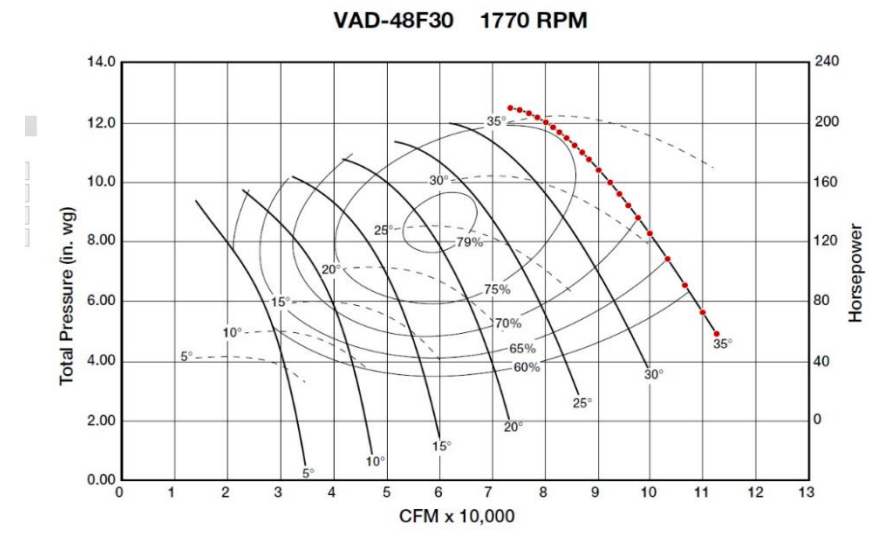

Figura 32. Grafica con puntos asignado dentro del programa WebPlotDigitizer

En primer lugar, se debe de cargar la gráfica en la página y una vez que el programa la cargué, nos solicitará definir los puntos de inicio y fin en cada eje con sus respectivos valores, para de ahí obtener los valores intermedios, el siguiente paso es colocar los puntos como se mencionó anteriormente sobre la curva de la que queremos obtener la tabla y una vez terminado con esto, solicitamos al programa nos entregué la tabla de resultados. En primera instancia esta tabla nos la mostrará en la página, pero se puede exportar a diferentes formatos entre los que elegiremos Excel para realizar los cálculos correspondientes y obtener las equivalencias de lo valores, ya que SolidWorks nos solicita los datos en ciertas unidades diferentes a las que nos ofrece el fabricante y de esta manera se obtiene la siguiente grafica (figura 32):

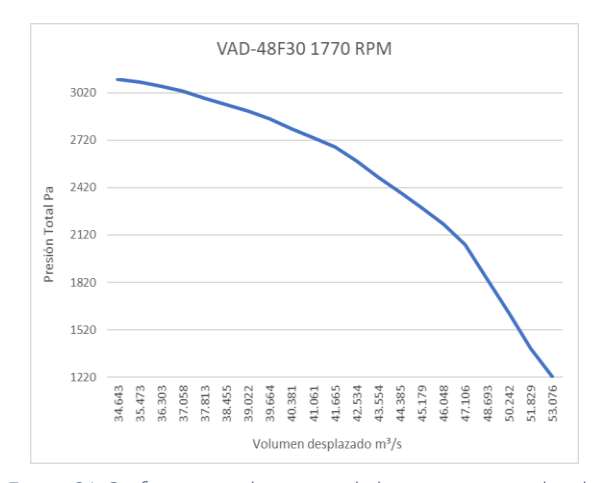

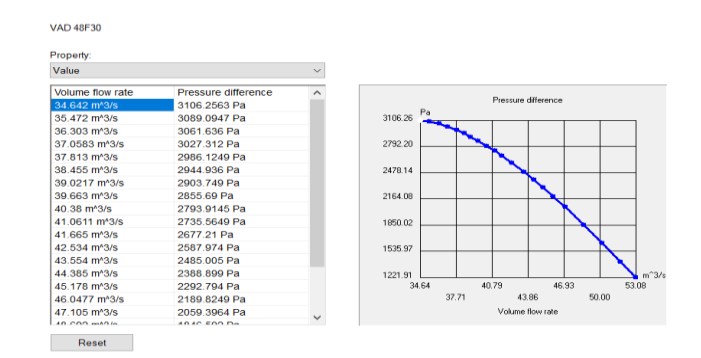

Figura 33 Curva ingresada en SolidWorks

Figura 34 Grafica generada a partir de los puntos extraídos del fabricante

A su vez se ingresaron estos datos en la base de *Solidworks* (figura 33), ya que los existentes en su mayoría son para ventiladores para computadora o de tamaños similares. Además de la curva característica se agregaron los valores físicos del ventilador obtenidos del catálogo Ventiladores axiales de Greenheck (Figura 34), como se muestra en la figura 35, una vez más, la mayoría de estos valores se ingresaron con sus equivalencias ya que el programa nos solicita ciertas unidades que difieren al mismo catálogo y allí mismo se definieron los parámetros de comportamiento del ventilador, entre ellos el sentido de giro del ventilador y la densidad de referencia que es el valor que dicta la Air Movement and Control Association International, Inc (AMCA), para la prueba de equipos de propulsión de aire, en específico, ventiladores (Air Movement and Control Association International, Inc, 2010).

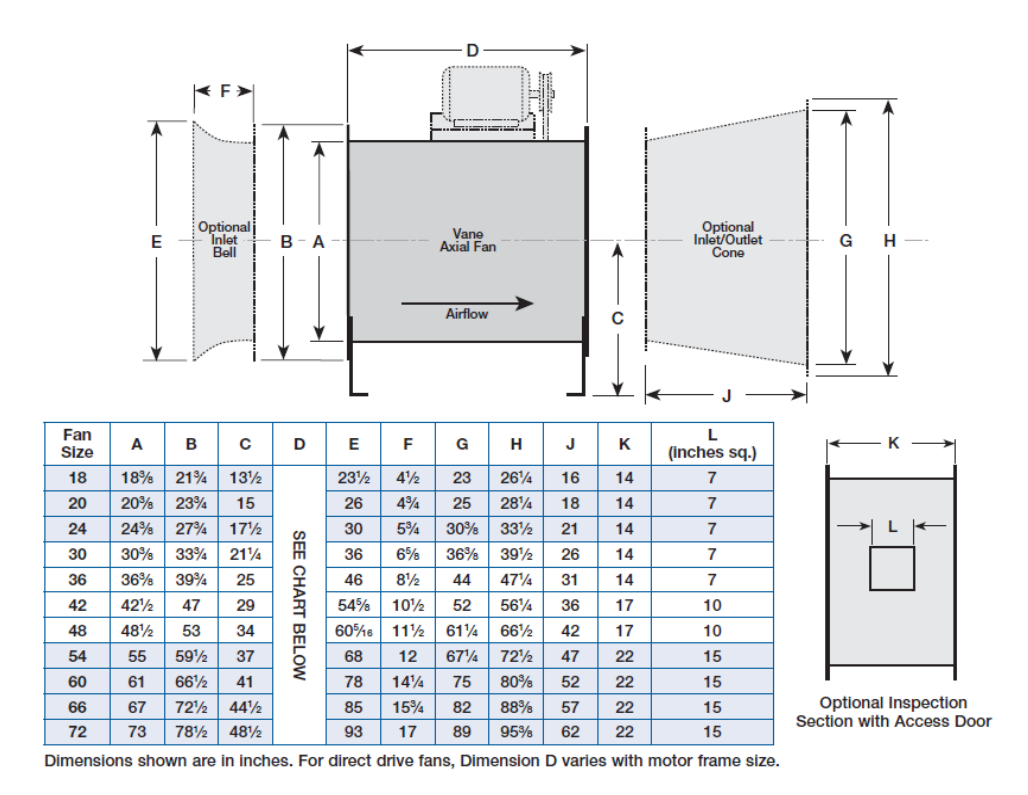

Figura 35 Datos obtenidos del catálogo de ventiladores axiales Greenheck

| <b>Engineering Database</b>                                                                                                    |                                                   |                             |  |  |           |                  |                        |  |    | 7            |   | $\times$ |
|----------------------------------------------------------------------------------------------------|---------------------------------------------------|-----------------------------|--|--|-----------|------------------|------------------------|--|----|--------------|---|----------|
| File Edit View Units Help                                                                                                    |                                                   |                             |  |  |           |                  |                        |  |    |              |   |          |
| $\textbf{14} \textbf{15} \textbf{16} \textbf{16} \textbf$ |                                                   |                             |  |  |           |                  |                        |  | DZ |              | 亟 |          |
| Database tree:                                                                                                    | Item Properties Tables and Curves<br><b>Items</b> |                             |  |  |           |                  |                        |  |    |              |   |          |
|                                                                                                    |                                                   |                             |  |  |           |                  |                        |  |    |              |   |          |
| 田 Contact Thermal Resistances                                                                                                    |                                                   | Property                    |  |  |           |                  | Value                  |  |    |              |   |          |
| 由 Q Custom - Visualization Parame                                                                                                    |                                                   | Name<br><b>Comments</b>     |  |  |           |                  | <b>VAD 48F30</b>       |  |    |              |   |          |
| <b>E</b> My Fans                                                                                                    |                                                   | Fan Type                    |  |  |           |                  | Axial                  |  |    |              |   |          |
| 由 Se Pre-Defined                                                                                                    |                                                   | Set up reference density    |  |  |           |                  | $\checkmark$           |  |    |              |   |          |
| <b>Ma</b> User Defined                                                                                                    |                                                   | Reference density           |  |  |           |                  | 1.2 kg/m <sup>^3</sup> |  |    |              |   |          |
| 由 <sup>6</sup> Heat Sinks                                                                                                    |                                                   | Mass/Volume flow rate       |  |  |           | Volume flow rate |                        |  |    |              |   |          |
| 由 <b>A</b> Materials                                                                                                    |                                                   | Value                       |  |  |           | (Table)          |                        |  |    |              |   |          |
| <b>B</b> Perforated Plates<br>中.                                                                                                    |                                                   | 185.35 rad/s<br>Rotor speed |  |  |           |                  |                        |  |    |              |   |          |
| <b>E</b> Porous Media                                                                                                    |                                                   | Outer diameter              |  |  |           |                  | 1.2192 m               |  |    |              |   |          |
| 图 Printed Circuit Boards                                                                                                    |                                                   | Hub diameter                |  |  |           |                  | 0.762 m                |  |    |              |   |          |
| 由 a. Radiation Spectra                                                                                                    | Direction of rotation                             |                             |  |  | Clockwise |                  |                        |  |    | $\checkmark$ |   |          |
| 中心 <sup>1</sup> Radiative Surfaces                                                                                                    |                                                   |                             |  |  |           |                  |                        |  |    |              |   |          |
| <b>E</b> Thermoelectric Coolers                                                                                                    |                                                   |                             |  |  |           |                  |                        |  |    |              |   |          |
| 中 21 Tracers                                                                                                    |                                                   |                             |  |  |           |                  |                        |  |    |              |   |          |
| 由 Two-Resistor Components                                                                                                    |                                                   |                             |  |  |           |                  |                        |  |    |              |   |          |
| <b>E</b> Milts                                                                                                    |                                                   |                             |  |  |           |                  |                        |  |    |              |   |          |
|                                                                                                    |                                                   |                             |  |  |           |                  |                        |  |    |              |   |          |
| $\overline{\phantom{a}}$<br>$\mathcal{P}$                                                                                                    |                                                   |                             |  |  |           |                  |                        |  |    |              |   |          |
|                                                                                                    |                                                   | <b>VAD 48F30</b>            |  |  |           |                  |                        |  |    | SI (m-kg-s)  |   | a.       |

Figura 36 Valores del ventilador dentro de la base de datos de SolidWorks

Ya con el ventilador definido, se selecciona la geometría que emulará al ventilador como se observa en la figura 36, para esto se elige la opción de ventilador interno y se identifican las caras, de entrada y salida, del aire junto con su dirección del flujo, en el siguiente apartado elegir el ventilador que previamente hemos cargado en el programa y una vez asignada y aceptada la función de cada ventilador se mostrarán unas flechas en la dirección que tomará el flujo, como se puede observar en la figura 37.

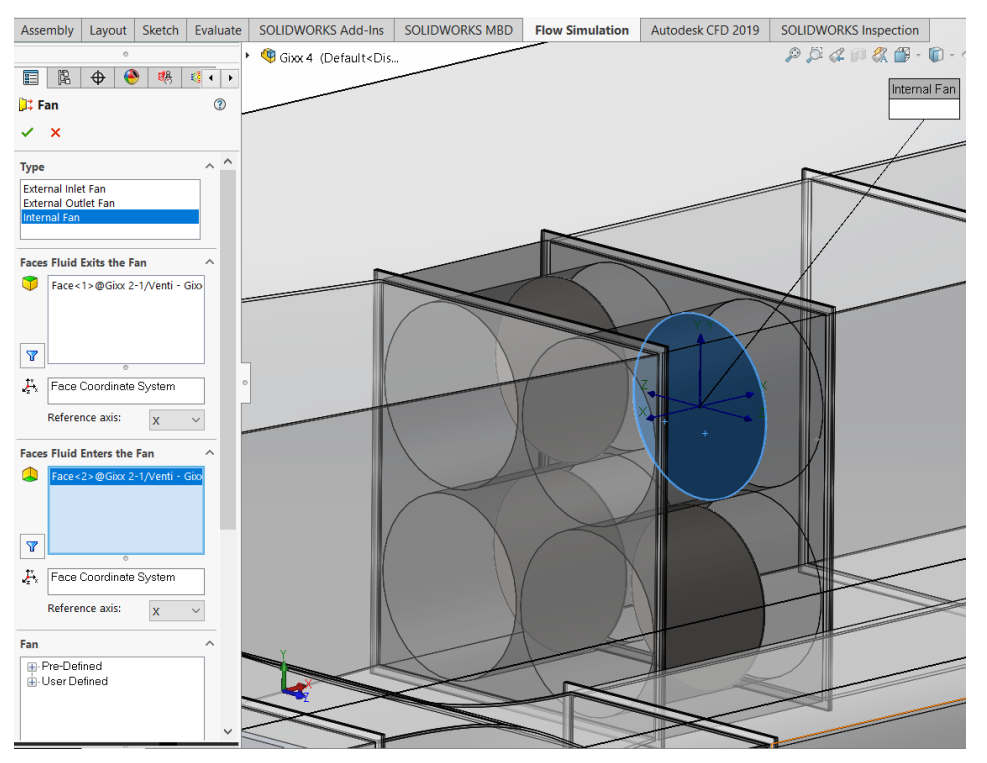

Figura 37 Selección de los ventiladores

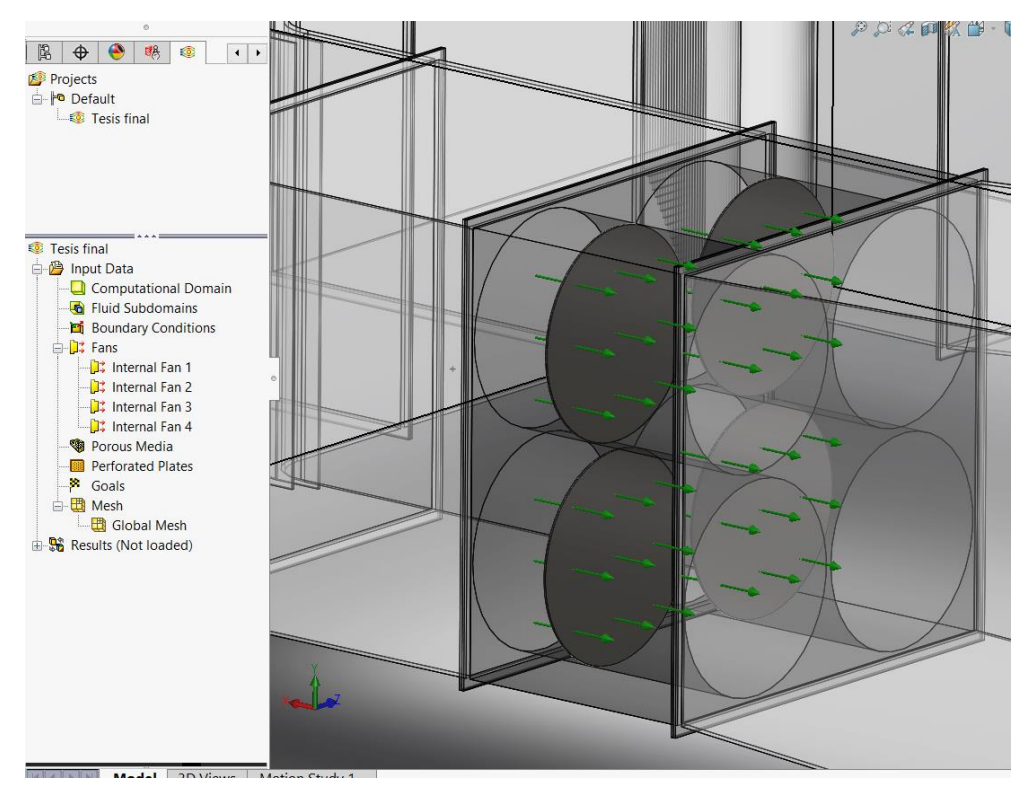

Figura 38 Ventiladores definidos

#### *5.3.2 Medios Poroso*

Esta herramienta nos ayudará a no tener que generar la geometría completa del Honeycomb, aunque esta parte del túnel es relativamente sencilla, ya que solo es la repetición de un patrón por un área deseada (figura 39) lo que lo vuelve exageradamente pesado, es que este patrón es muy pequeño y al multiplicarse tantas veces puede llevar a un exceso de consumo de recursos que para generarlo en ocasiones puede llegar a ser imposible.

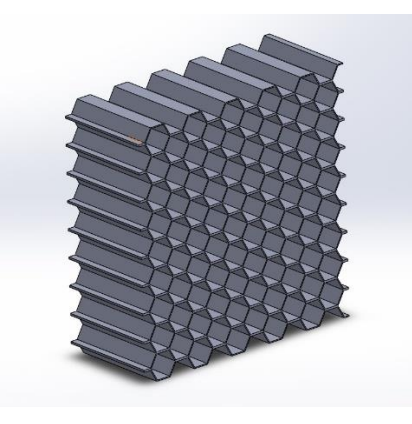

Figura 39 Seccion del Honeycomb a utilizar

Al utilizar los medios porosos lo que se hará es sustituir la geometría del Honeycomb por un bloque en el lugar donde se colocará el Honeycomb y a este, se le asignarán las propiedades tanto mecánicas como de resistencia que presentaría el panel, para poder realizar una simulación más rápida y sin utilizar tantos recursos de la computadora. Lo primero que se hará es generar la caracterización del panel de Honeycomb, tomado una pequeña parte de el para que la computadora tenga la capacidad de realizar pruebas de resistencia debidas a su geometría y una vez que se obtengan los valores que en el programa solicita, se ingresaran de manera manual a la base de datos de SolidWorks, como se hizo con los ventiladores, así cuando se desee utilizar solo será necesario seleccionar el bloque que emulará al panel como se muestra en la figura (40).

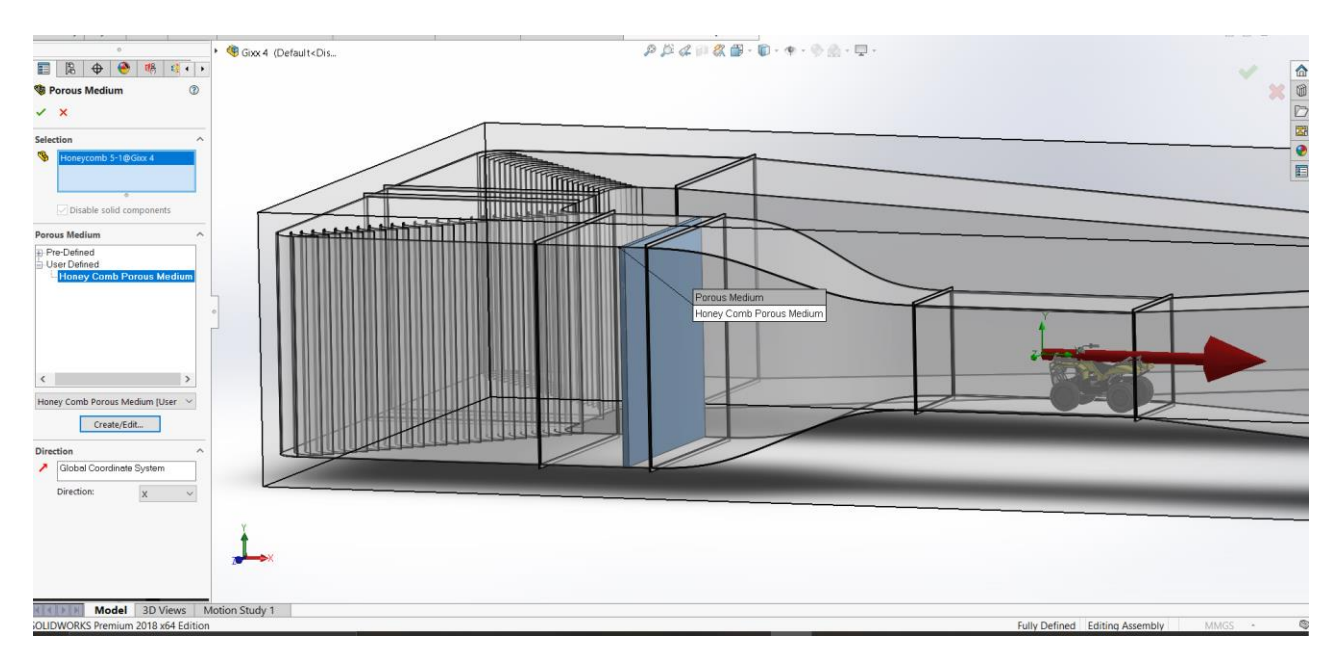

Figura 40 Selección del bloque para aplicar el medio poroso

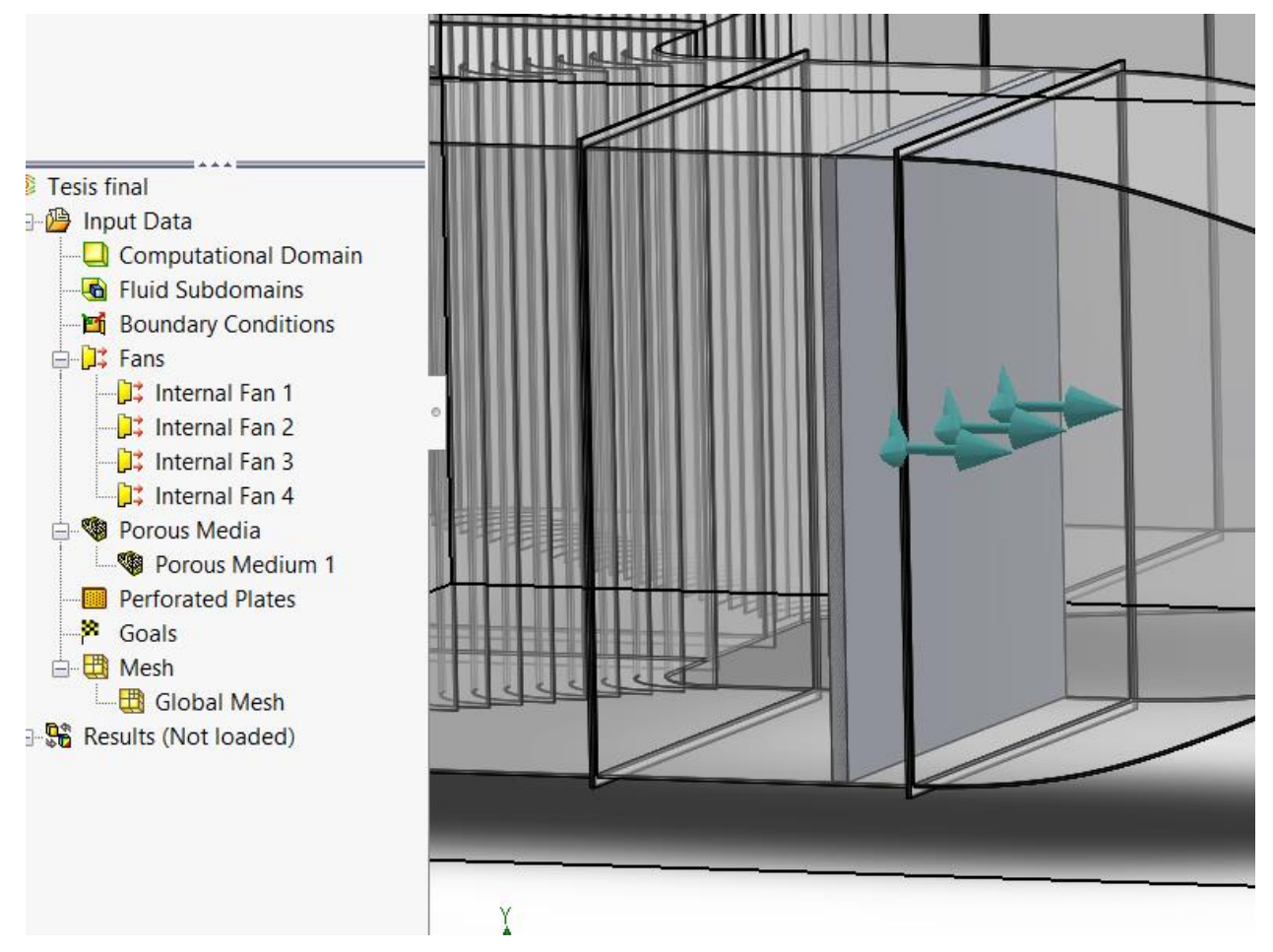

Figura 41 Selección y definición del Honeycomb

Una vez seleccionado y aceptado, el programa nos lo hará saber con flechas, al igual que en el caso de los ventiladores, que indican hacía que dirección se moverá el flujo, como se muestra a continuación (figura 41), además de que en nuestro árbol de operaciones nos lo indica ya como configurado.

Una vez definidos nuestros parámetros procedemos a ejecutar la solución de la simulación, la cual observaremos al final de la siguiente sección

# 7. Resultados

## *7.1 Primera Iteración*

Como primera aproximación se obtuvo el túnel de viento que se muestra a continuación, junto con sus dimensiones:

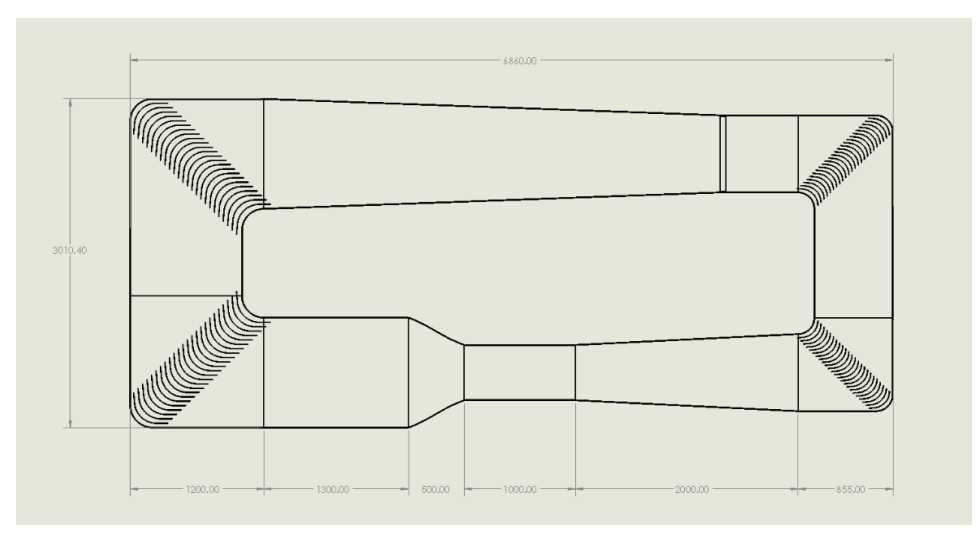

Figura 42 Primer dimensionamiento

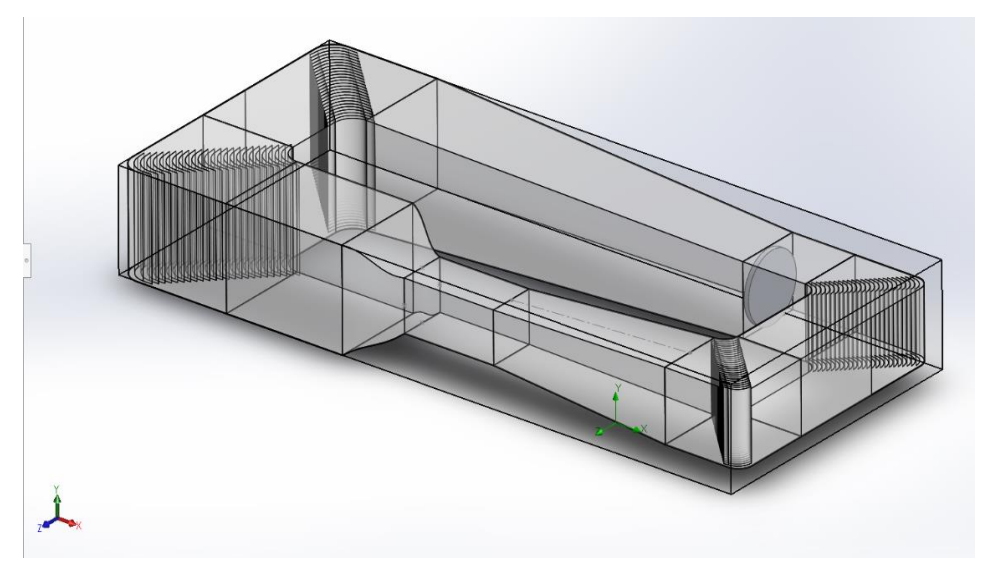

Figura 43 Túnel de viento primera aproximación

A este resultado se le realizo una simulación para saber cómo se comportaría el flujo y la velocidad de este. En la primera iteración no se logró un resultado favorable debido a que se mostraba un asentamiento del flujo en la salida del ventilador como se observa en la siguiente imagen:

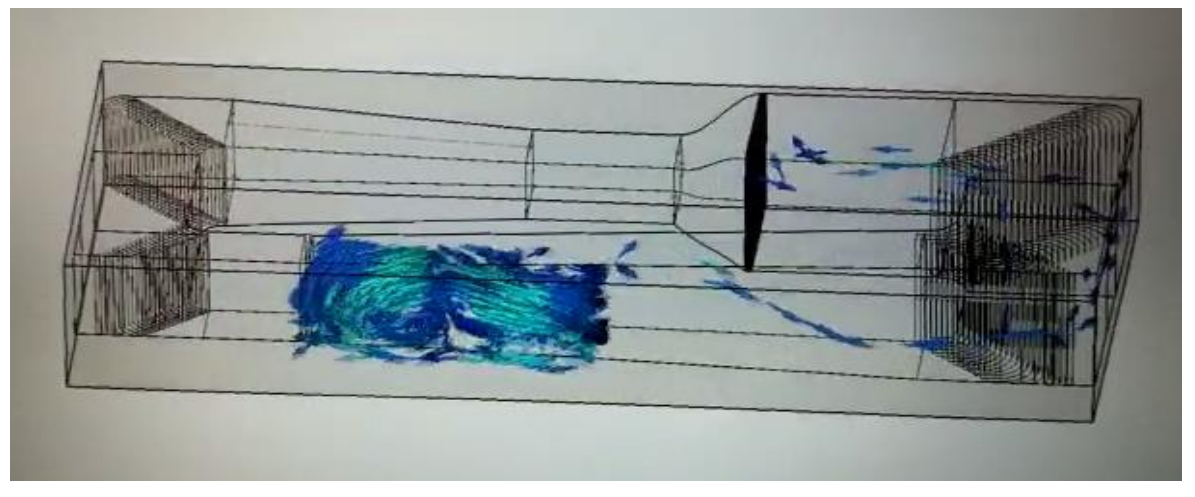

Figura 44 Primera prueba de simulación

Aun cuando las flechas intentan seguir la trayectoria marcada por el túnel, la mayor densidad del flujo se encuentra estancada en la zona de salida del ventilador. Por lo tanto, esa prueba no se puede considerar ni cerca de lo que se pretende obtener.

Se realizó una segunda iteración cambiando las condiciones de frontera, esperando encontrar un mejor resultado, pero contrario a esto, el flujo revirtió su sentido y, como en el primer ejercicio, aun respetaba las paredes del túnel, sin embargo, ni la dirección, ni la distribución eran correctas.

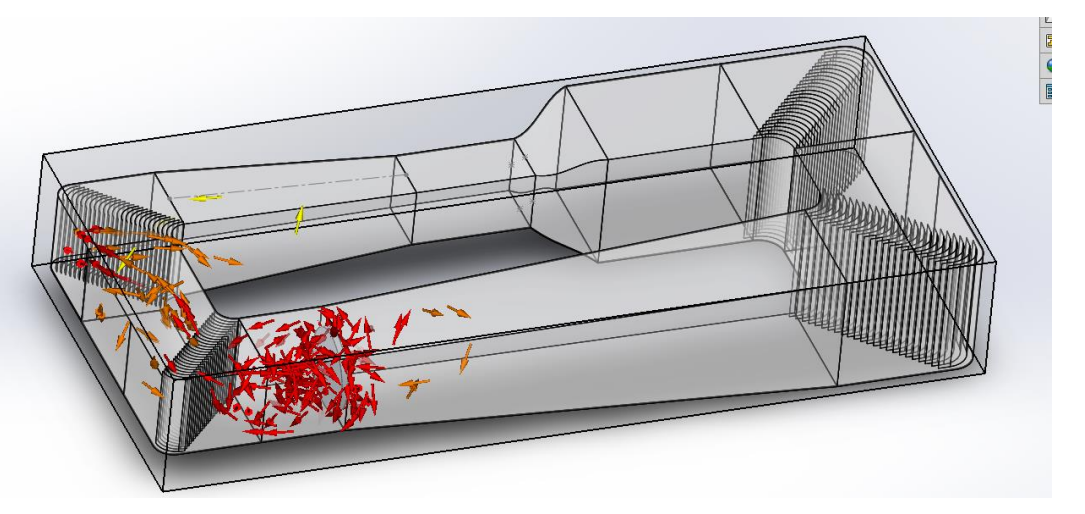

Figura 45 Segunda prueba de simulación

En un tercer intento se observó que la fuente del flujo no era la correcta, por lo cual, se añadió un ventilador virtual y del mismo catálogo de donde se eligió el ventilador que se mencionó en el apartado anterior, el HXA/P-6-800/L, se obtuvo su curva de presión-desplazamiento y se ingresó al programa, para así obtener resultados más cercanos a la realidad y de esta manera se alcanzó el resultado esperado, como se muestra a continuación.

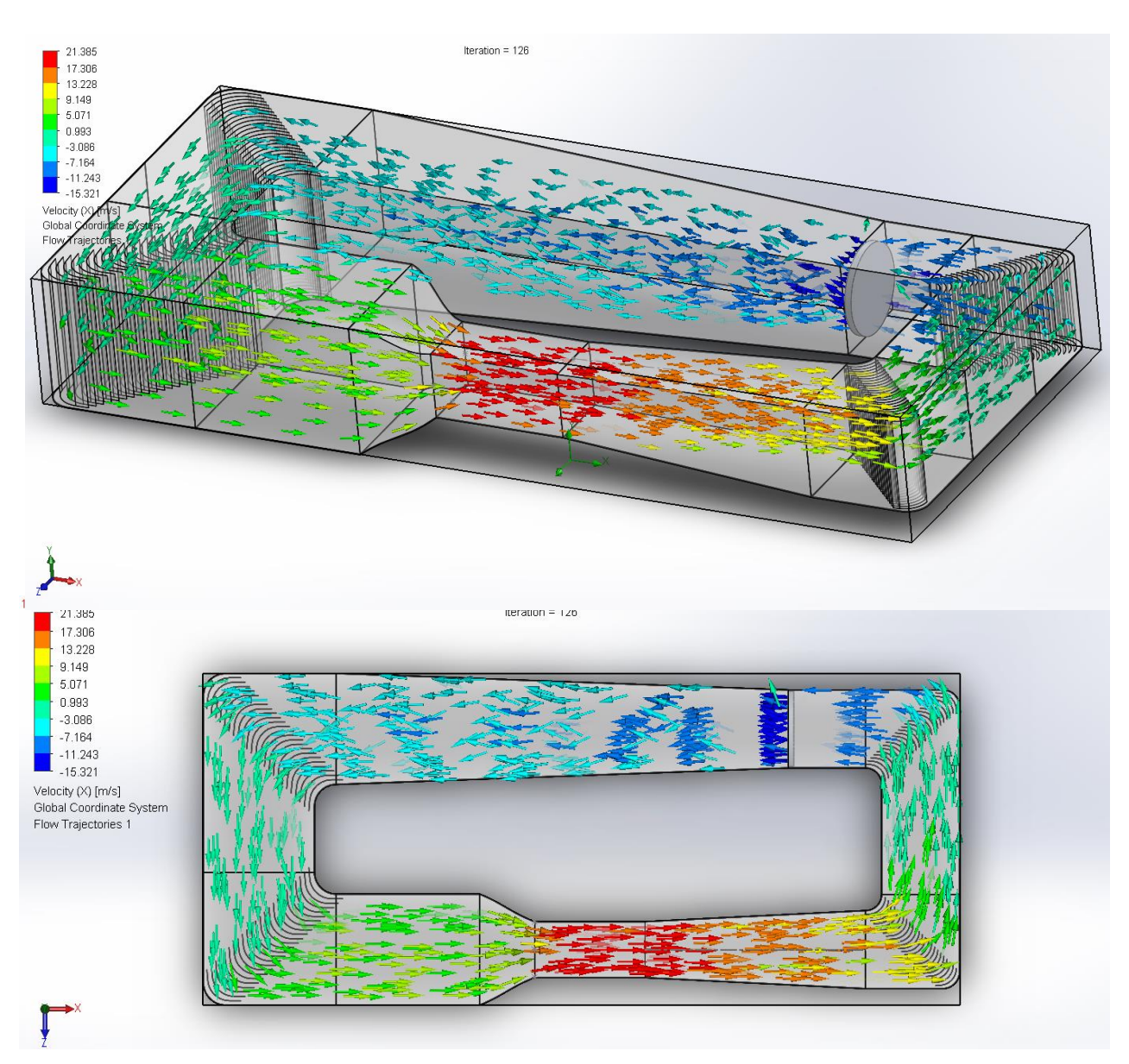

Figura 46 Tercera prueba de simulación

## *7.2 Segunda iteración*

En un segundo modelo cambiando ventilador y geometría se lograron encontrar mejores resultados, las variables que cambiaron y se utilizaron fueron las siguientes:

Para esta versión se realizaron los siguientes cambios:

- 1. Ventilador HGT 1800 S&P con un desplazamiento de 138,875 m<sup>3</sup>/h y 1850 mm de diámetro
- 2. Tubo de alojamiento del ventilador
- 3. Malla metálica
- 4. Mayor longitud de la cámara de asentamiento
- 5. Se retiraron divisiones en el deflector

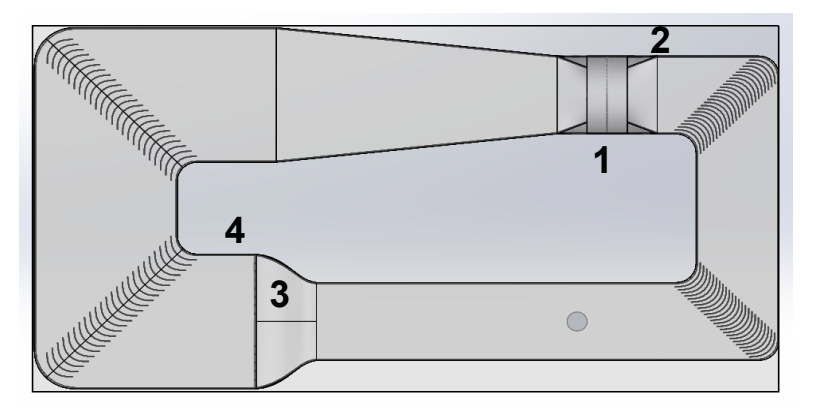

Figura 47 Modelo de la Segunda Iteración

En este caso se obtuvo un flujo mucho más parecido al esperado, como se muestra en la siguiente

figura:

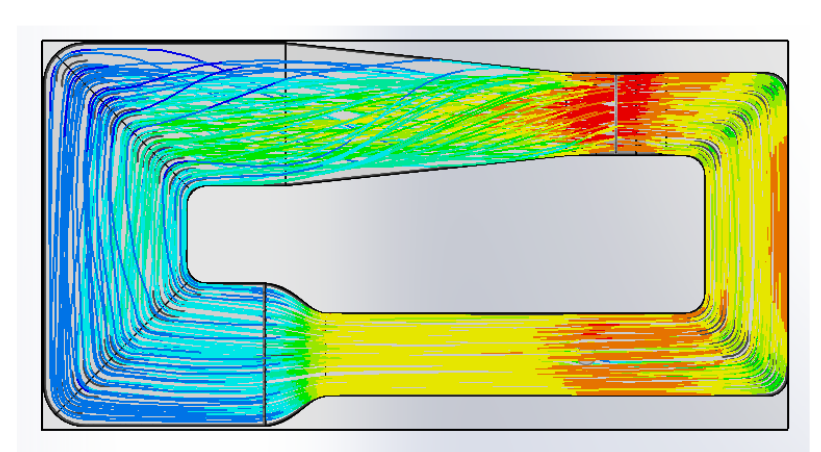

Figura 48 Simulación en la segunda iteración

En esta primera fase se utilizó Solidworks, para obtener la visualización del flujo, sin embargo, para una malla más compleja como lo es en el caso del Honeycomb que se utilizará se necesita un Software con mayores recursos, que nos ayude a obtener resultados más confiables

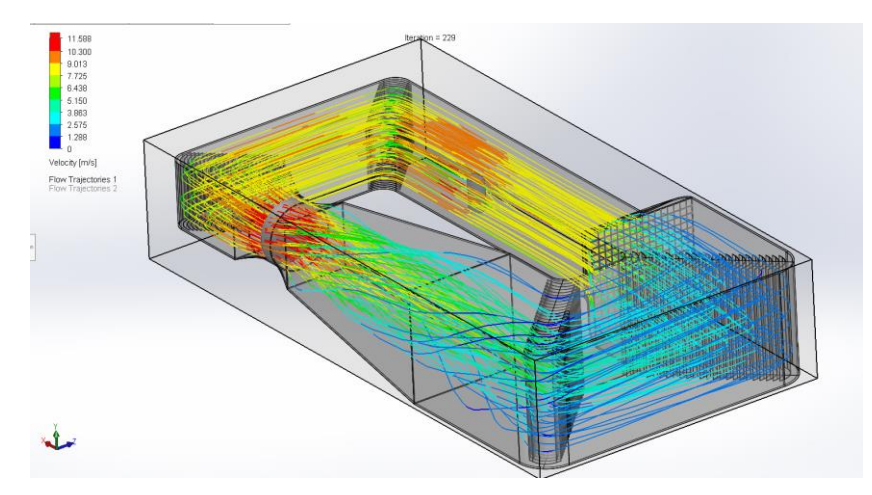

Figura 49 visualización de flujo, segunda iteración sin mallas, ni Honeycomb

#### *7.3 Tercera iteración*

Para esta última iteración se ahondo más en los parámetros de diseño, para poder optimizarlos y sin tener que recurrir a extender el área de construcción y como se puede apreciar en la figura 50, comparando ambos modelos, a la misma escala, la extensión fue mínima. Sin embargo, es clara la definición la geometría y como ayuda a que el flujo se desarrolle y tenga una recuperación de manera más suave.

Para lograr esto las modificaciones fueron las siguientes.

- 1. La zona de pruebas se definió más corta y con la longitud restante se agregó un difusor para tener una mejor recuperación del flujo.
- 2. El cono de contracción se alargó realizando una curva mucho más suave para el flujo, ya que en el modelo anterior la contracción se realizaba de manera súbita debido a su corto recorrido.
- 3. La longitud de los difusores se hizo más grande, esto con el fin de disminuir su ángulo de apertura y así obtener una recuperación de presión más uniforme a lo largo del túnel.
- 4. La cámara de sentamiento se hizo más larga dando oportunidad así de colocar mallas de diferente calibre para rectificar el flujo lo más posible antes de pasar al cono de contracción para que llegue a nuestra zona de pruebas de manera más uniforme.
- 5. Se regreso al arreglo de 4 ventiladores ya que no se encontró un ventilador comercial que cubriera esa área y para este ejercicio se utilizaron ventiladores modelo VAD-48H21-23- A600.

Obteniendo así el siguiente resultado y en el cual pudimos también hacer una simulación con un modelo de una ATV, la cual se colocó en el área de pruebas como se muestra en la figura 51.

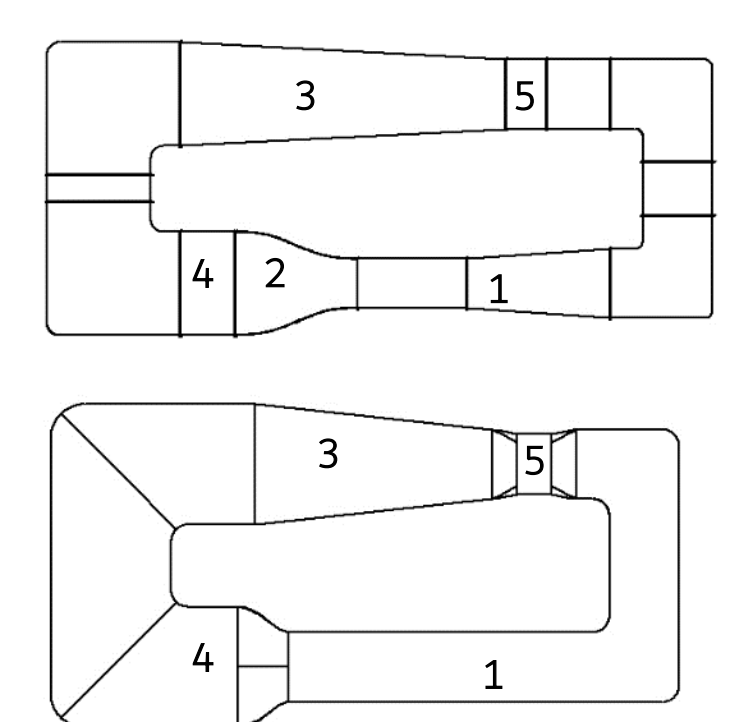

Figura 50 Comparación modelo 2 vs modelo 3

2

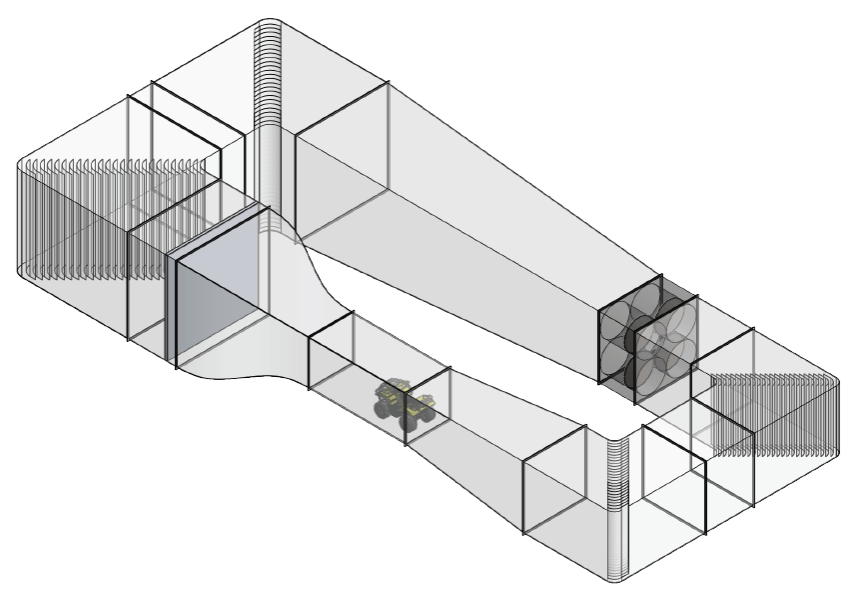

Figura 51 túnel con la ATV en zona de pruebas

Para realizar la simulación de esta iteración se realizó un mallado más fino, comparado con los anteriores y que se muestra en la figura 52. Aun así, este mallado fue realizado de manera automática por el software delimitando zonas con una mayor finesa, como lo son aquellos espacios más pequeños o cercanos a las paredes del modelo, como se observa en la figura 53, donde se observa, en la parte superior un corte transversal sobre el plano superior y en la imagen de abajo se observa un corte transversal paralelo al plano frontal pasando por la línea media de la zona de pruebas.

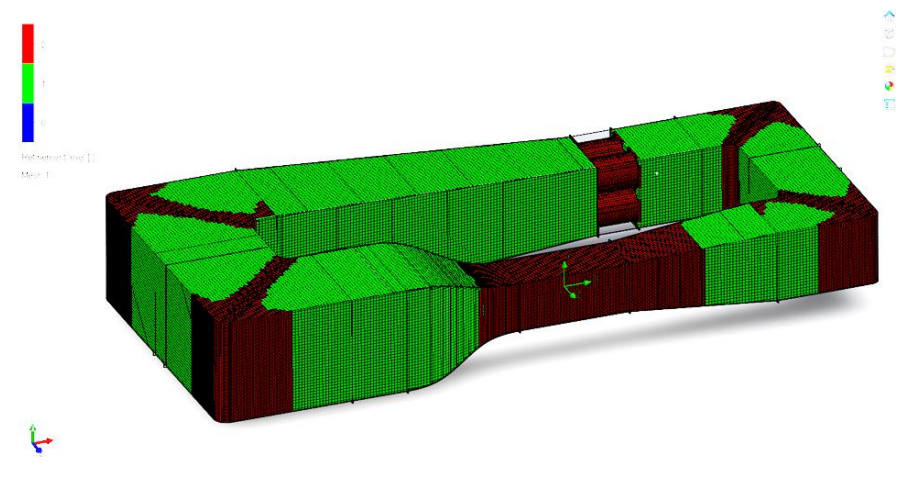

Figura 52 Mallado general

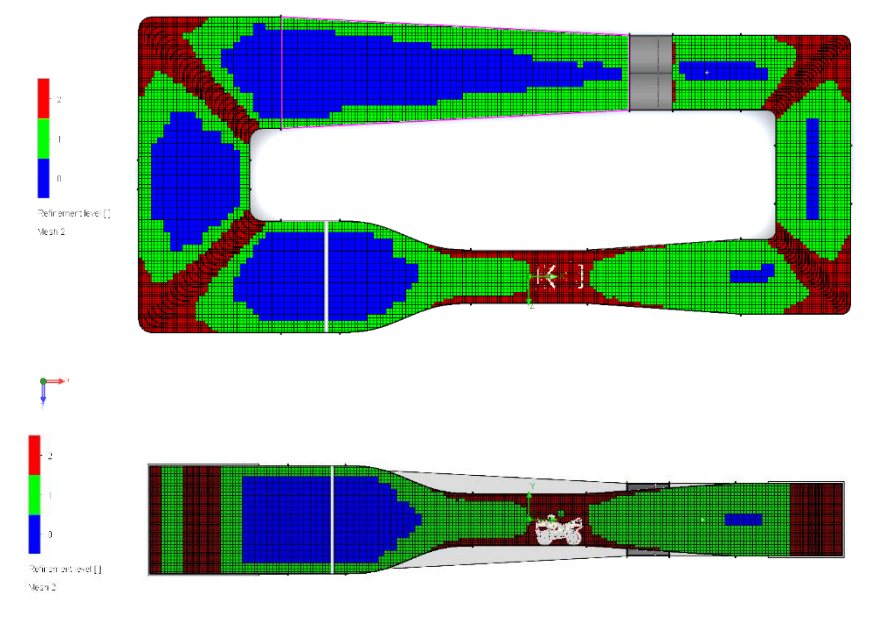

Figura 53 Corte transversal por el plano superior (arriba) y paralelo al plano frontal (abajo)

Una vez cargados todos los parámetros descritos en el apartado anterior se ejecutó el solucionador el cual nos muestra una pantalla como la de la figura 54, donde se puede ir observando el progreso de la simulación, así como el número de iteración que se va trabajando y si se van encontrando errores.

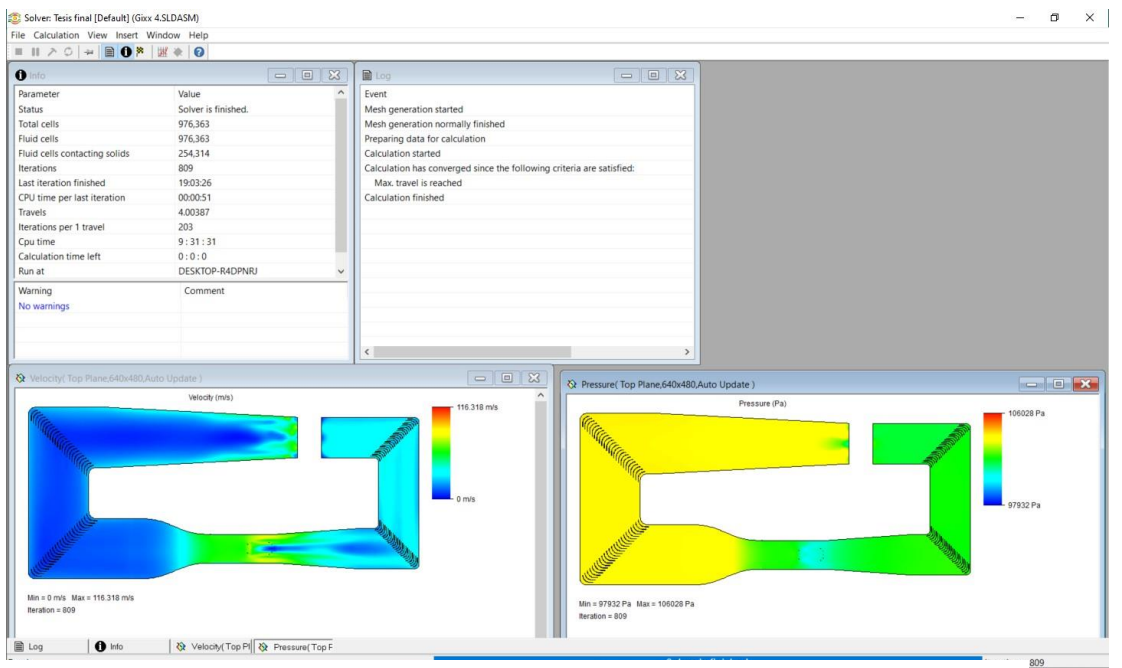

Figura 54 Solucionador mostrando avance en tiempo real

En la imagen de arriba (figura 54) también se puede observar cómo se va comportando el flujo según la iteración que vaya corriendo el simulador, en la ventana inferior izquierda se muestra la velocidad del flujo, mientras que en la de la derecha muestra la presión ambos con sus indicadores máximos y mínimos.

Una vez que termina el solucionador podemos solicitar los resultados para observar, lo cual describiremos en el siguiente capítulo.

## 8. Análisis de resultados

Ya con el solucionador finalizado nos aparecerá debajo de nuestro árbol de operaciones, sin salir de Flow Simulation, un nuevo árbol desplegable, pero esta vez de resultados (Figura 55). En esta nueva sección, en cada una de estas opciones nos dejará ver el resultado de la simulación de distintas formas. Para observar el recorrido del aire a través del túnel utilizaremos la opción de Flow Trajectories, eligiendo la cara de salida de los ventiladores como el origen de estas líneas y así obtendremos el resultado que muestra en la figura 56.

Se puede apreciar con claridad las líneas del flujo y la tonalidad que vaya adquiriendo según su recorrido serán la velocidad del flujo según se indica en su tabulador, siendo la velocidad más alta que se alcanza de 90 m/s aproximadamente 325 km/h, eso solo se llega a observar

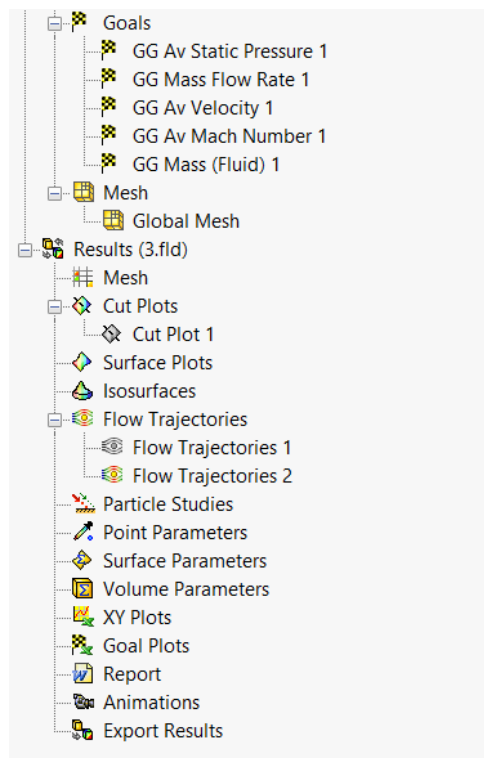

Figura 55 Árbol de resultados

a la salida de los ventiladores y entre las partes donde genera una alta vorticidad en la zona de pruebas, lugares donde se esperaría se alcanzarán estas velocidades debido a la longitud del recorrido del fujo en esas zonas. Pero de manera general en la zona de pruebas se obtiene una velocidad de entre 60 y 70 m/s, lo que se esperaba obtener con los ventiladores propuestos. No hay que olvidar que esta simulación es bajo circunstancias ideales siendo una aproximación a la realidad bajo los parámetros definidos previamente. Por esto, podríamos asignar un factor de seguridad a nuestros resultados esperados siendo este de 1.4, un valor muy por encima de lo esperado. Esto se puede traducir como un área de oportunidad, que podemos aprovechar para disminuir costos u optimizar el diseño.

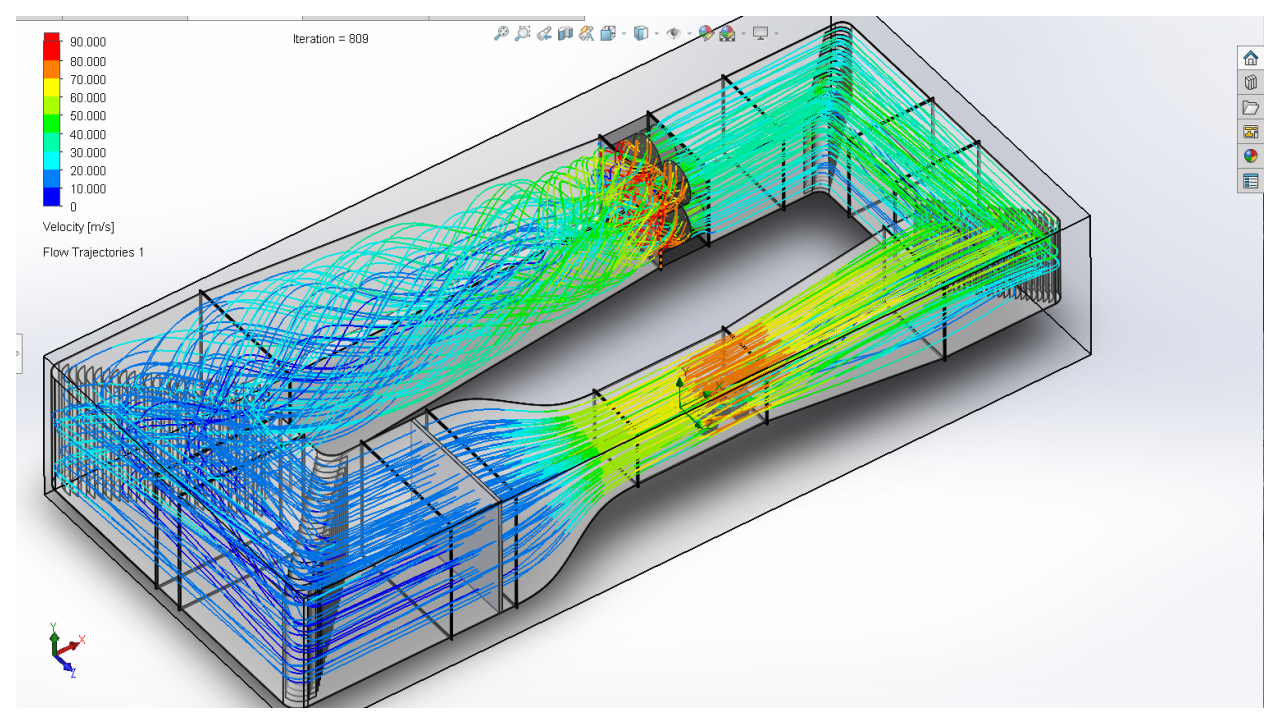

Figura 56 Líneas de velocidad de flujo

Visto desde el plano superior (figura 57) se aprecian de igual manera las trayectorias de las líneas de flujo y podemos resaltar el ordenamiento que tienen estas al entrar al cono de contracción y de este a la zona de pruebas sin mostrar gran vorticidad.

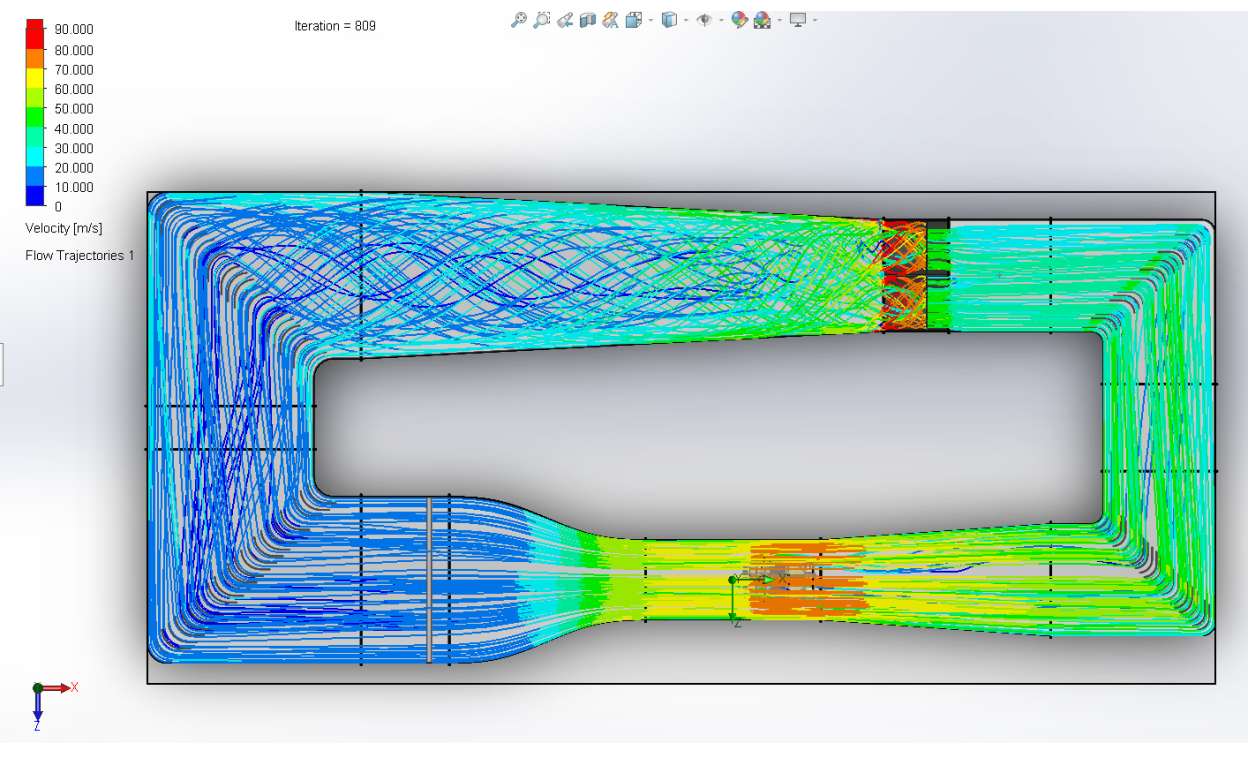

Figura 58 Vista superior de las líneas de flujo

También se pueden realizar cortes sobre un plano específico para observar el comportamiento de la velocidad a través de contornos, como se aprecia en la siguiente figura (58), esto para ver cómo se desplaza el aire sobre ese plano.

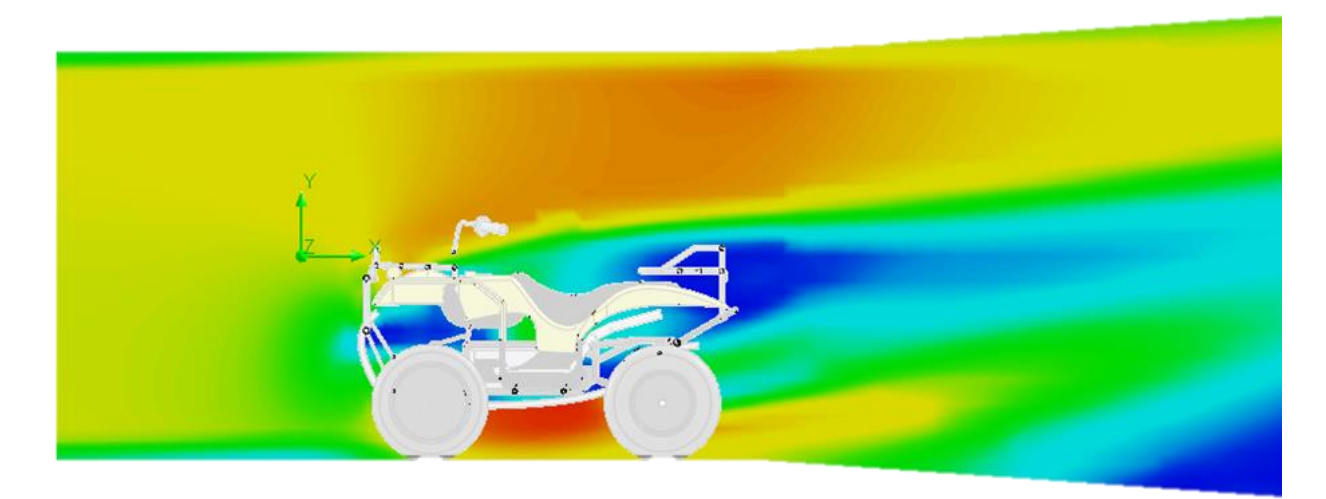

Figura 57 Flujo por contornos sobre plano

Para el ejemplo de la ATV es claro que el fluido esta actuando sobre ella, sin embargo, en este caso la velocidad es mucho más rápida de lo que normalmente trabajaría un vehículo de este tipo que el mismo flujo "jala" todo el aire sin que nos dé oportunidad de percibir claramente el comportamiento de la ATV, bajo condiciones normales.

También como mencionamos uno de los parámetros que se definió para buscar es la presión, en la siguiente imagen podemos observar las caídas de presión según van sucediendo en el túnel y también corresponden al comportamiento previsto para esto, sobre todo en el área de pruebas, donde sabemos que a mayor velocidad existe una menor presión y esto desde la contracción se puede observar con claridad ayudados del indicador de presión máxima y mínima.

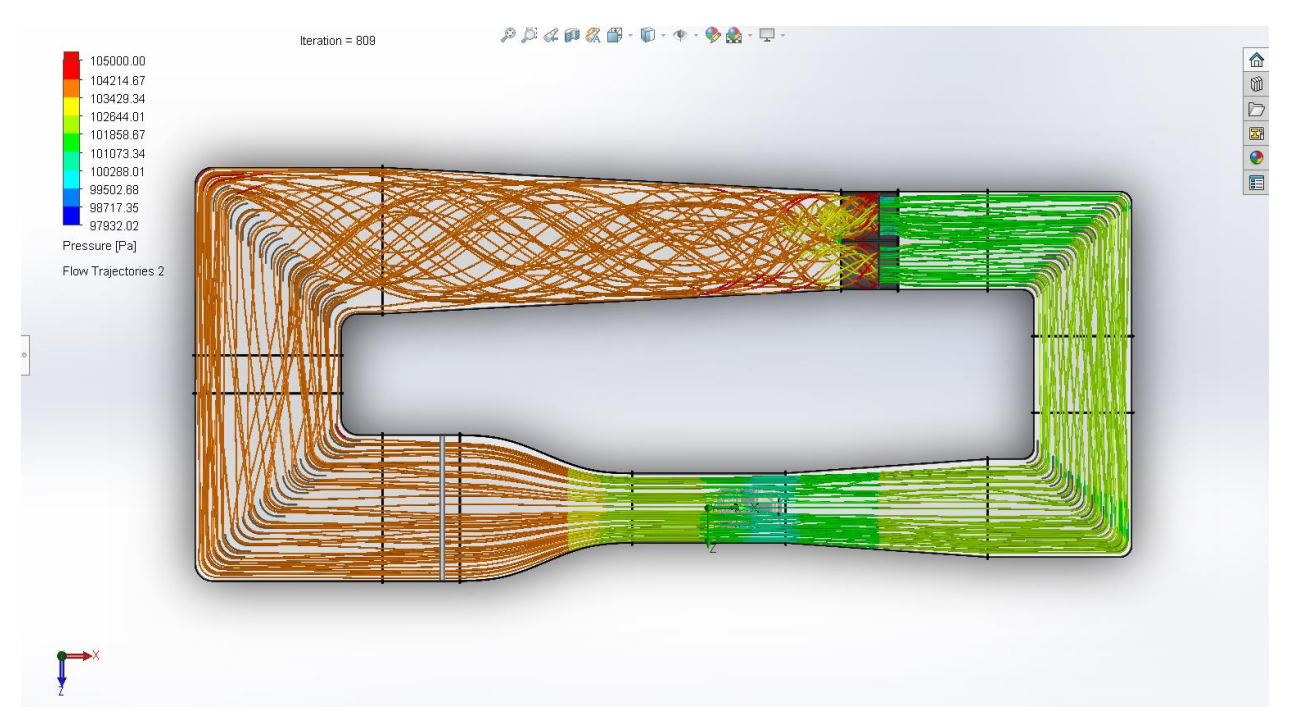

Figura 59 Variaciones de presión

# 9. Conclusiones

Se diseño un túnel de viento capaz de desarrollar un flujo laminar en su zona de pruebas y que además cuenta con un factor de seguridad, lo cual, entre otras cosas nos brinda como área de oportunidad disminuirlo, para consigo traer beneficios económicos, es decir, disminuir los costos de la zona de empuje. Buscando ventiladores que sean más económicos con un menor flujo de desplazamiento y una presión estática similar.

En general se pusieron en practica los conocimientos adquiridos durante la maestría, además de brindar un beneficio a largo plazo dejando un proyecto, que si bien, no erigió un instrumento de las magnitudes del túnel de viento deja como base este trabajo donde se brindan la mecánica de fluidos a seguir y los componentes a solicitar para la construcción del túnel así como referencias de un costo aproximado, por que si bien de algo no hemos dado cuenta es de los cambios que se pueden presentar en la economía en fechas muy cercanas. Sin embargo, las aproximaciones ayudarán a generar una idea de los recursos a solicitar para la culminación de un proyecto de estas magnitudes.

Además, debido a la zona en que se desea construir facilita de alguna manera la obtención de recursos si dentro de estos se contempla a las empresas privadas que se encuentran en la zona, diseñando además un plan de negocios a futuro, en el que las empresas participantes cuenten con acceso al túnel para solicitar pruebas que ayuden al desarrollo de sus proyectos y la investigación en la parte de investigación y docencia de la unidad.

## 10. Referencias

- Acevedo Vélez, F. (2006). DISEÑO DE UN TÚNEL DE VIENTO PARA PRUEBA DE VENTILADORES Y PERFILES AERODINÁMICOS. Medellin.
- Air Movement and Control Association International, Inc. (2010). Clasificación de eficiencia energética para ventiladores. Illinois: Air Movement and Control Association International, Inc.
- Alianza FiiDEM A.C. (3 de Febrero de 2015). Centro de Formación para la Resiliencia de la infraestructura Energética. Obtenido de Alianza FiiDEM A.C.: http://www.alianzafiidem.org/noticia31.html
- Barlow, J. B., Rae, W. H., & Pope, A. (1999). Low-Speed Wind Tunnel Testing. New York: John Wiley & Sons.
- Bell, J. H., & Mehta, R. D. (1988). Contraction Design For Small Low-Speed Wind Tunnels. Stanford: NASACR-182747,.
- Brusca, S., Lanzafame, R., & Messina, M. (2011). Low-Speed wind tunnel: Design and Build. Wind tunnels: Aerodynamics, Models and Experiments, 189 - 219.
- Catalano, F. M. (2004). The new closed circuit wind tunnel of the aircraft laboratory of University of São Paulo, Brazil. 24th International Congress of the Aeronautical Science, 1-8.
- González Hernández, M. A., Moreno López, A. I., Jarzabek, A. A., Perales, J. M., Wu, Y., & Xiaoxiao, S. (2013). Design Methodology for a Quick and Low-Cost Wind Tunnel. En N. A. Ahmed, Wind Tunnel Designs and Their Diverse Engineering Applications (págs. 1-28). London: IntechOpen.
- McLeod, M. S. (2000). Comparison On the design and testing of a high-aspect-ratio channel for turbulent flow measurements. Montréal: Department of Mechanical Engineering McGill University.
- Mehta, R. D., & Brandshaw, P. (1979). Design Rules for Small Low Speed Wind Tunnels. Journal of Royal Aeronautical Society.
- Ramírez Silva, P. (2018). Diseño y construcción de un túnel de viento. Tesis de licenciatura: Universidad Nacional Autónoma de México.
- Zell, P. T. (1993). Performance and Test Section Flow Characteristics of the National Full-Scale Aerodynamics Complex 80- by 120-Foot Wind Tunnel. Moffett Fiel: NASA.
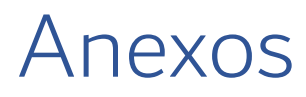

## A. Cotizaciones

Sistema de propulsión

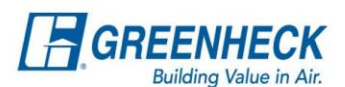

## **\*Kamfri**

#### **Vane Axial Direct Drive**

VAD-48H21-23-A600 Model: Mark: VAD Quantity: 4 Arrangement: **Discharge Position: Horizontal** N/A<br>153,333 m3/h Rotation: Volume: **Total External SP** 130.6 Pa 1770 RPM FRPM:  $60<sub>hp</sub>$ Motor Power: Voltage: 460 Phase:  $\mathbf{3}$ Cycles: 60 Cycle

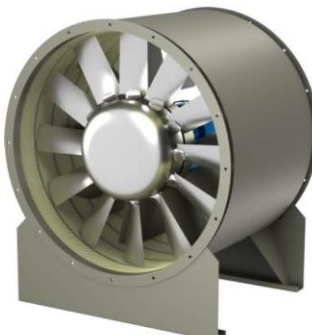

Product Summary<br>Model: VAD-48H21-23-A600 Fan - Vane Axial Direct Drive Fan Motor - 60 hp, TEAO, 460/60/3, 1770 rpm Motor and Drive Accessories NEMA Premium Efficient Motor - meets NEMA Table 12-12 Motor VFD Rated without Shaft Grounding Protection Motor with Class F or Greater Insulation **Extended Motor Leads** Accessories coating - Permatector, Concrete Gray-RAL 7023, Fan and Attached Accessories<br>Direct Mount Isolators, Isolator-Spring, Free Standing, 1 Inch Mounting Brackets - Base Mount<br>UL/cUL-705 - "Power Ventilators" **Inlet Guard** Outlet Guard Housing is not sealed for outdoor use Unit Warranty: 1 Yr (Standard)

> Precio Unitario: \$15,205.00 USD Subtotal por 4 sistemas: \$ 60,820.00 USD

#### Variador de Frecuencia ABB

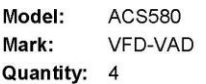

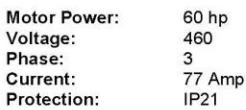

Precio Unitario: \$ 5,030.00 USD Subtotal por 4 sistemas: \$ 20,120.00 USD

Project: Q21040 Túnel de Viento UNAM<br>Created in CAPS: 4.32.1057

Page 2 of 3

Quote Date: 6-26-2020

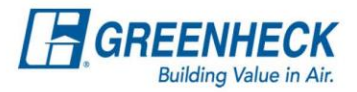

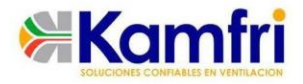

#### Project: Q21040 Túnel de Viento UNAM Rev. 2

To: Isaac López Universidad Nacional Autónoma de México Email: fila\_20@comunidad.unam.mx

From: Mauricio Pichardo KAMFRI AIR SA DE CV Email: mauricio.pichardo@kamfri.com

Kamfri se complace en presentar a usted la siguiente cotización de equipos de ventilación Greenheck:

Términos y condiciones:

- · Cotización válida por 15 días
- Precios en Pesos Mexicanos antes de IVA
- Entrega en Matamoros, Tamaulipas sin maniobra de descenso ni arrastre  $\bullet$
- Plazo de entrega: 10 a 12 semanas  $\bullet$
- Términos de pago: 50% de anticipo, 50% contra aviso de entrega  $\bullet$
- $\bullet$ Garantía de 1 año en partes contra defectos de fabricación o ensamble

#### **Resumen comercial**

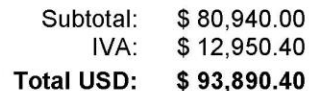

Page 1 of 3

Quote Date: 6-26-2020

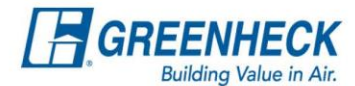

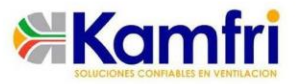

#### For Project: Q21040 Túnel de Viento UNAM

#### **GREENHECK FAN CORPORATION - TERMS & CONDITIONS**

1. SELLER'S TERMS TO GOVERN: Only the terms and conditions stated herein shall be binding upon GREENHECK FAN CORPORATION (hereinafter "SELLER"). No modification, amendment or change, whether in Buyer's purchase order, shipping release forms or otherwise shall obligate SELLER unless authorized in writing by SELLER's Wisconsin office. The Buyer shall be conclusively ed to have accepted the terms and conditions set forth herein, thereby creating a contract limited to these terms, if Buyer does not object in writing to these terms within five (5) business days

2. PRICES: Unless otherwise specifically provided in SELLER's quotation or acknowledgement, prices are valid for goods required for delivery within 60 days following acceptance. Thereafter, prices<br>are subject to change due to inflation, transportation or surcharge on material. SELLER reserves the right, at its sole discretion, to add to the quoted price a per month escalation fee for orders that ship<br>more than six (6) months from the date of order acceptance. Prices include ground transportation charges (within the 48 contiguous United States) predicated on a single shipment and any partial nts may result in additional cost to the Buyer.

3. TAXES & CUSTOMS: To the prices quoted add any manufacturer's gross receipts, sales, or use tax, customs, either international, federal, state, or local, payable on the transaction any applicable statute

4. PAYMENT: Payment terms for goods shipped hereunder will be net 30 days. Should the Buyer default in the timely payment to SELLER of sums due on an order, SELLER is entitled to any remedies provided in this contract or by law. If Buyer fails to pay any amounts when due, Buyer shall pay SELLER interest thereon at a periodic rate of one and one-half percent (1.5%) per month (or, the maximum allowable legal interest rate), together with all costs and expenses (including without Interaction reasonable attorneys' fees and disbursements and court costs) incurred by SELLER.<br>5. PERFORMANCE: SELLER shall be obligated to furnish only the goods described in its quotation or acknowledgement, and agreed to in writing. The duty to perform under any order on the part of<br>SELLER and the price thereof is subject to the approval of its Credit Department, and is contingent upon strikes, accidents, floods, act(s) of terrorism, fires, fuel shortages, the inability to procure materials from the usual sources of supply, the requirements of the US Government (through the use of priorities or preference or any other manner) that SELLER divert either the material or the finished product to the direct or indirect benefit of the Government, or upon any like or unlike cause beyond the reasonable control of SELLER. Upon disapproval of the Credit Department or upon the occurrence of any such event, SELLER may delay performance or, at its option, renegotiate prices<br>and terms and conditions of sale with Buyer. If SELLER elects to renegotiate and SELLER and the Buyer are unable to agree on revised prices or terms, SELLER may cancel without any liability.<br>6. SHIPMENT DATE: Shipment dates are estimates only. Shipment shall be FOB factory or rarehouse at named shipping point with title passing to the Buyer upon delivery to the carrier by SELLER. SELLER specifically rejects any order containing a time is of the essence clause liquidated damage penalties for late shipments.

THE MILITY DISCLAIMER: TO THE MAXIMUM EXTENT PERMITTED BY LAW, IN NO EVENT<br>SHALL SELLER BE LIABLE FOR ANY INCIDENTAL OR CONSEQUENTIAL DAMAGES, BUSINESS INTERRUPTION, LOST PROFITS OR LOSSES RESULTING FROM THE DOUNLOOK INTERNATIONAL CONTRACT TO USE THE PRODUCT. THIS EXCLUSION<br>INSTALLATION, USE, MISUSE, OR INABILITY TO USE THE PRODUCT. THIS EXCLUSION<br>APPLIES REGARDLESS OF WHETHER SUCH DAMAGES ARE SOUGHT BASED ON BREACH OF WARRANTY, BREACH OF CONTRACT, NEGLIGENCE, STRICT LIABILITY IN TORT, OR ANY OTHER LEGAL THEORY EVEN IF THE PARTY WAS INFORMED OF THE POSSIBILITY OF SUCH DAMAGES. SHOULD SELLER NEVERTHELESS BE FOUND LIABLE FOR ANY DAMAGES.<br>THEY SHALL BE LIMITED TO THE PURCHASE PRICE FOR THE PARTICULAR PIECE OR ITEM OF EQUIPMENT

8. CHANGES: With SELLER'S permission, changes may be made to orders prior to the start of fabrication at the current price list. Changes made after fabrication has started will result in an increase in price deemed appropriate by SELLER to recover all associated labor and material c including normal overhead and profit.

succession of a contract and provide a property of an order is cancelled by the Buyer without a cause before an order is scheduled for production, the Buyer shall be liable to SELLER for cancellation charges equal to, SELLER's incurred costs. After Buyer's order is scheduled for<br>manufacturing, from that point forward, Buyer shall also be liable to SELLER for such profits as would have been realized by SELLER from the transaction had the order not been canceled by Buyer 10. RISK OF LOSS: Risk of loss, including but not limited to loss of goods from shortages, damages or transit delays, shall pass to the Buyer when the goods have been delivered to any transportation<br>carrier (excluding proprietary transportation facilities of SELLER). Any claims for damage to, or loss<br>or misdelivery or d

11. LIMITED WARRANTY AND LIABILITY: SELLER warrants to Buyer that products manufactured<br>are free from defects in material and workmanship for a period of 12 months from the date of shipment. SELLER's obligations and liabilities under this warranty do not include labor and are limited<br>to furnishing FOB factory or warehouse at SELLER's designated shipping point, freight allowed to Buyer's city, (or point of export for shipments outside the conterminous United States) replacement equipment (or at the option of SELLER parts therefore) for all Seller's products not conforming to this anty and which have been returned to the manufacturer. No liability whatever shall attach to SELLER until said products have been paid for and such liability shall be strictly limited to the ase price of the equipment shown to be defective

SELLER may make further warranty protection available on an optional extra-cost basis and which must be authorized and in writing. ANY MISUSE, NEGLECT, FAILURE TO FOLLOW<br>INSTRUCTIONS OR MANUALS OF INSTALLATION OR MAINTAINANCE REPAIR, SERVICE, RELOCATION OR ALTERATION TO OR OF OR OTHER TAMPERING WITH THE PRODUCTS NECESSION OF A MALE AND CONTROL THAN SELLER WITHOUT SELLER'S PRIOR<br>WRITTEN APPROVAL OR ANY USE OF REPLACEMENT PARTS NOT SUPPLIED BY SELLER, SHALL IMMEDIATELY VOID AND CANCEL ALL WARRANTIES WITH RESPECT TO THE<br>AFFECTED PRODUCTS. THE WARRANTY AND LIABILITY SET FORTH HEREIN ARE IN LIEU OF ALL OTHER WARRANTIES AND LIABILITIES WHETHER IN CONTRACT OR IN NEGLIGENCE,<br>EXPRESSED OR IMPLIED, IN LAW OR IN FACT, INCLUDING IMPLIED WARRANTIES OF MERCHANTABILITY AND FITNESS FOR A PARTICULAR USE. SELLER PROVIDES NO INDEPENDENT WARRANTY FOR THIRD PARTY PRODUCTS OR COMPONENTS SOLD TOGETHER OR INCORPORATED WITH SELLER'S PRODUCT(S). Electrical components are varranted only to the extent warranted by the original manufacturer. To the extent that SELLER is entitled to pass through a warranty of the original equipment manufacturer of the electrical goods sold, SELLER will pass through such warranties to Buyer.<br>sold, SELLER will pass through such warranties to Buyer.<br>12. AUTHORITY OF SELLER'S AGENTS: No agent, employee or representative of SELLER has the

authority to bind SELLER to any affirmation, representation or warranty concerning the goods sold<br>under this contract, and unless an affirmation, representation or warranty made by an authorized agent, employee or representative is specifically included within this bargain it shall not in any way be enforceable by the Buye

13. ASSIGNMENT/DELEGATION: No right or interest under this contract may be assigned by the Buyer, nor may any obligation or performance under this contract be delegated by the Buyer without<br>SELLER's written permission. Any attempted assignment or delegation by Buyer shall be void and ineffective for all purposes. SELLER may assign its rights or obligations under this Agreement in the event of a merger or change of control of SELLER.

14. GOVERNING LAW: This agreement shall be governed and construed in accordance with the laws State of Wisconsin. Buyer consents to jurisdiction in the Circuit Court of Wausau, WI or the Federal District Court for the Western District of WI in Eau Claire, WI.

costs and expenses (including without limitation attorneys' fees, disbursements and courts costs) for<br>injury to or death of persons or damage to property to the extent caused by a defect in SELLER'S product. Buyer agrees to indemnify, defend and hold harmless SELLER from and against any and all<br>damages, liabilities, actions, causes of action, suits, claims, demands, losses, costs and expenses (including without limitation attorneys' fees, disbursements and courts costs) for injury to or death of .<br>persons or damage to property to the extent caused by the negligence or willful misconduct of Buyer, a third party, or Buyer's employees, agents, representatives or contractors. Each party shall provide the other with prompt written notice of any claim covered hereunder, and the indemnifying party shall<br>have the right to assume exclusive control of the defense or settlement of such claim.

16. RETURNS: Goods shall not be returned except by written permission of SELLER pursuant SELLER's returned goods policy. 17. EXPORT CONTROLS. Buyer or end user(s) agrees to comply with all applicable U.S. export laws

and regulations administered by Office of Foreign Assets Control (OFAC), Bureau of Industry and<br>Security (BIS) and the Directorate of Defense Trade Controls (DDTC). This includes the Buyer or end user(s) not being designated on any U.S. Government restricted parties lists or in a sanction country.<br>All items are controlled by the U.S. Government restricted parties lists or in a sanction country.<br>All items are contro ultimate destination for use by the ultimate consignee or end user(s) herein identified. They may not<br>be resold, transferred, or otherwise disposed of, to any other country or to any person other than the authorized ultimate consignee or end user(s) either in their original form or after being incorporated into other items, without first obtaining approval from the U.S. Government or as otherwise authorized by U.S. law and regulations.

18. DESIGN SERVICES AND COMPUTATIONAL FLUID DYNAMICS: SELLER shall not be liable fo any party's reliance on fan locations and performance specified or included in SELLER's CFD report if product is improperly installed, maintained, or otherwise tampered with or if different product is<br>installed without the SELLER's prior written approval. The purpose of any smoke test conducted is to visually demonstrate the general flow of the smoke from the supply to exhaust within a system, and is<br>not representative of the exact smoke flow in case of any fire event. General liability for all other design services, including but not limited to product selection, configuration and placement will be the exagging of the professional engineer for the project.<br>The ponsibility of the professional engineer for the project.<br>19. ENTIRETY OF AGREEMENT: This document, together with any other documents furnished by

SELLER shall set forth the entire agreement between the parties. Should any portion herein be<br>deemed to be illegal, invalid or unenforceable the same shall not affect other terms or provisions of this Agreement which shall be deemed modified to the extent necessary to render it enforceable, and the rights and obligations of the parties shall be construed and enforced accordingly. No waiver by either party of any rights under this Agreement will be effective unless it is in writing signed by the party against whom it is being enforced

#### PRICES AS QUOTED VALID FOR 60 DAYS

Project: Q21040 Túnel de Viento UNAM Created in CAPS: 4.32.1057

Page 3 of 3

Quote Date: 6-26-2020

## B. Especificaciones

## *Reporte de simulación*

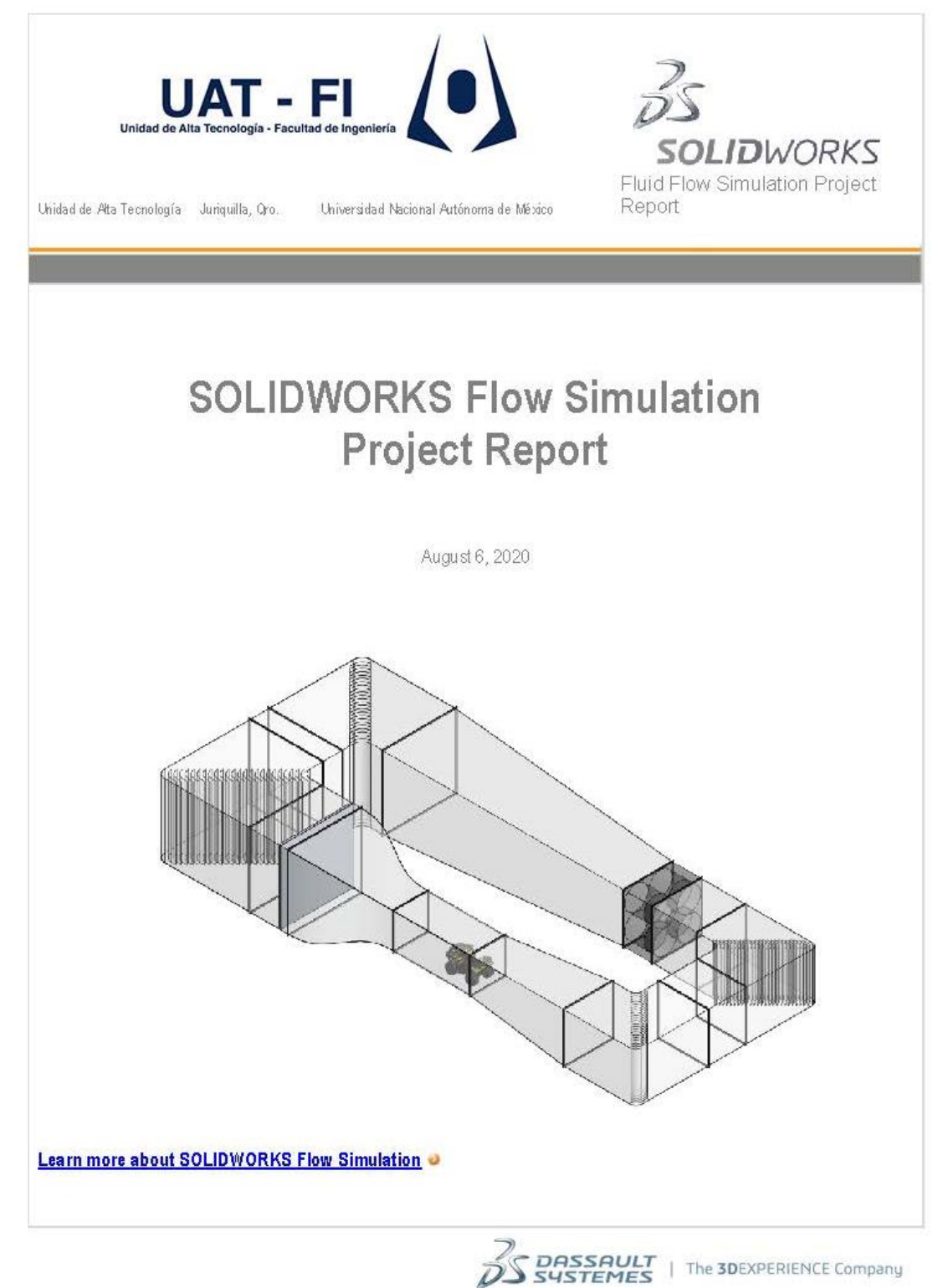

### **Table of Contents**

 $\overline{\rm{II}}$ 

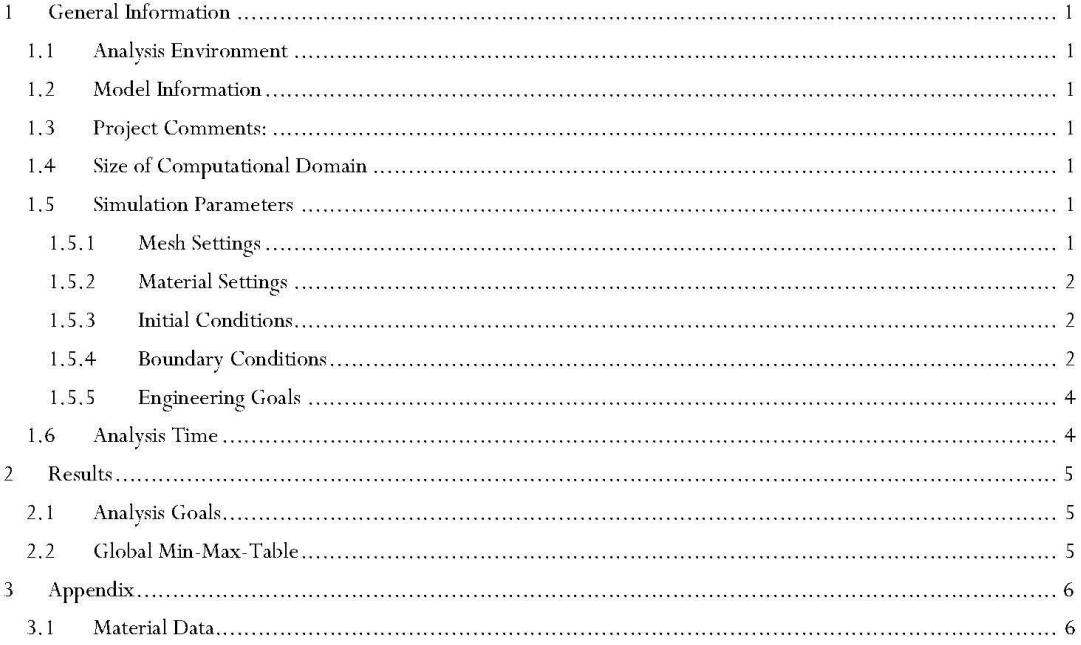

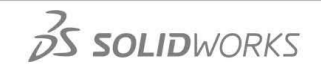

#### 1 General Information

#### 1.1 Analysis Environment

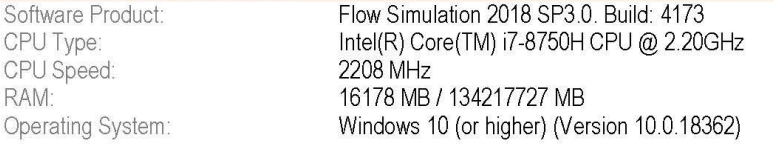

#### 1.2 Model Information

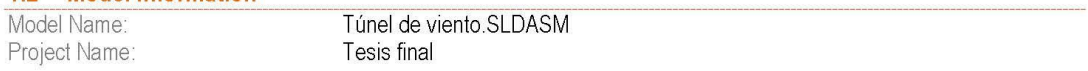

#### 1.3 Project Comments:

Unit System: Analysis Type:  $SI(m-kg-s)$ Internal

#### 1.4 Size of Computational Domain

Size

 $\overline{\mathbf{1}}$ 

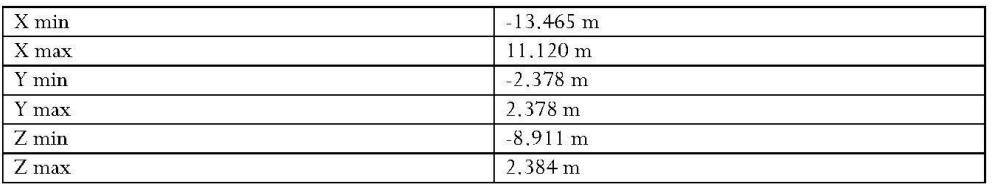

#### **1.5 Simulation Parameters**

- 1.5.1 Mesh Settings
- 1.5.1.1 Basic Mesh

#### **Basic Mesh Dimensions**

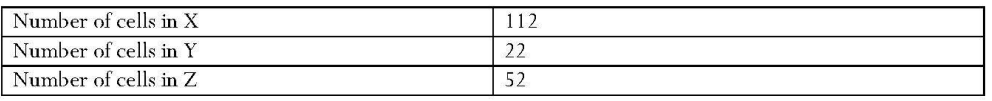

 $35$  SOLIDWORKS

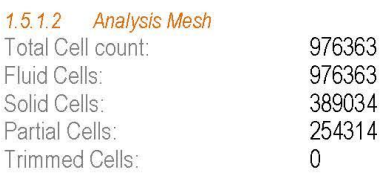

#### 1.5.1.3 Additional Physical Calculation Options

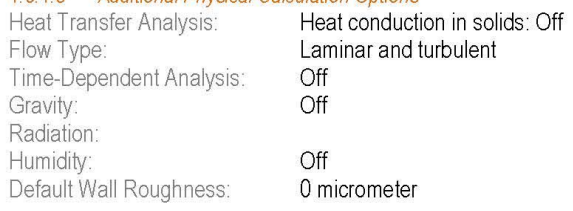

1.5.2 Material Settings

#### **Material Settings**

 $Huids$ 

Air

1.5.3 Initial Conditions

#### **Initial Conditions**

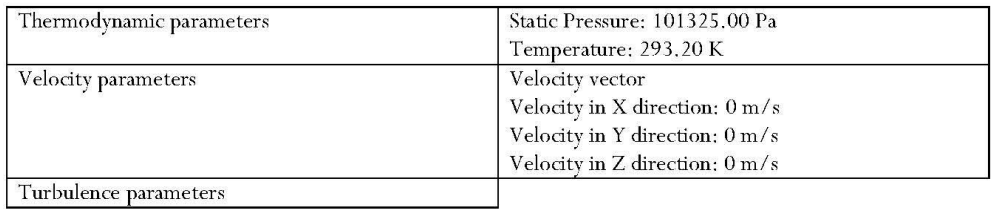

#### 1.5.4 Boundary Conditions

#### Fans

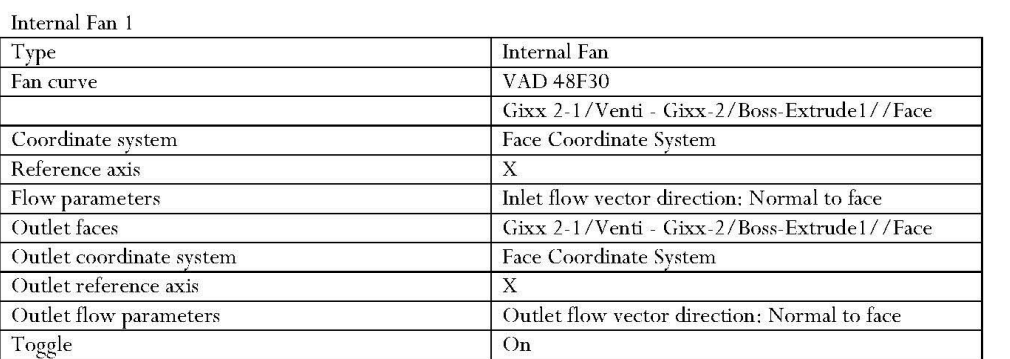

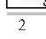

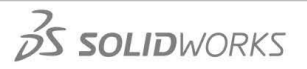

Internal Fan $2\,$ 

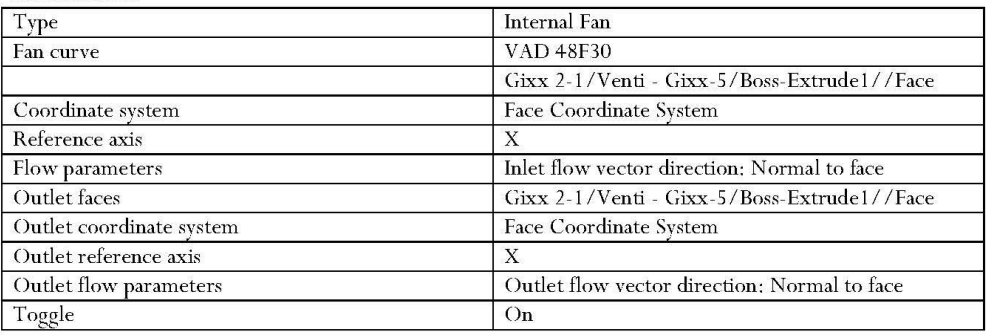

#### Internal Fan $3\,$

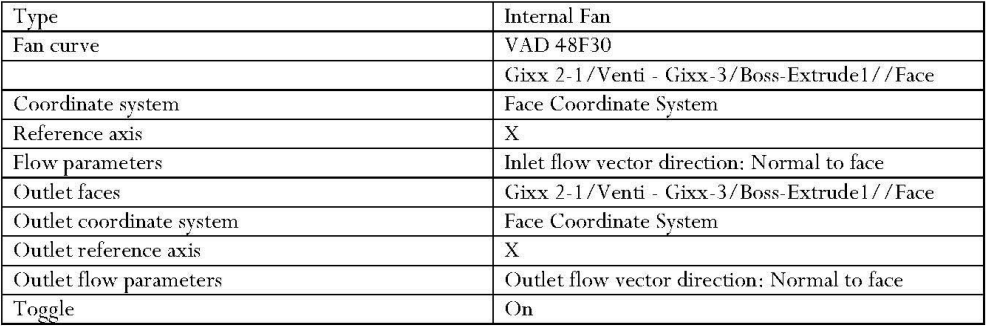

#### Internal Fan $\mathbf 4$

 $\overline{\phantom{a}3}$ 

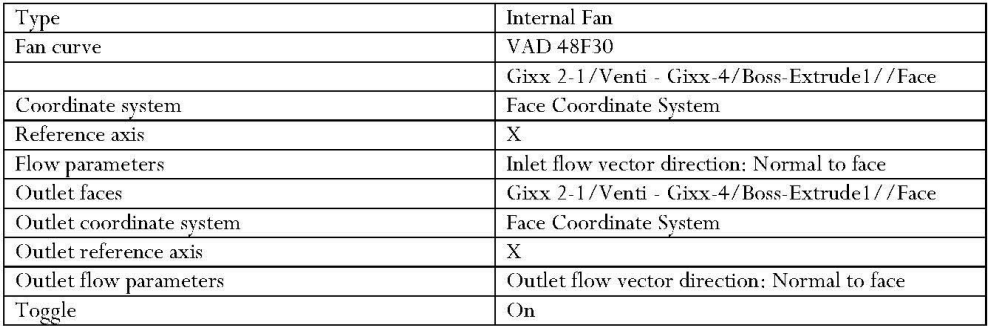

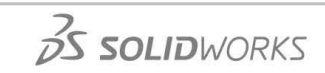

80

1.5.5 Engineering Goals

#### Goals

#### **Global Goals**

 $\rm G\,G$  Av Static Pressure  $1$ 

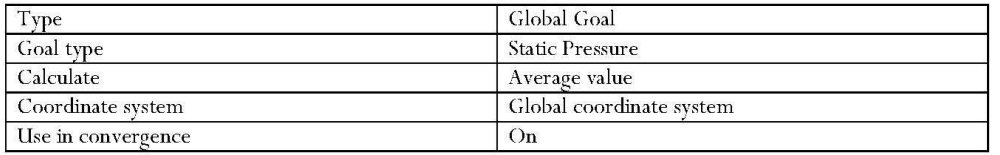

#### GG Mass Flow Rate 1

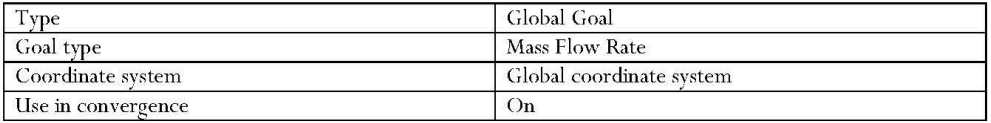

#### GG Av Velocity 1

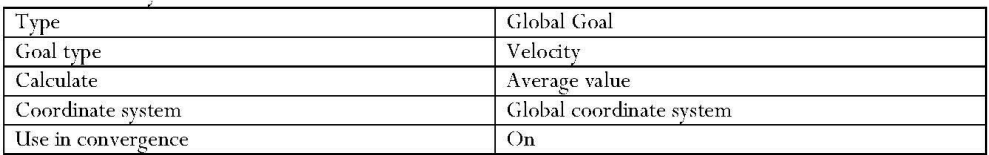

#### GG Av Mach Number 1

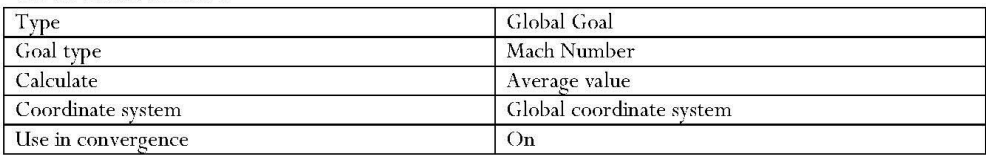

#### GG Mass (Fluid) 1

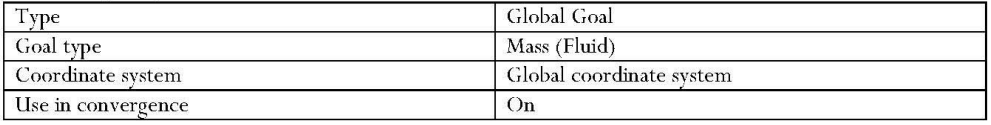

#### 1.6 Analysis Time

 $\overline{4}$ 

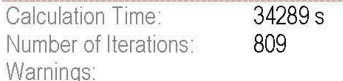

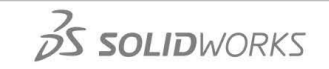

81

#### 2 Results

#### 2.1 Analysis Goals

Goals

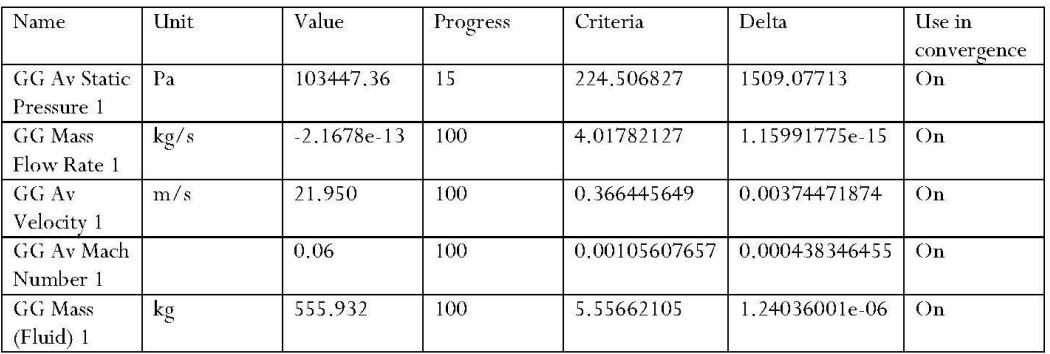

#### 2.2 Global Min-Max-Table

#### Min/Max Table

 $\overline{\phantom{a}}$ 

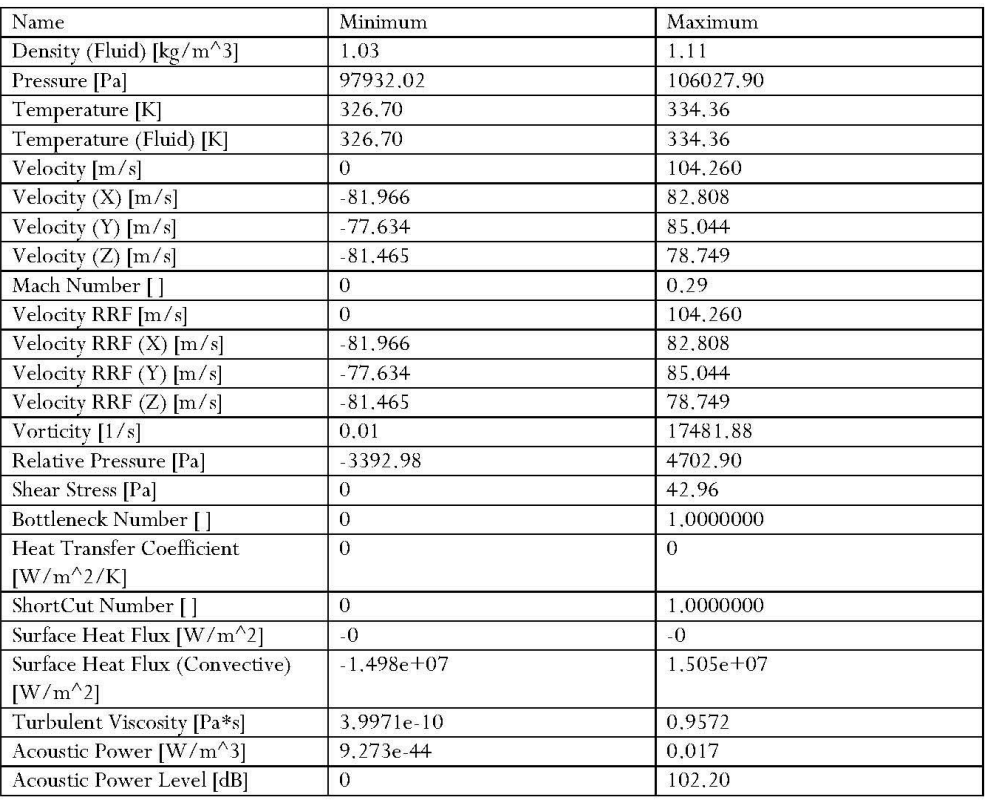

 $35$  SOLIDWORKS

#### 3 Appendix

 $3.1$ **Material Data** 

#### **Engineering Database**

Gases

Air

Path: Gases Pre-Defined Specific heat ratio (Cp/Cv): 1.399 Molecular mass: 0.0290 kg/mol Dynamic viscosity

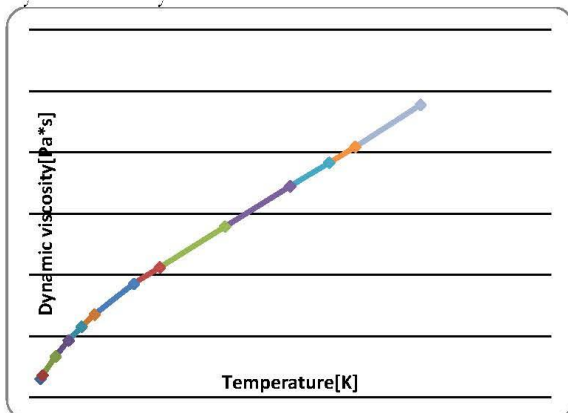

 $\widetilde{\text{Specific heat (Cp)}}$ 

 $\sqrt{6}$ 

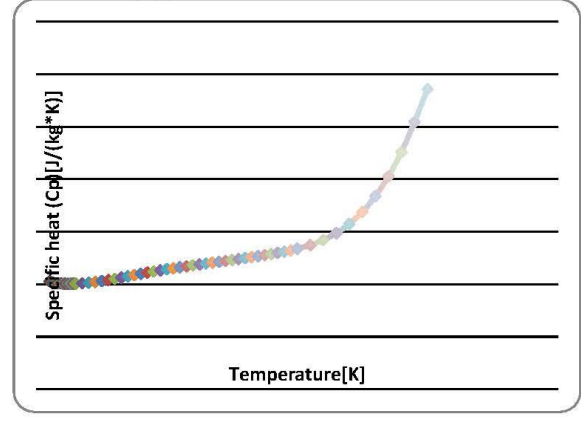

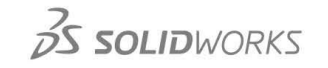

 $\overline{7}$ 

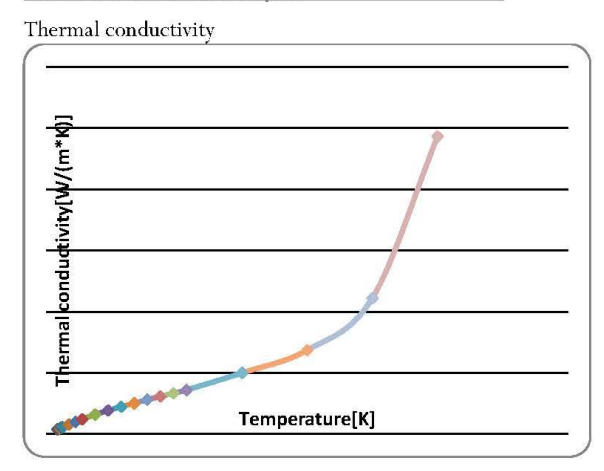

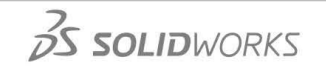

## Ventiladores

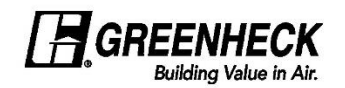

# Printed Date: 07/02/2020<br>Job: Q21040 Túnel de Viento UNAM<br>Mark: VAD<br>Model: VAD-48H21-23-A600

#### Model: VAD-48H21-23-A600 Vane Axial Direct Drive

#### **Operating Performance**

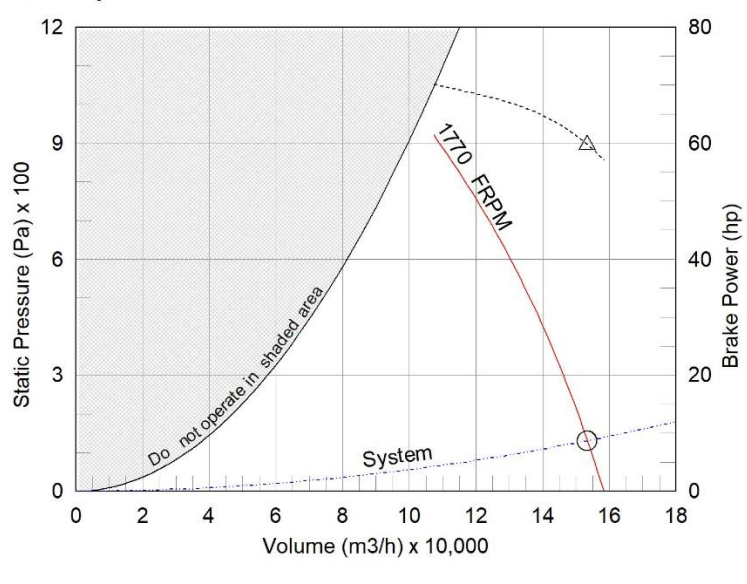

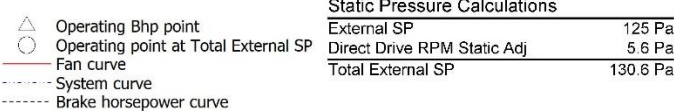

Sound Power by Octave Band

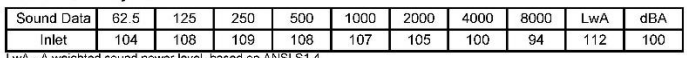

..wA - A weighted sound power level, based on ANSI S1.4<br>IBA - A weighted sound pressure level, based on 11.5 dB attenuation per octave band at 1.52 m- dBA levels are not licensed by AMCA International

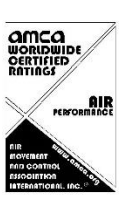

CAPS 4.32.1057

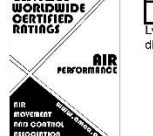

Generated by: marlenne.montano@proveedoradeclimas.com<br>C:\Users\52442\Dropbox\Quotes\Q21040 Túnel de Viento UNAM\Q21040 Túnel de Viento UNAM.gfcj

Page 1 of 3

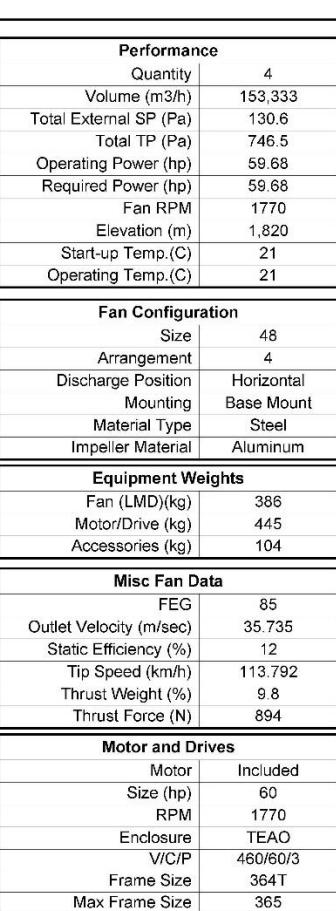

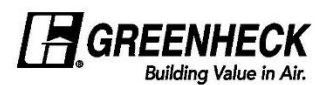

**Printed Date: 07/02/2020** Job: Q21040 Túnel de Viento UNAM Mark: VAD Model: VAD-48H21-23-A600

#### Model: VAD-48H21-23-A600

Vane Axial Direct Drive

#### **Standard Construction Features:**

HOUSING: Continuously welded steel housing - Welded steel straightening vanes - Inlet and outlet flanges<br>with mounting holes - Electrical leads to external mounted junction box - Structural parts are phosphatized<br>and coate

WHEEL: Aircraft quality, heat treated A356-T6 cast aluminum rotor hub and blades - Manually adjustable blade pitch.

#### **Selected Options & Accessories:**

NEMA Premium Efficient Motor - meets NEMA Table 12-12 Motor VFD Rated without Shaft Grounding Protection Motor with Class F or Greater Insulation **Extended Motor Leads** Coating - Permatector, Concrete Gray-RAL 7023, Fan and Attached Accessories Mounting Brackets - Base Mount UL/cUL-705 - "Power Ventilators" Inlet Guard Outlet Guard Housing is not sealed for outdoor use Unit Warranty: 1 Yr (Standard)

CAPS 4.32.1057

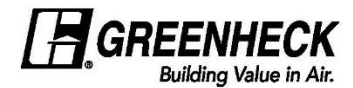

Printed Date: 07/02/2020 Job: Q21040 Túnel de Viento UNAM Mark: VAD Model: VAD-48H21-23-A600

Model: VAD-48H21-23-A600

Vane Axial Direct Drive

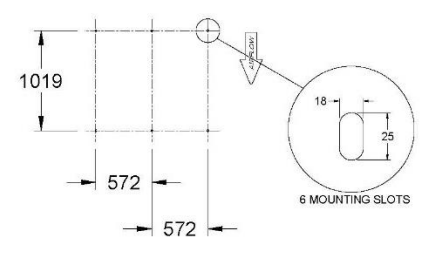

**FOOTPRINT VIEW** 

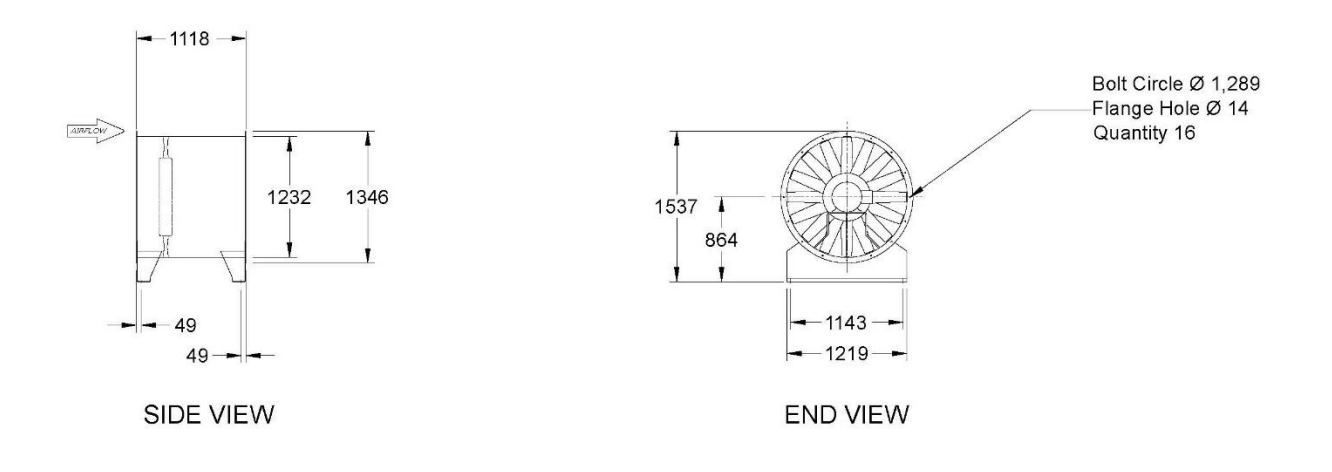

END VIEW SHOWS FROM OUTLET END OF UNIT UNIT IS NOT FIELD ROTATABLE

Notes: All dimensions shown are in units of mm

CAPS 4.32.1057

Generated by: marlenne.montano@proveedoradeclimas.com<br>C:\Users\52442\Dropbox\Quotes\Q21040 Túnel de Viento UNAM\Q21040 Túnel de Viento UNAM.gfcj

Page 3 of 3

## *Planos*

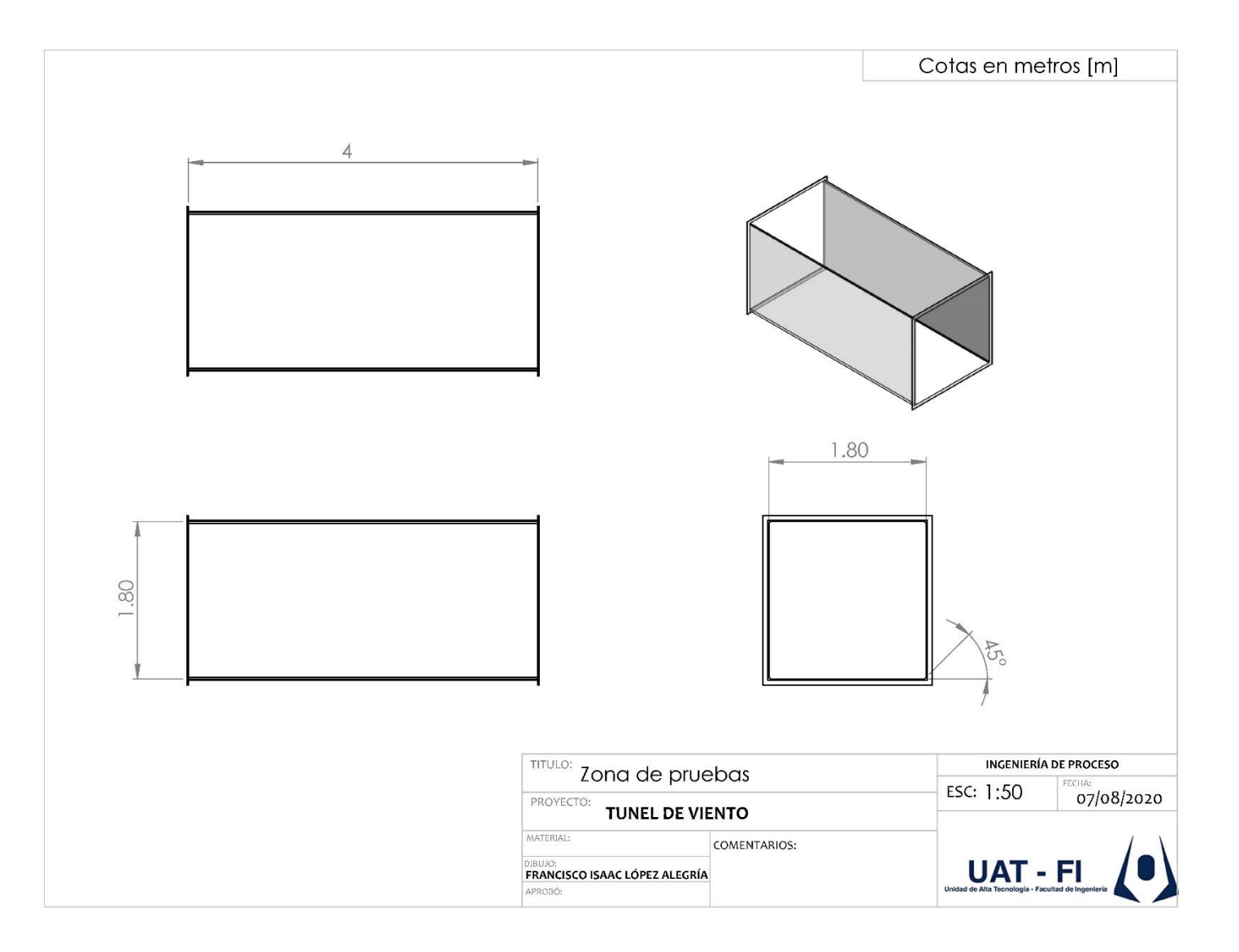

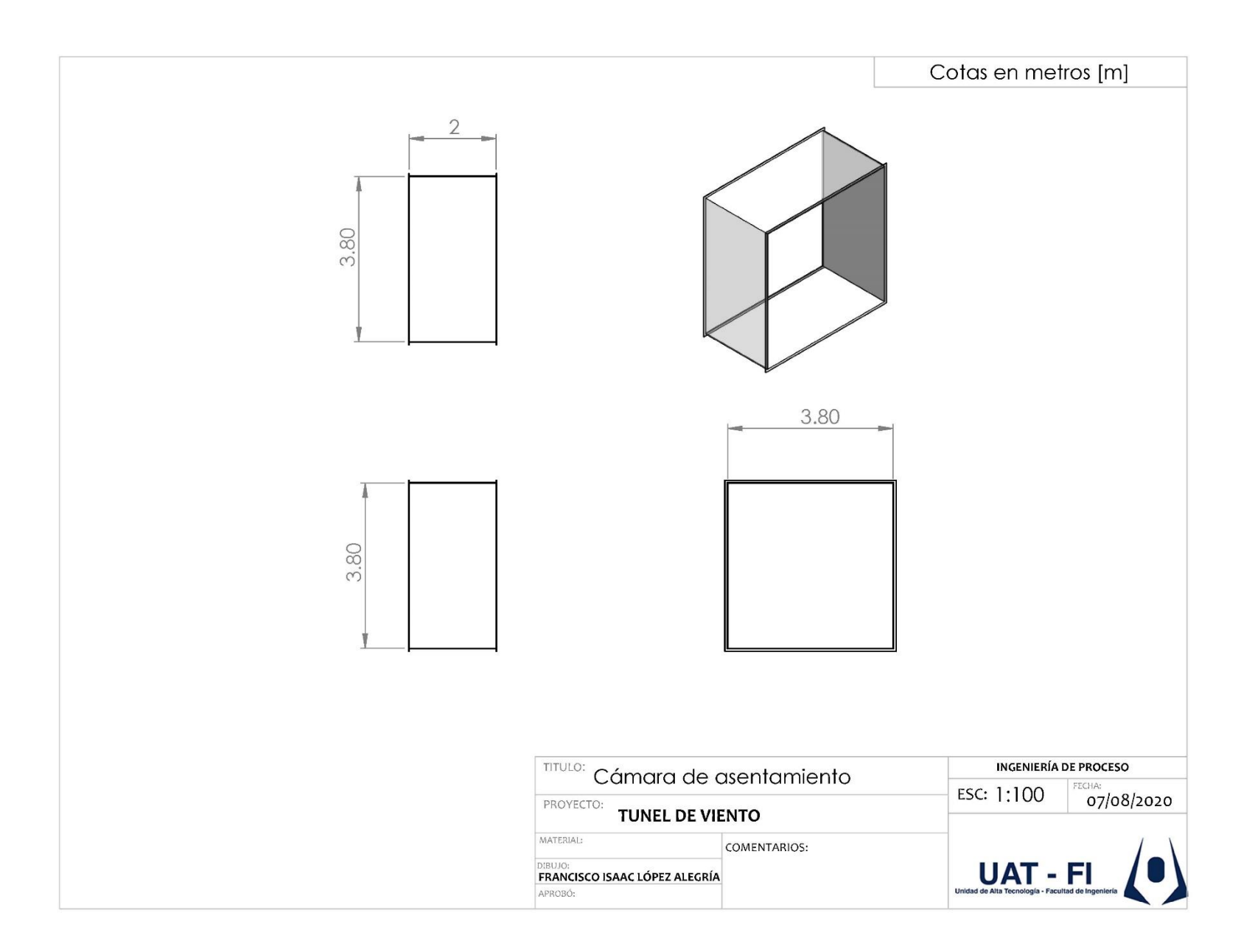

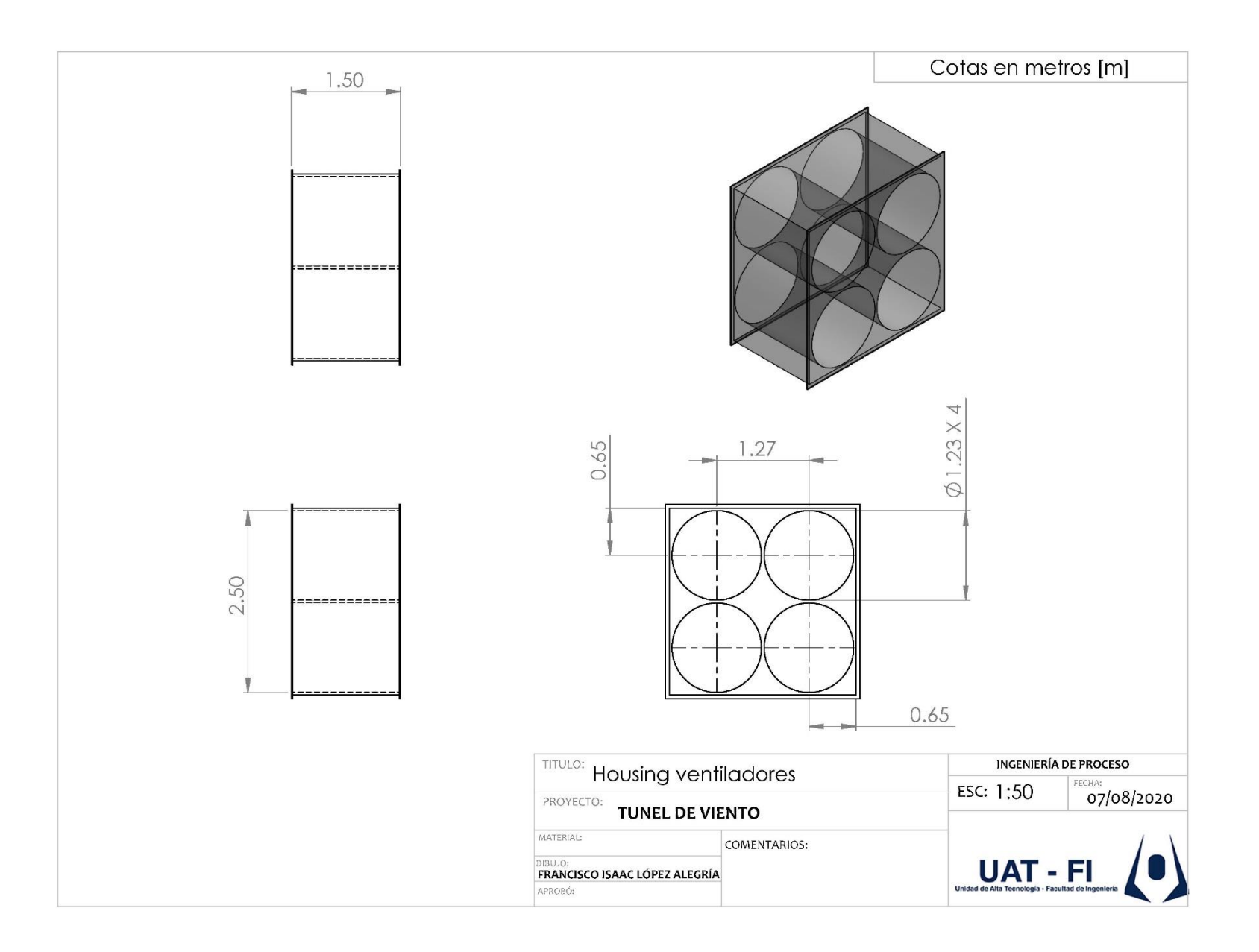

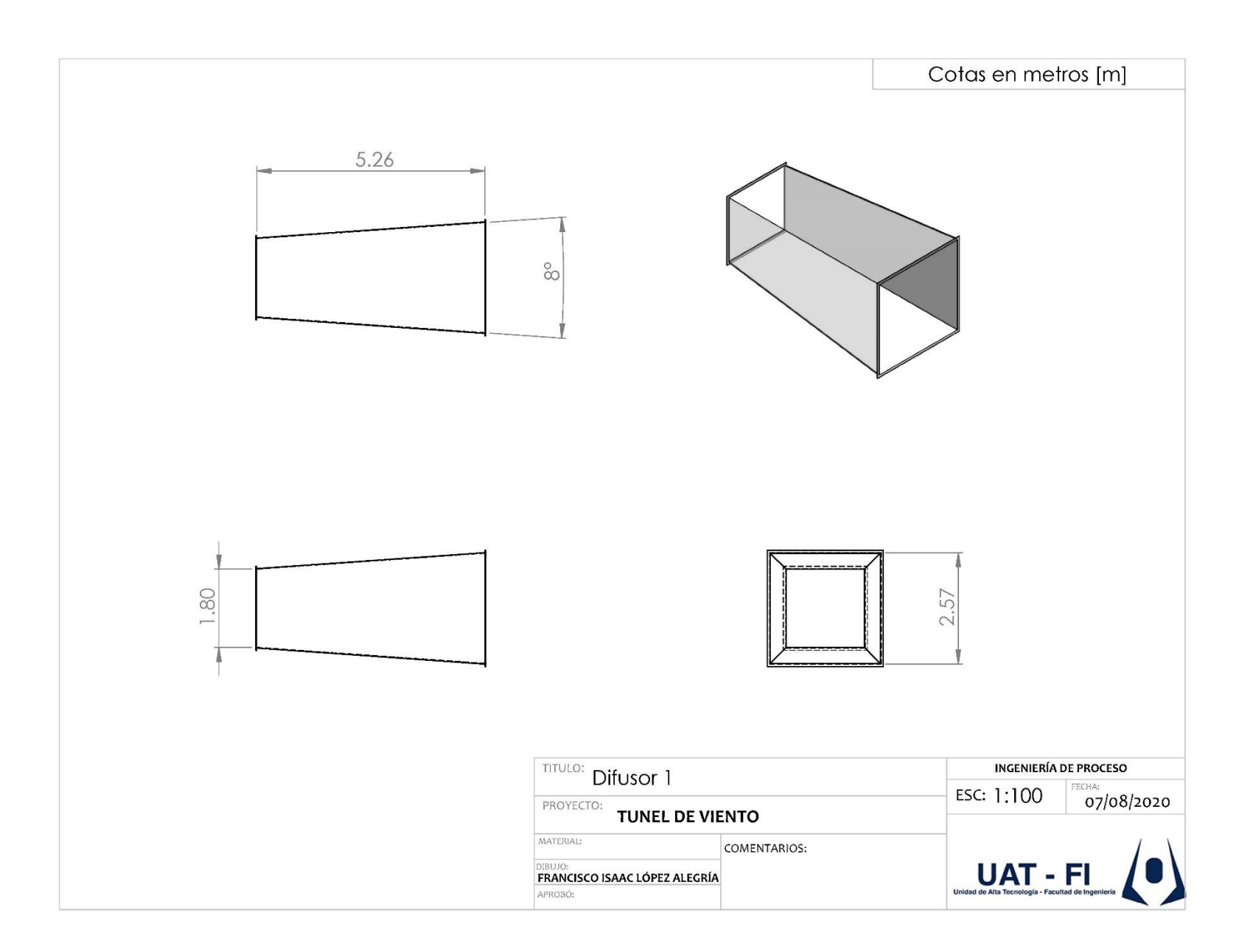

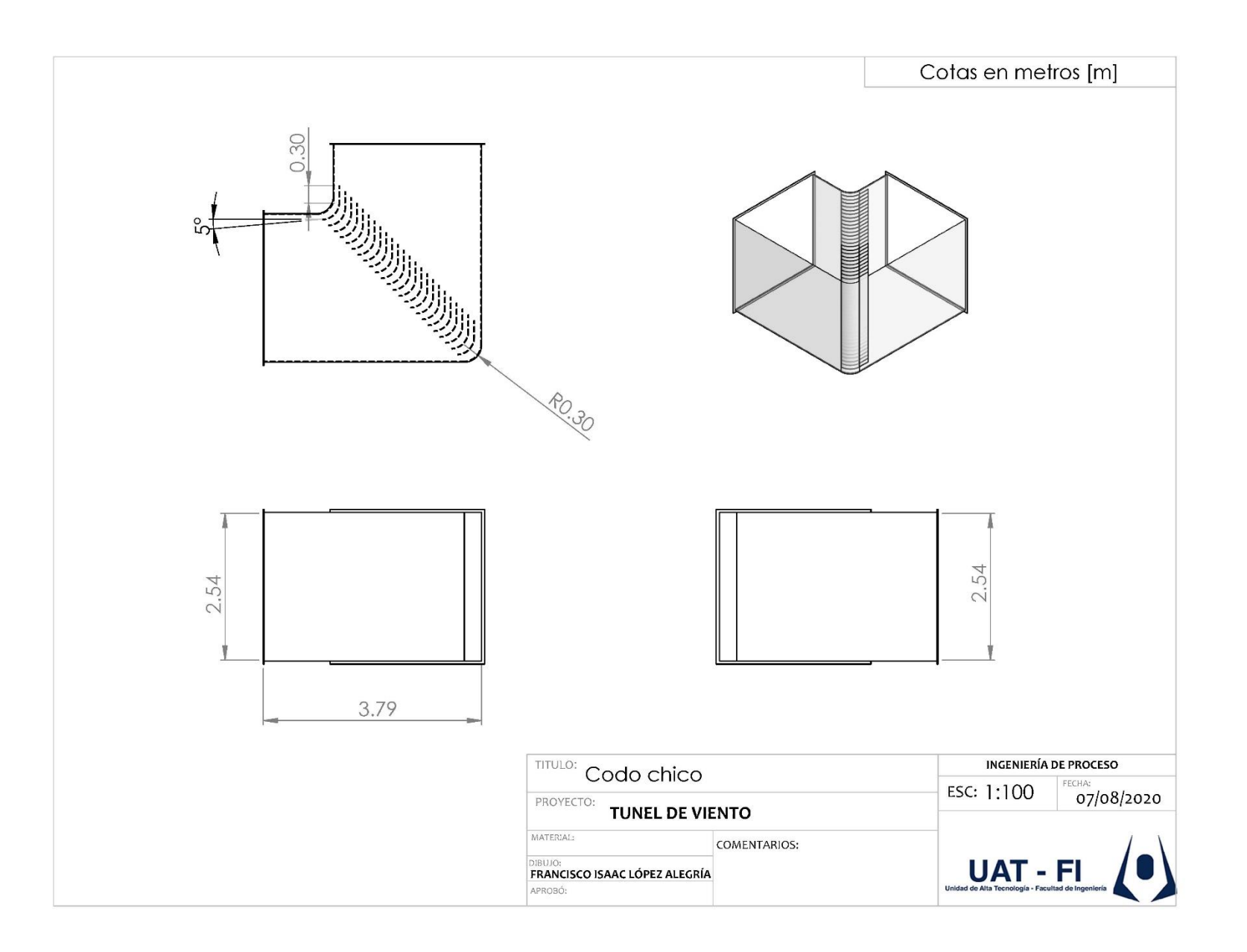

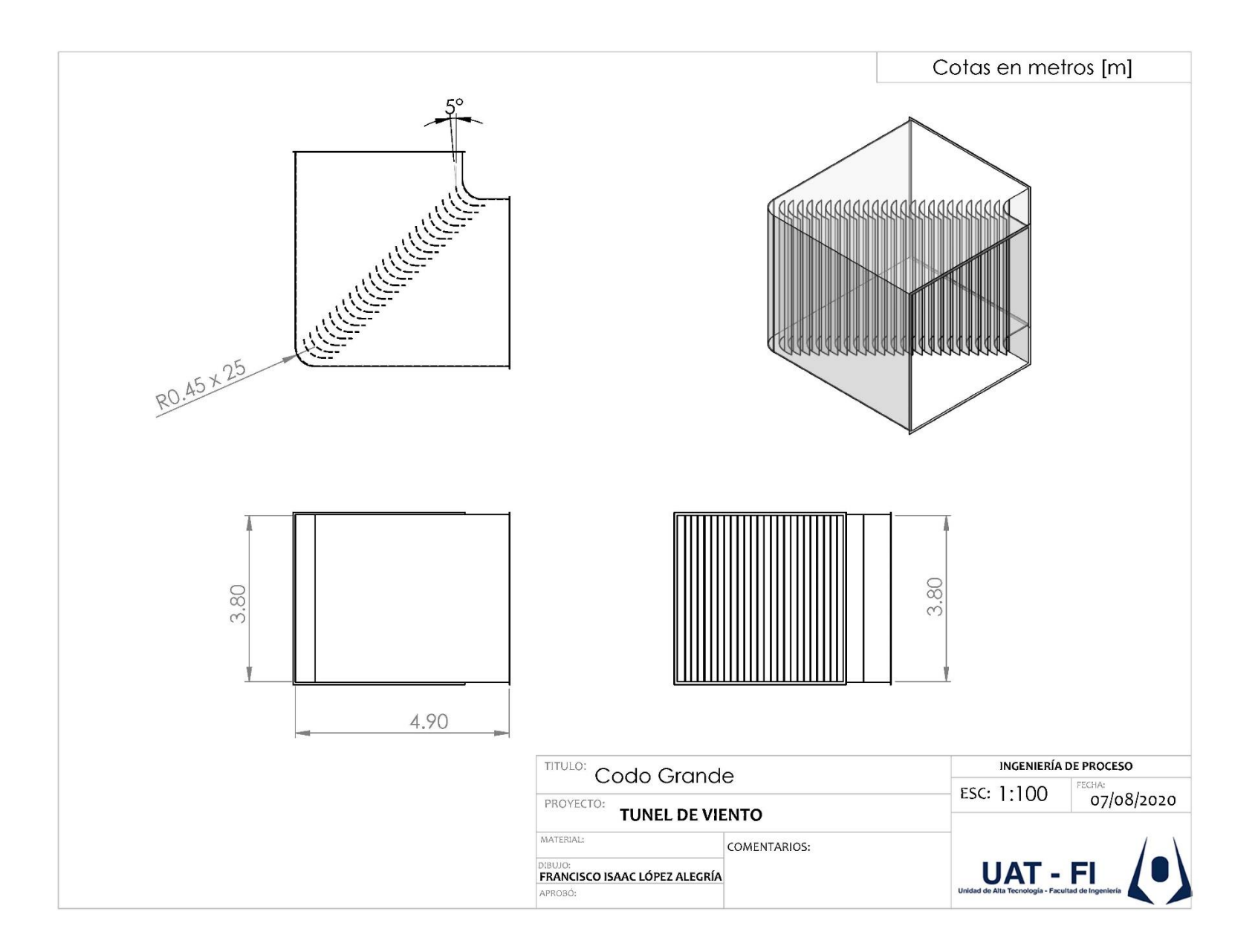

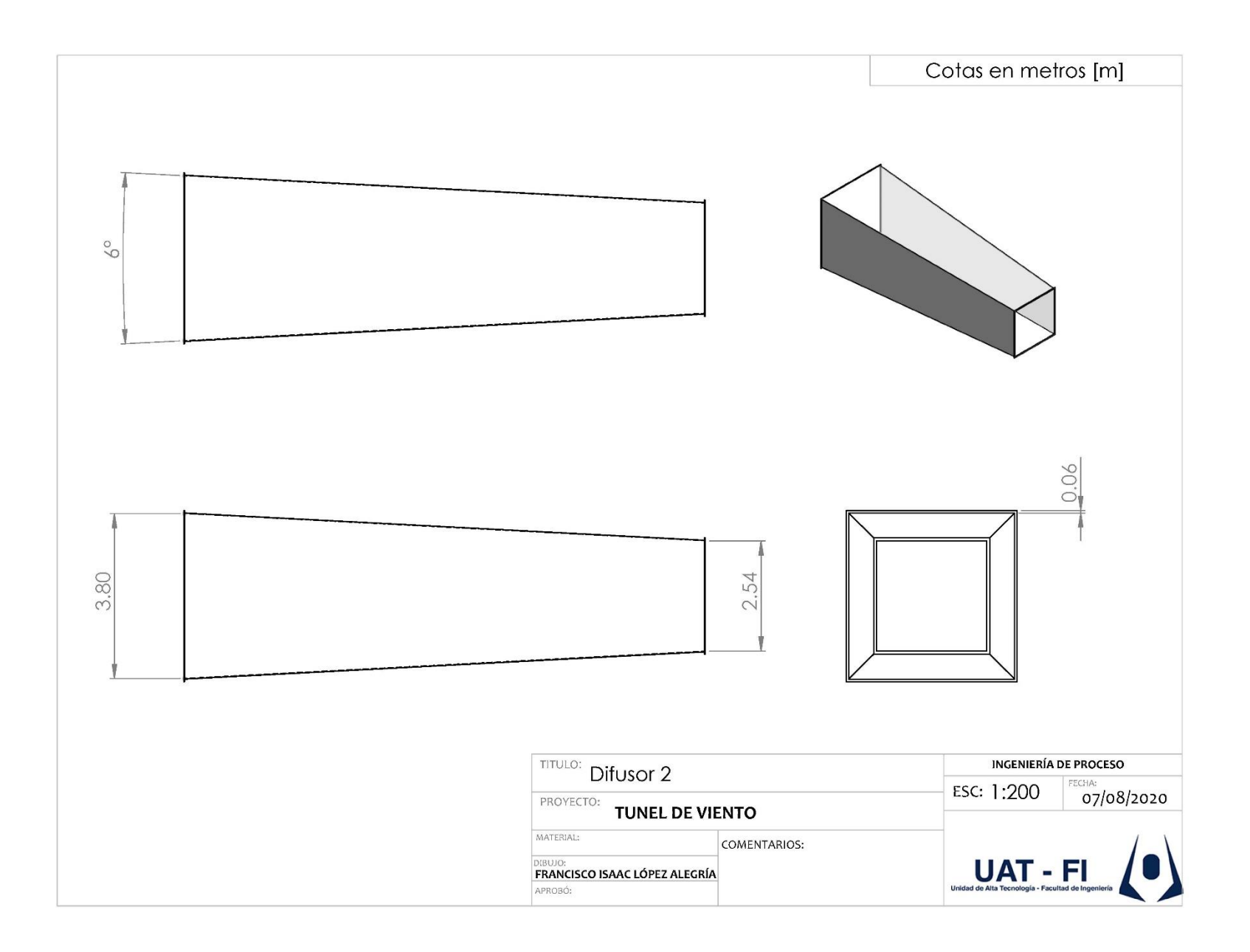

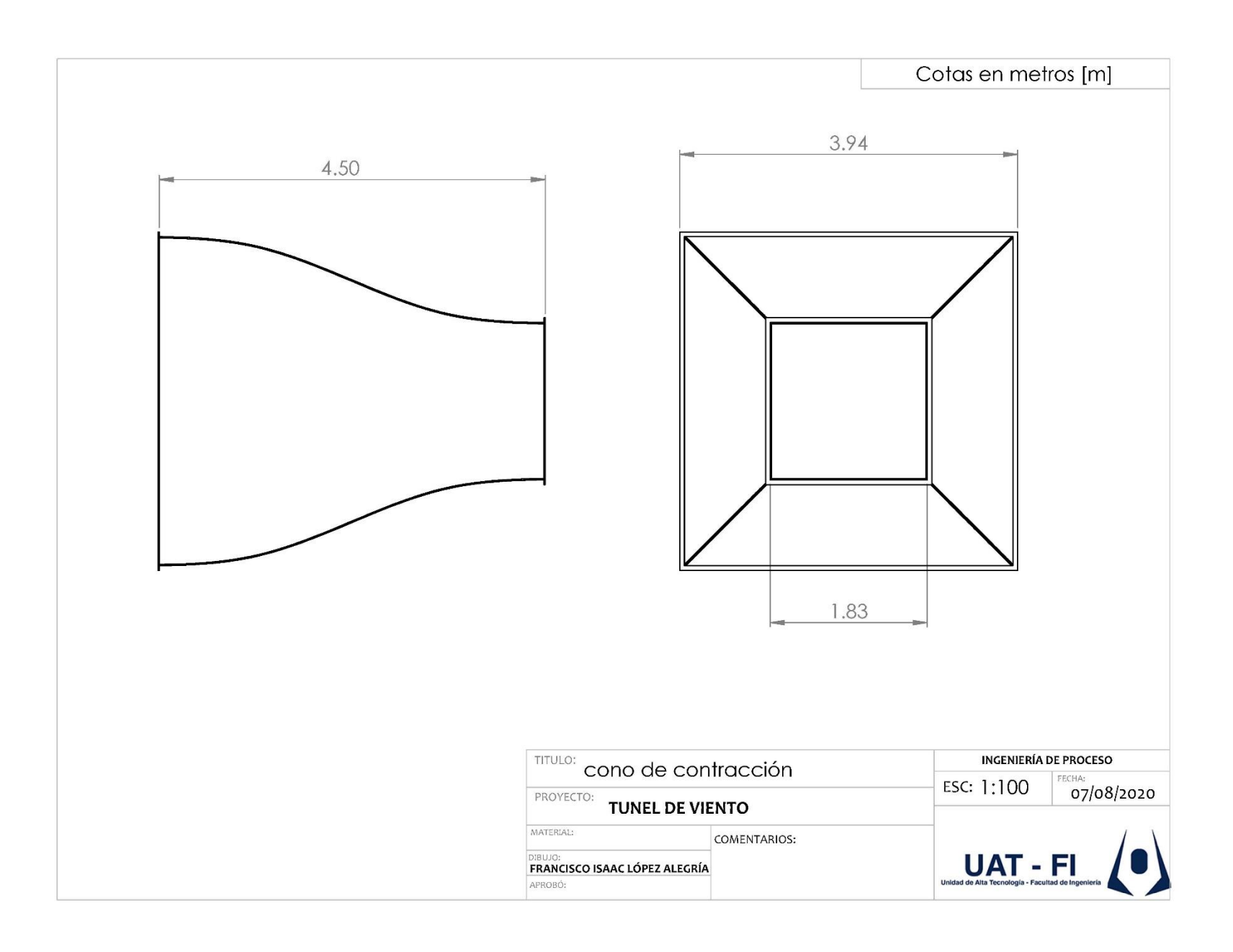